## UNIVERSIDAD NACIONAL DEL CALLAO

# **FACULTAD DE INGENIERÍA INDUSTRIAL Y DE SISTEMAS** INSTITUTO DE INVESTIGACIÓN DE LA FACULTAD DE INGENIERÍA **INDUSTRIAL Y DE SISTEMAS**

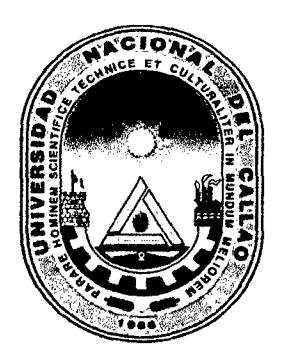

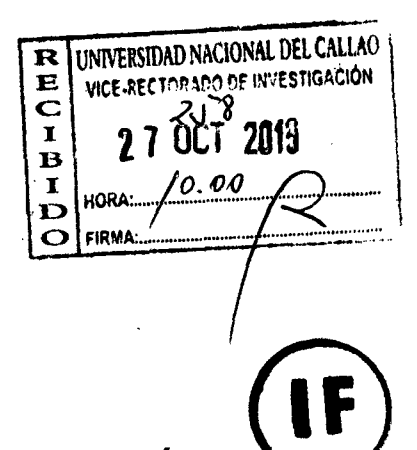

INFORME FINAL DEL PROYECTO DE INVESTIGACIÓN

**NOV 2015** 

 $\rho\!\!\!\!\rho\!\!\!\!\!\rho\!\!\!\!\rho\!\!\!\!\rho\!\!\!\!\rho\!\!\!\!\rho\!\!\!\!\rho\!\!\!\!\rho\!\!\!\rho\!\!\!\rho\!\!\!\rho\!\!\!\rho\!\!\!\rho\!\!\!\rho\!\!\!\rho\!\!\!\rho\!\!\!\rho\!\!\!\rho\!\!\!\rho\!\!\!\rho\!\!\!\rho\!\!\!\rho\!\!\!\rho\!\!\!\rho\!\!\!\rho\!\!\!\rho\!\!\!\rho\!\!\!\rho\!\!\!\rho\!\!\!\rho\!\!\rho\!\!\!\rho\!\!\!\rho\!\!\rho\!\!\rho\!\!\rho\!\!\rho\!\!\rho\!\!\rho\!\!\rho\!\!\rho\!\!\rho\!\!\rho\!\!\rho\$ 

# "METODOLOGIA PARA LA CREACION DE UNA **BASE DE DATOS MULTIDIMENSIONAL, USANDO** TECNOLOGÍA DE INTELIGENCIA DE NEGOCIOS Y **SQL SERVER EN UNA EMPRESA PERUANA."**

#### BERTILA LIDUVINA, GARCÍA DÍAZ **AUTOR:**

(PERIODO DE EJECUCIÓN: Del 01 de Noviembre del 2013 al 31 de Octubre del 2015)

(Resolución de aprobación Nº 1056-2013-R.- Callao, 25 de Noviembre del  $2013)$ 

**Callao, 2015** 

 $\label{eq:3.1} \frac{1}{\left\| \left( \frac{1}{\lambda} \right) \right\|} \leq \frac{1}{\left\| \left( \frac{1}{\lambda} \right) \right\|} \leq \frac{1}{\left\| \left( \frac{1}{\lambda} \right) \right\|}$  $\label{eq:2.1} \mathcal{L}(\mathcal{L}^{\text{max}}_{\mathcal{L}}(\mathcal{L}^{\text{max}}_{\mathcal{L}})) \leq \mathcal{L}(\mathcal{L}^{\text{max}}_{\mathcal{L}}(\mathcal{L}^{\text{max}}_{\mathcal{L}}))$ 

Pri

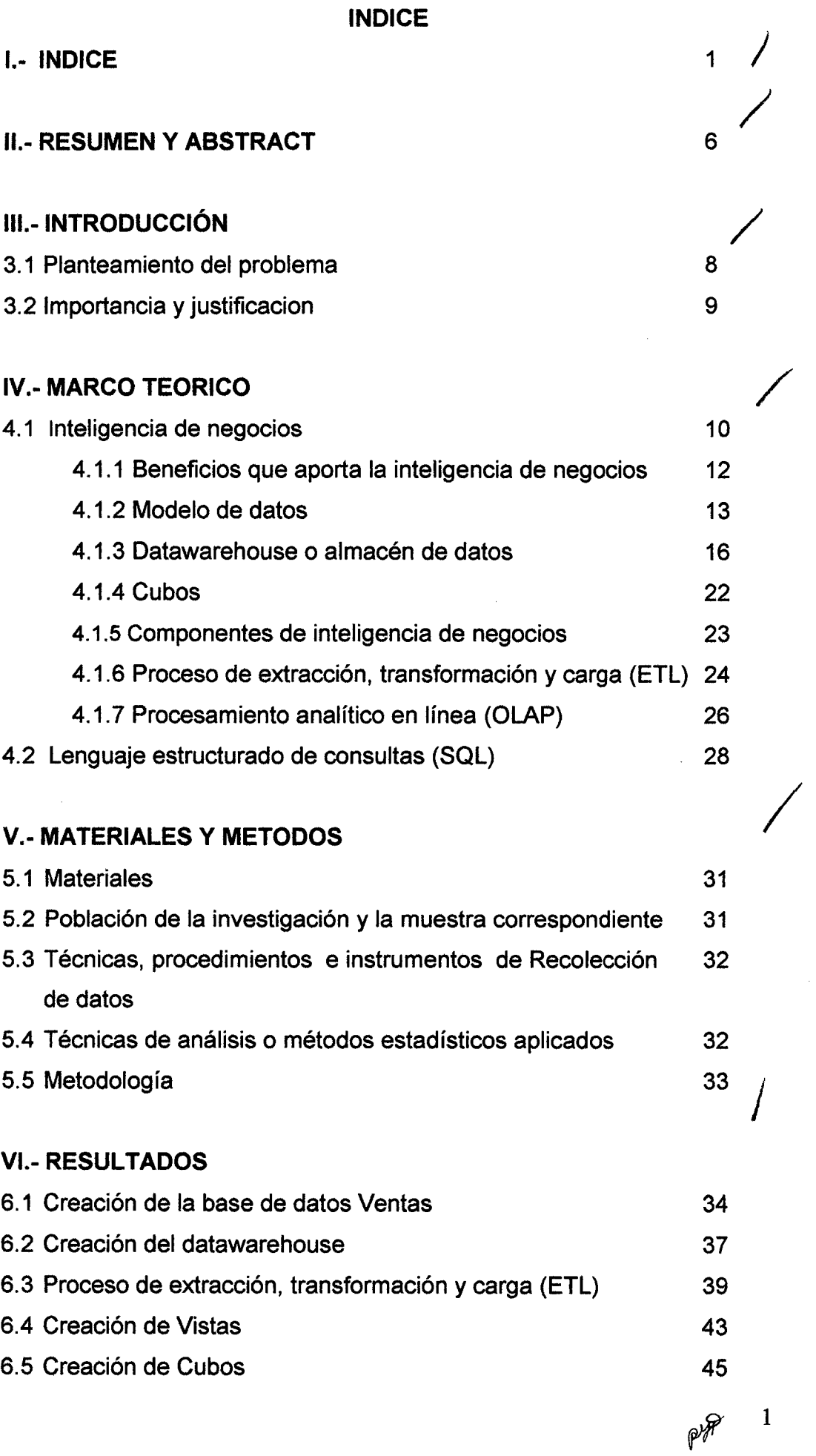

 $\mathcal{L}^{\text{max}}_{\text{max}}$ 

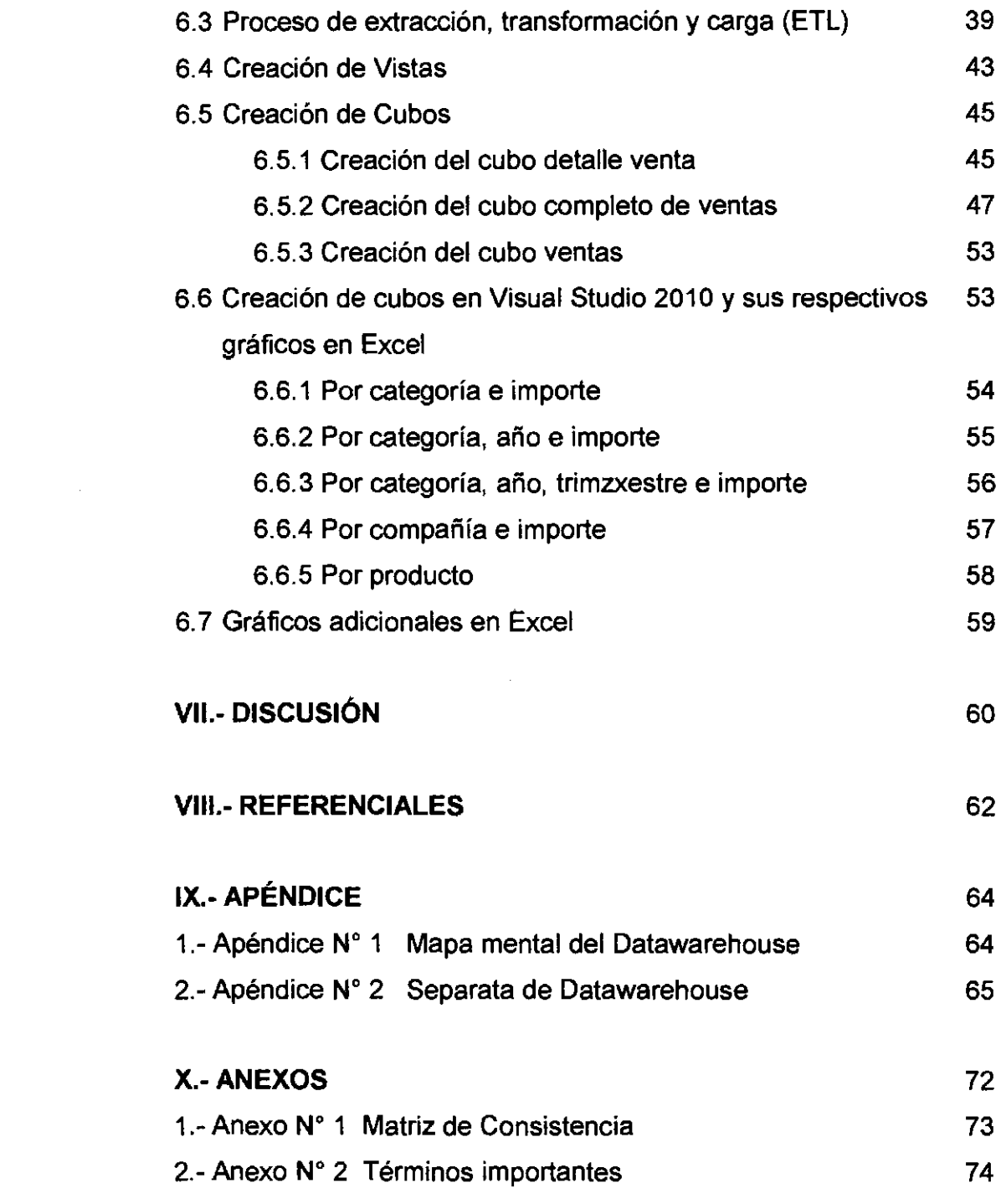

 $\label{eq:2.1} \frac{1}{\sqrt{2}}\left(\frac{1}{\sqrt{2}}\right)^{2} \left(\frac{1}{\sqrt{2}}\right)^{2} \left(\frac{1}{\sqrt{2}}\right)^{2} \left(\frac{1}{\sqrt{2}}\right)^{2} \left(\frac{1}{\sqrt{2}}\right)^{2} \left(\frac{1}{\sqrt{2}}\right)^{2} \left(\frac{1}{\sqrt{2}}\right)^{2} \left(\frac{1}{\sqrt{2}}\right)^{2} \left(\frac{1}{\sqrt{2}}\right)^{2} \left(\frac{1}{\sqrt{2}}\right)^{2} \left(\frac{1}{\sqrt{2}}\right)^{2} \left(\$ 

 $pr^{2}$ 

## INDICE DE FIGURAS

 $\mathcal{L}^{\text{max}}_{\text{max}}$ 

 $\sim$ 

 $\sim 10^{-1}$ 

 $\mathcal{L}_{\mathcal{A}}$ 

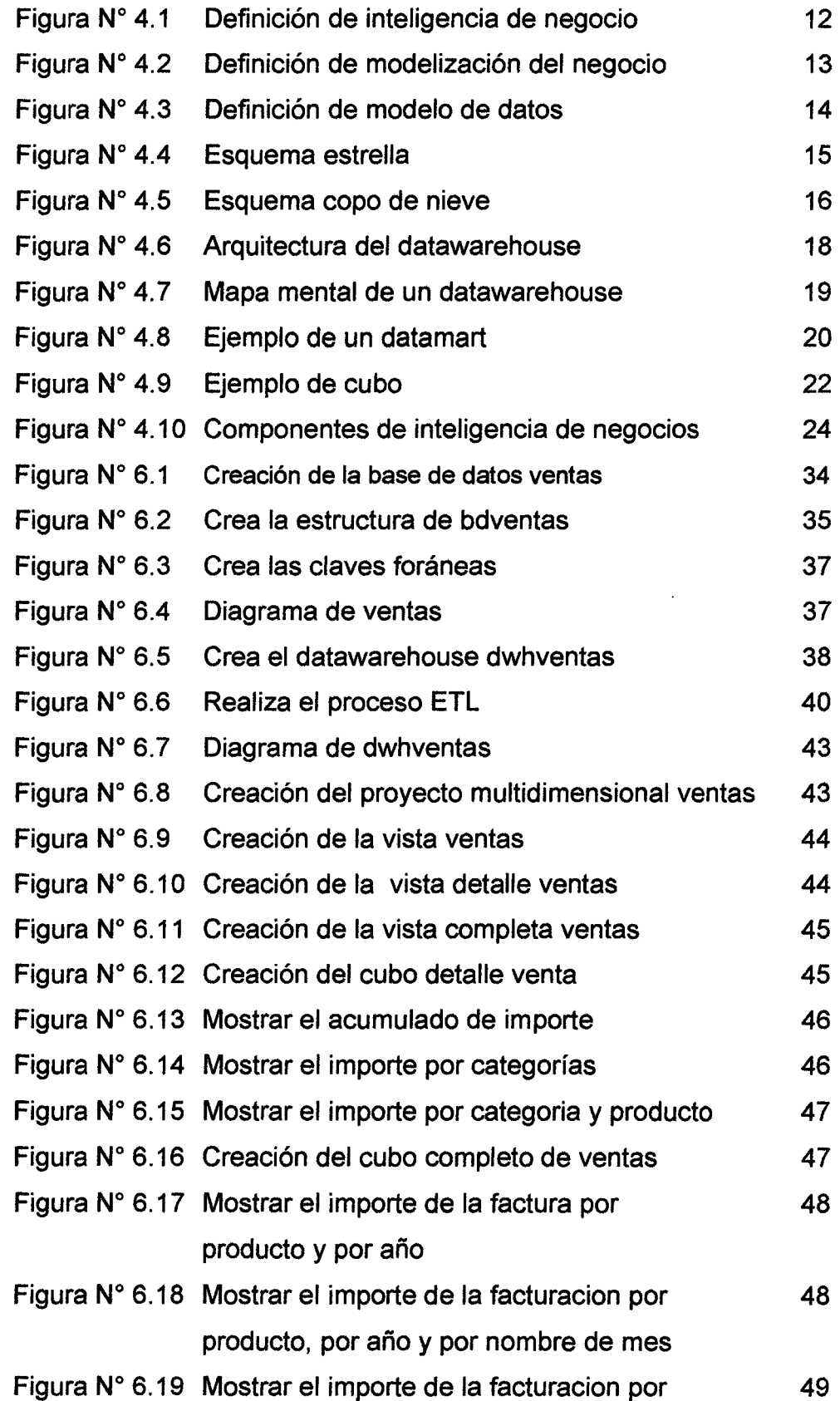

 $p = \frac{3}{2}$ 

 $\bar{\beta}$ 

categoría, por año y por nombre de mes

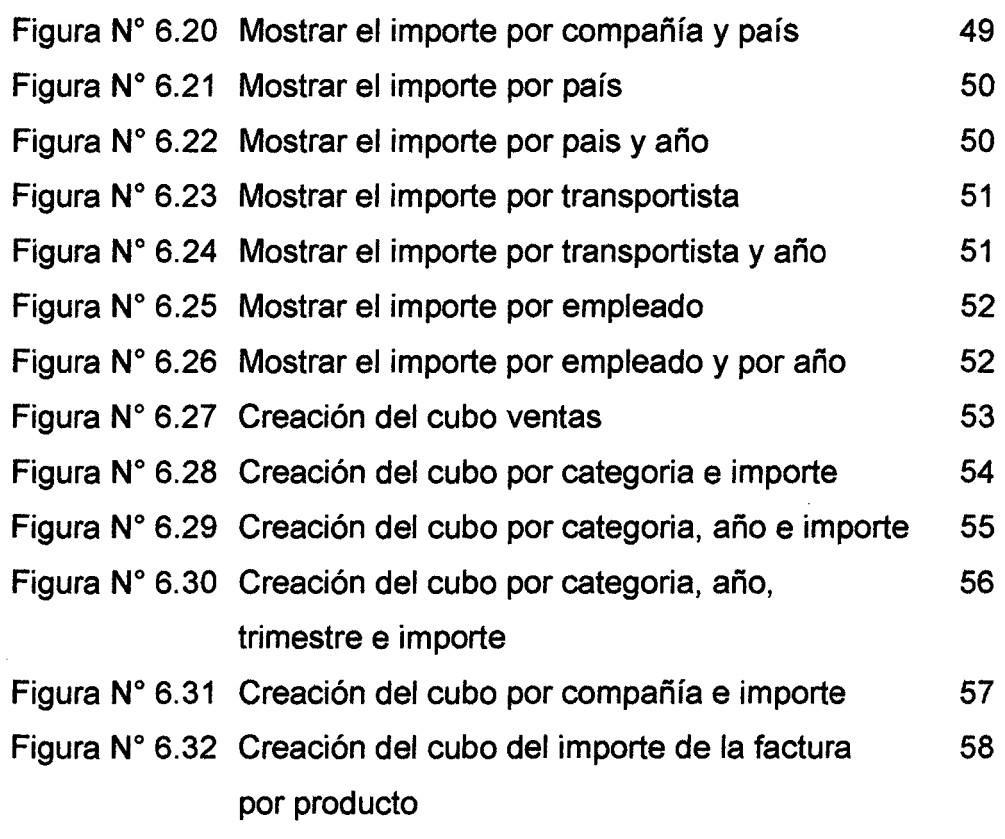

 $\sim 10^{-10}$ 

 $pr^{p}$  4

## **INDICE DE GRAFICOS**

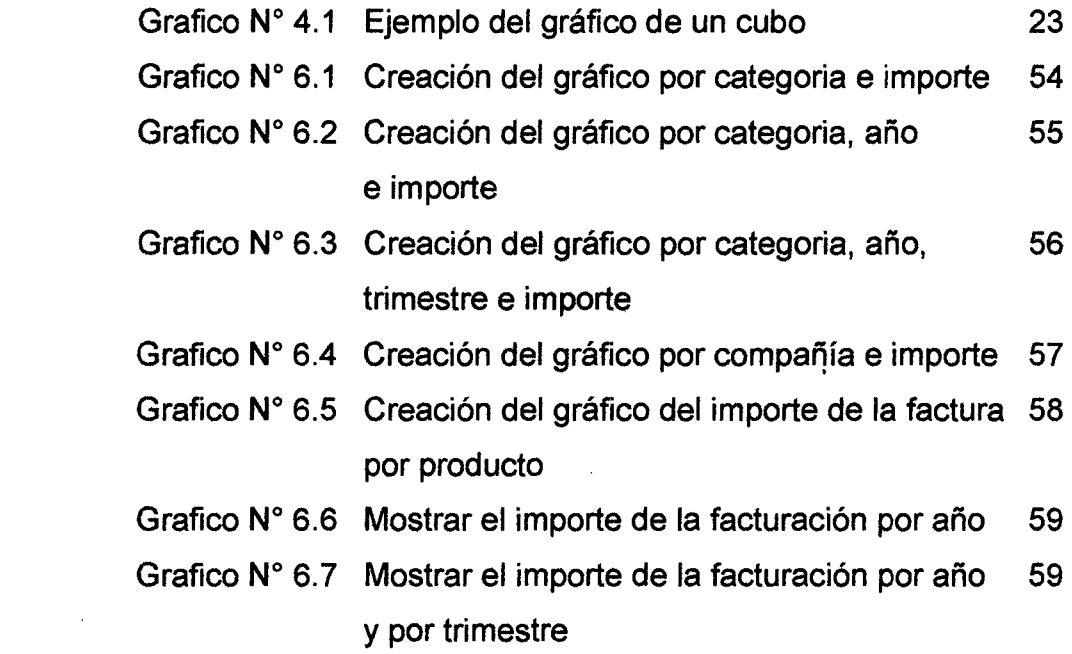

 $\mathcal{L}^{\text{max}}_{\text{max}}$ 

#### **11. RESUMEN**

"Metodología para la creacion de una base de datos multidimensional, usando tecnología de inteligencia de negocios y SQL server en una empresa peruana.".

El objetivo de esta investigación fue desarrollar una metodología que permita la creación de bases de datos multidimensionales.

Para recopilar los datos de esta investigación se creó una Base de Datos Ventas, que a su vez fue la entrada para la creación del Datawarehouse DwhVentas. El método usado fue el inductivo.

Se analizó el proceso de ventas, para lo cual se creó la tabla de hechos: factVentas, y se eligió como métrica: el importe de las ventas.

También se diseñó varias tablas de dimensiones, que permitieron evaluar el proceso de ventas por diferentes vistas. Ejemplo: por fecha, cliente, empleado. etc.

El Datawarehouse DwhVentas fue la entrada a su vez para crear cubos en Visual Basic 2010, que se logró con la ayuda del Analysis Services Multidimensional. Estos cubos dan informes estadísticos por diferentes variables definidas en las dimensiones.

Los cubos creados fueron exportados a Excel, donde se creó varios gráficos de estos cubos, por las diferentes dimensiones disponibles.

En conclusión esta metodología permitió la creación de diferentes vistas multidimensionales (Procesamiento analítico en línea), en cuestión de segundos, lo cual no sería posible con un enfoque tradicional (Procesamiento de transacciones en línea).

#### PALABRAS CLAVES:

Base de datos multidimensional, Inteligencia de negocios, SQL server, vistas multidimensionales, Procesamiento analítico en línea, Procesamiento de transacciones en línea.

#### **ABSTRACT**

"Methodology for the creation of a multidimensional database using business intelligence technology and SQL Server on a Peruvian company.".

The objective of this research was to develop a methodology for creating multidimensional databases.

To collect research data to a database was created Sales, which in turn was the entrance to the creation of the data warehouse DwhVentas. The method used was the inductiva.

The process of sales was analyzed, for which created the table of facts: factVentas, and it was chosen as metrics: the amount of the sales.

More dimension tables that allowed evaluate the sales process is also designed different views. Example: by date, customer, employee. etc.

The Datawarehouse DwhVentas was the entry in turn to create buckets in Visual Basic 2010, which was achieved by the help of the Multidimensional Analysis Services. These buckets give statistical reports for different variables defined in the dimensions.

The created buckets were exported to Excel, where there were created severa! graphs of these buckets, for the different available dimensions.

In conclusion this methodology allowed the creation of different views multidimensional (Online Analytical Processing), in seconds, which would not be possible with a traditional approach ( online transaction processing).

#### **KEY WORDS:**

Multidimensional database, business lntelligence, SOL server, multidimensional conference, analytical Processing on line, Processing transaction on line.

 $\rho P$ <sup>7</sup>

#### **111. INTRODUCCIÓN**

#### 3.1 **Planteamiento del problema**

"Metodología para la creación de una base de datos multidimensional, usando tecnología de inteligencia de negocios y SQL server en una empresa peruana".

Esta investigación de tipo cualitativa, utilizó la información almacenada en las grandes Bases de Datos transaccionales con el objetivo de convertirla en información para la toma de decisiones, para este fin fue necesario crear una metodología para hacerla realidad.

La demanda de beneficios, la contracción de la economía, el crecimiento de la competencia y clientes más inteligentes, son factores que requieren que la Empresas tomen las mejores decisiones posibles en base a la información existente, generalmente almacenada en las Bases de Datos Operacionales.

A medida que las Empresas buscan nuevas formas de diferenciarse y crear ventajas competitivas, la Inteligencia de Negocios se ha convertido en prioridad estratégica. Ampliar y mejorar el uso de la Inteligencia de Negocios permite otorgar al personal de todas las organizaciones información más puntual, relevante y lista para usar que puede impulsar mejores decisiones, acciones y procesos comerciales.

Inteligencia de Negocios caracteriza una amplia variedad de tecnologías, plataformas de software, especificaciones de aplicaciones y procesos.

Sin embargo no existe una metodología para crear Bases Multidimensionales que permita realizar un análisis multidimensional. La presente investigación creó una metodología para la creación de una base de datos multidimensional, usando inteligencia de negocios, con un software como SQL y utilizando la información almacenada en las Bases de datos operacionales para construir un

8  $p\hat{p}$ 

data warehouse con el fin de ayudar a la toma de decisiones en las Empresas.

En resumen el planteamiento del problema es el siguiente:

¿Cómo crear un procedimiento o Metodología para crear Bases de Datos multidimensionales que apoyen a la toma de decisiones, usando tecnología de Inteligencia de Negocios y SQL server?

El objetivo principal fue desarrollar una Metodología para crear una Base de Datos Multidimensional usando tecnología de inteligencia de Negocios y el Sistema de Gestión de Base de Datos SQL server, utilizando la información almacenada en las Bases de Datos Operacionales. Corresponde a un tipo de investigación básica.

#### **3.2 Importancia y justificación**

La ejecución del presente trabajo de investigación, es importante porque no existe un camino o método para diseñar una Base de Datos Multidimensional, de ahí la importancia de realizar un estudio al respecto, para que con elementos de juicio podamos crearlas a partir del uso de la información existente en las Bases de Datos Operacionales (OL TP), y llegar a una conclusión elaborada y discutida. Dicho aporte es tecnológico.

Los hechos observados que motivaron la realización de la presente investigación fueron la carencia de información de una metodología para incorporar la Inteligencia de Negocios en las Empresas y la utilidad que se puede obtener de las Bases de Datos Operacionales para ayudar a la toma de decisiones, y observar por ejemplo dónde no hay ventas o porqué sí hay ventas en determinados lugares o porqué hay más ventas en determinados periodos y en otros no. Es decir analizando los resultados positivos y negativos del análisis multidimensional.

El valor de la investigación radica en los resultados de la investigación que repercuten en el desarrollo tecnológico ya que no existe un trabajo similar que le preceda.

Beng 10

#### IV. **MARCO TEORICO**

En cuanto a las teorías y/o leyes y/o doctrinas estrechamente relacionadas con el problema y objetivos dados en el proyecto de investigación, de acuerdo a la operacionalización de la hipótesis del proyecto de investigación, existen las siguientes variables independientes: **Inteligencia de Negocios y SQL Server,** que son necesarios conocer para demostrar la variable dependiente que es una metodología para crear Bases de Datos Multidimensionales, las cuales expondré a continuación.

No Existen trabajos anteriores que tengan el mismo objetivo que el presente trabajo de investigación.

#### **4.1 Inteligencia de negocios**

La Inteligencia de Negocios pretende convertir datos en información y a partir de la información ser capaces de descubrir conocimiento. Definiremos Inteligencia de Negocios a partir de la definición de términos de Gartner:

"Inteligencia de Negocios es un **proceso interactivo** para **explorar**  y **analizar información estructurada** sobre un **área** (normalmente almacenada en un **datawarehouse),** para descubrir tendencias o patrones, a partir de los cuales derivar ideas y extraer conclusiones . "(Banesto, 2014, p.23).

La Inteligencia de Negocios ayuda a tomar mejores decisiones analizando si las acciones tomadas están dando resultados hacía los objetivos de la compañía.

La Inteligencia de Negocios es necesaria cuando:

• La toma de decisiones se realiza de forma intuitiva en la organización.

- Problemas de calidad de información.
- Uso de excel.

• Cuando es necesario analizar un problema o problemas interrelacionados.

11

pero

· Existe demasiada información en la organización.

En resumen la Inteligencia de Negocios buscan responder a las preguntas:

- $\cdot$  ¿Qué pasó?
- ¿Qué pasa ahora?
- ¿por qué pasó?
- · ¿Qué pasará?

## FIGURA Nº 4.1

### DEFINICIÓN DE INTELIGENCIA DE NEGOCIOS

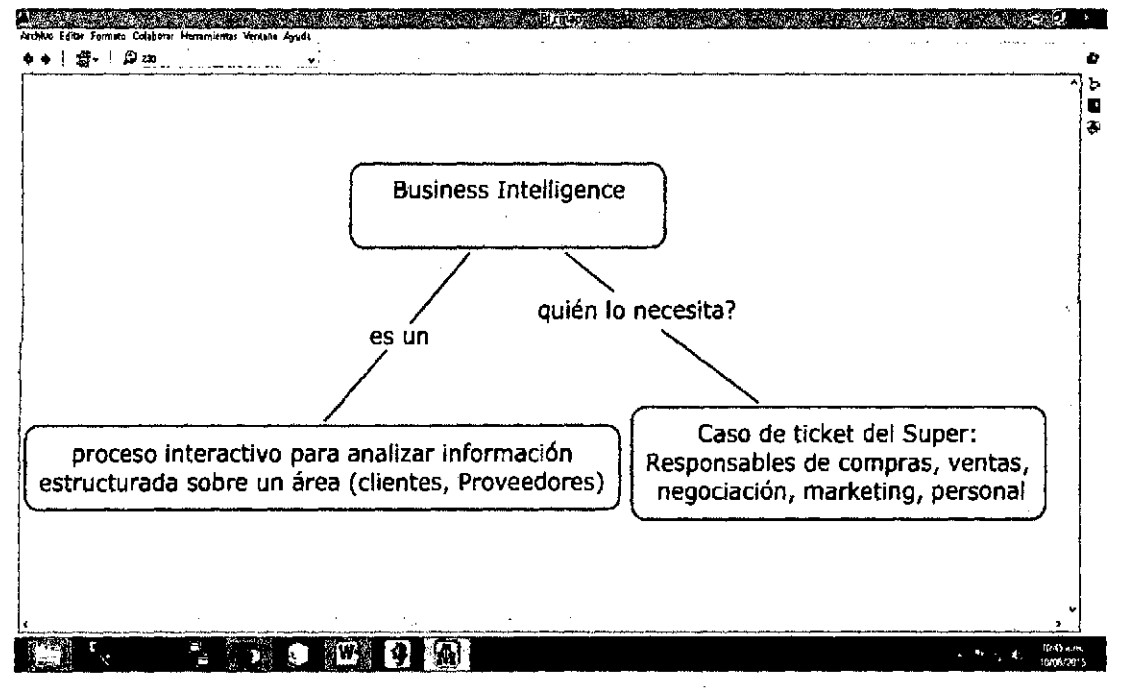

**Fuente: Autor** 

### 4.1.1 Beneficios que aporta la inteligencia de negocios

Los beneficios que se pueden obtener a través del uso de la inteligencia de negocios pueden ser de distintos tipos:

· Beneficios tangibles.- por ejemplo: reducción de costes, generación de ingresos, reducción de tiempos para las distintas actividades del negocio.

• Beneficios intangibles.- el hecho de que tengamos disponible la información para la toma de decisiones hará que más usuarios

utilicen dicha información para tomar decisiones y mejorar nuestra posición competitiva. Ejemplo: optimizar la atención a los clientes, Aumentar la satisfacción de los clientes, Mejorar el acceso a los datos a través de consultas, análisis.

• Beneficios estratégicos.- Todos aquellos que nos facilitan la formulación de la estrategia, es decir, a qué clientes, mercados o con qué productos dirigirnos. Ejemplo: Mayor habilidad para analizar estrategias de precios, Mejorar la toma de decisiones, realizándola de forma más rápida, informada y basada en hechos, Mayor visibilidad de la gestión.

### 4.1.2 Modelo de datos

Utiliza el Modelo Relacional desarrollado por E.F.Codd, y está formado por tablas y relaciones entre las mismas. El modelo relacional utiliza el Standard Query Language (SQL).

#### FIGURA Nº 4.2

#### DEFINICIÓN DE MODELIZACIÓN DEL NEGOCIO

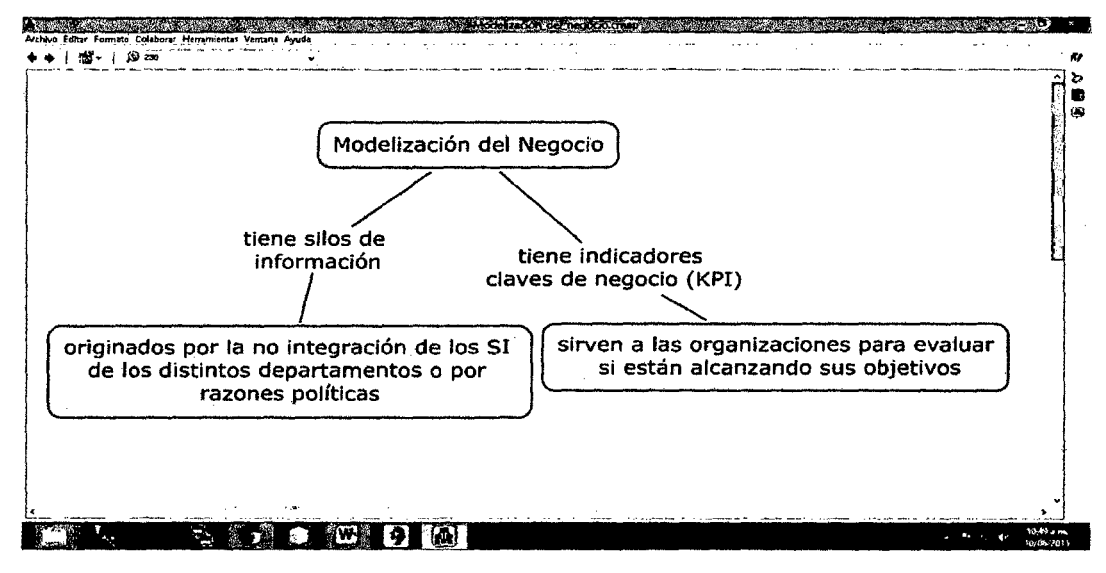

#### Fuente: Autor

La idea principal es que la información sea presentada desnormalizada para optimizar las consultas. Para ello debemos identificar, en el seno de la empresa, los procesos de negocio, las

pers

vistas para el proceso de negocio asociadas a los mismos. las medidas cuantificables

Los elementos de un Datawarehouse son:

- Tabla de hecho: Es la representación en el data warehouse de los procesos de negocio de la organización. Ejemplo: una venta.
- Dimensión: Es la representación en el Datawarehouse de una vista para un cierto proceso de negocio. Ejemplo: en un proceso de venta, sería el cliente que ha comprado, la fecha en que se ha realizado la venta.
- Métrica: son los indicadores de negocio. Son los conceptos cuantificables que permiten medir nuestro proceso de negocio. Ej: en una venta tenemos el importe de la misma.

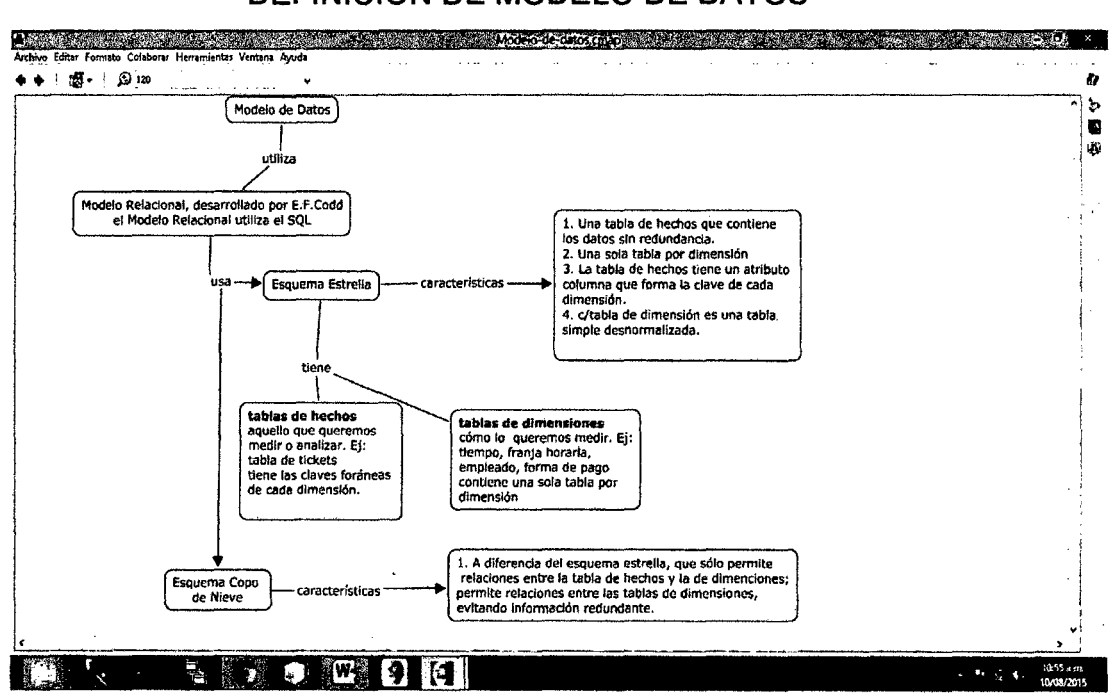

FIGURA N° 4.3 DEFINICIÓN DE MODELO DE DATOS

Fuente: Autor

Utiliza los siguientes esquemas: Esquema estrella Esquema copo de Nieve

 $\rho$ 

Esquema estrella.- Consiste en una tabla de hechos en el centro para el hecho objeto de análisis y una o varias tablas de dimensión por cada punto de vista de análisis que participa de la descripción de ese hecho. En la tabla de hecho encontramos los atributos destinados a medir sus métricas.

Para la construcción del esquema "estrella" debemos distinguir entre las tablas de hechos (aquello que queremos medir o analizar) y las tablas de dimensiones (cómo lo queremos medir), en un sistema de tickets de un supermercado, la tabla de hechos será la de los tickets y los queremos analizar por las dimensiones siguientes: tiempo, franja horaria, centro, empleado y forma de pago. El esquema "estrella" sería:

## FIGURA Nº 4.4

### **ESQUEMA ESTRELLA**

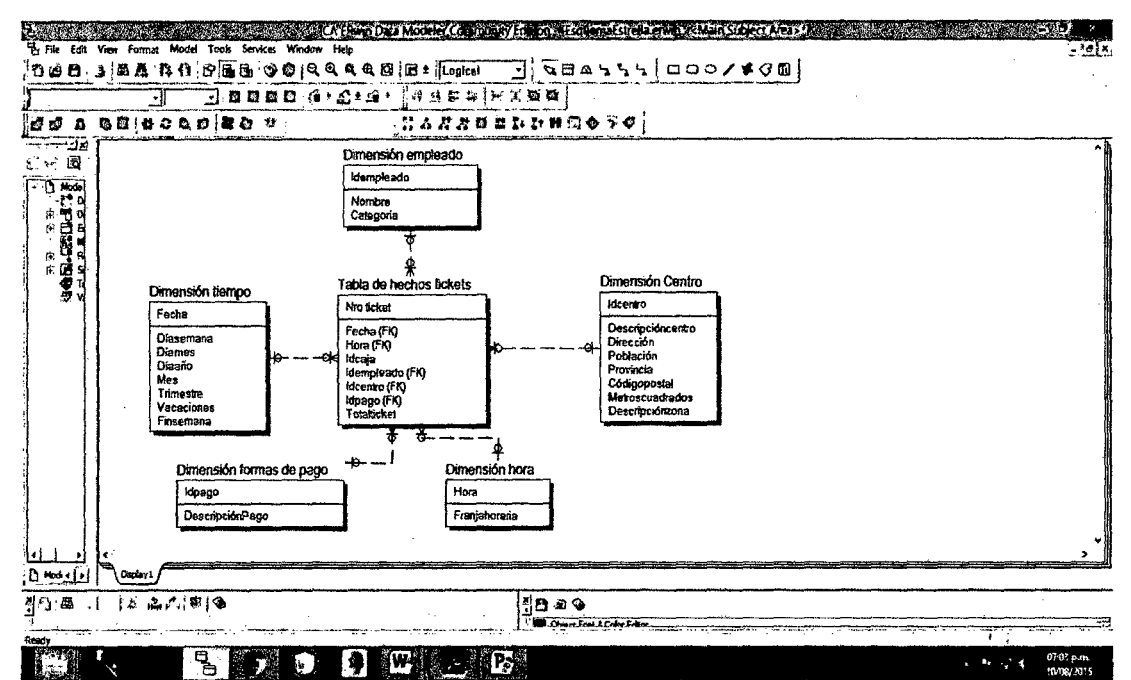

Fuente: Banesto, Business Intelligence: Compartir con información,

2014

Las características del esquema estrella son:

- Una tabla de hechos que contiene los datos sin redundancias.
- · Una sola tabla por dimensión.

per

. La tabla de hechos tiene un atributo columna que forma la clave de cada dimensión.

· Cada tabla de dimensión es una tabla simple desnormalizada.

### Esquema copo de nieve

卫

500 国

Es un esquema de representación derivado del esquema en estrella, en el que las tablas de dimensión se normalizan en múltiples tablas. En el esquema "copo de nieve" aparecen relaciones entre las tablas de dimensiones, mientras que en el esquema "estrella" sólo hay relaciones entre la tabla de hechos y las de dimensiones.

#### FIGURA Nº 4.5 **ESQUEMA COPO DE NIEVE New Secretary of the Contract of Contract Contract of Contract Of Contract Of Contract Of Contract Of Contract DEBISAA BORGUOO QQQQB Ht Logical** ∃|<del>द</del>⊟∞५५५),⊐००**∕≠**∉® Bonno a ciai hausa kana  $1.777955100050$ 000000000000 .<br>Dimensión empleado Dimension Zo klempleado Idzona Des

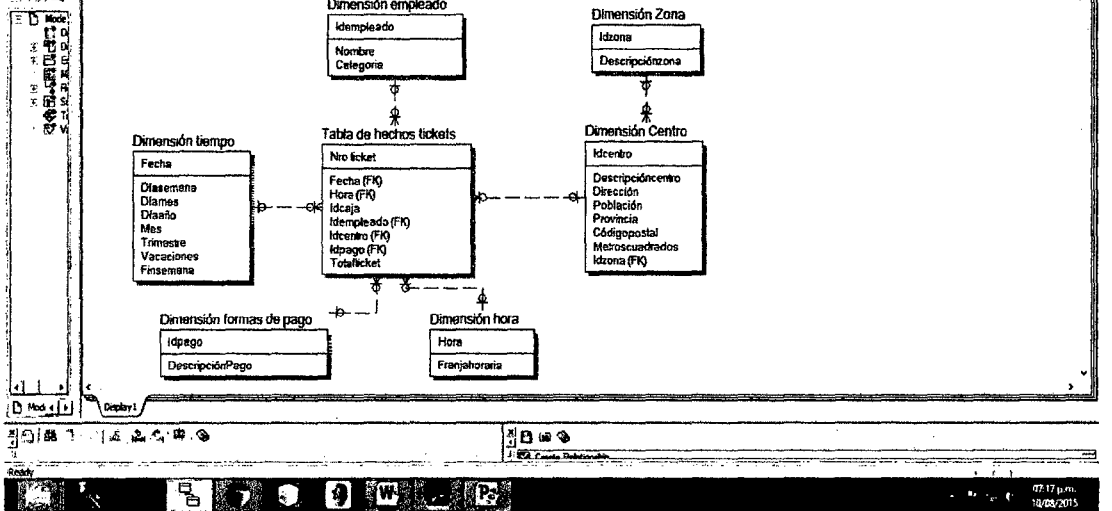

Fuente: Banesto, Business Intelligence: Compartir con información,

2014

## 4.1.3 Datawarehouse o almacén de datos

Un Data Warehouse (DW) es un repositorio central que contiene la información más valiosa de la empresa.

> -16 pop

Los datos que aquí se almacenan han pasado por un proceso de calidad que asegura su consistencia. Además, el repositorio está construido de tal manera que el acceso sea lo más rápido posible.

Bill lnmon fue el que definió las características que debe cumplir un datawarehouse, que son: Orientado sobre un área, integrado, indexado al tiempo, es un conjunto no volátil de información que soporta la toma de decisiones.

Analicemos cada una de estas características detalladamente:

• "Orientado a un área".- significa que cada parte del datawarehouse esta construida para resolver un problema de negocio. Por ejemplo: Entender los hábitos de compra de nuestros clientes, analizar la calidad de nuestros productos, etc.

• "Integrado".- La información debe ser transformada en medidas comunes, códigos comunes y formatos comunes para que pueda ser útil.

• "Indexado en el tiempo".- significa que se mantiene la información histórica y se almacena referida a determinadas unidades de tiempo, tales como horas, días, semanas, meses, trimestres o años. Ello nos permitirá analizar, por ejemplo, la evolución de las ventas en los periodos que queramos.

• "No volátil".- significa que los usuarios no la mantienen, como lo harían en los entornos transaccionales. La información se almacena para la toma de decisiones. No se va actualizando continuamente, sino periódicamente, de forma preestablecida.

## FIGURA Nº 4.6 ARQUITECTURA DEL DATAWAREHOUSE

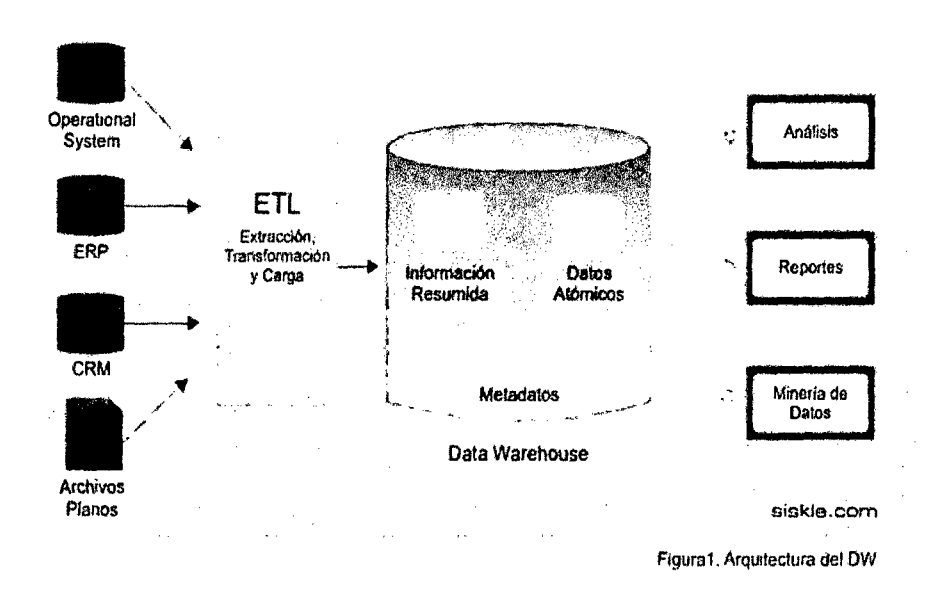

Fuente: División de alta tecnología: Cibertec

#### Principales aportaciones de un datawarehouse

- Proporciona una herramienta para la toma de decisiones en cualquier área funcional, basándose en información integrada y global del negocio.
- Facilita la aplicación de técnicas estadísticas de análisis y  $\bullet$ modelización para encontrar relaciones ocultas entre los datos del almacén; obteniendo un valor añadido para el negocio de dicha información.
- Proporciona la capacidad de aprender de los datos del pasado y de predecir situaciones futuras en diversos escenarios.
- Simplifica dentro de la empresa la implantación de sistemas de gestión integral de la relación con el cliente.
- Supone una optimización tecnológica y económica en entornos de Centro de Información, estadística o de generación de informes con retornos de la inversión espectaculares.

 $pr^2$  18

### FIGURA Nº 4.7

## MAPA MENTAL DE UN DATAWAREHOUSE

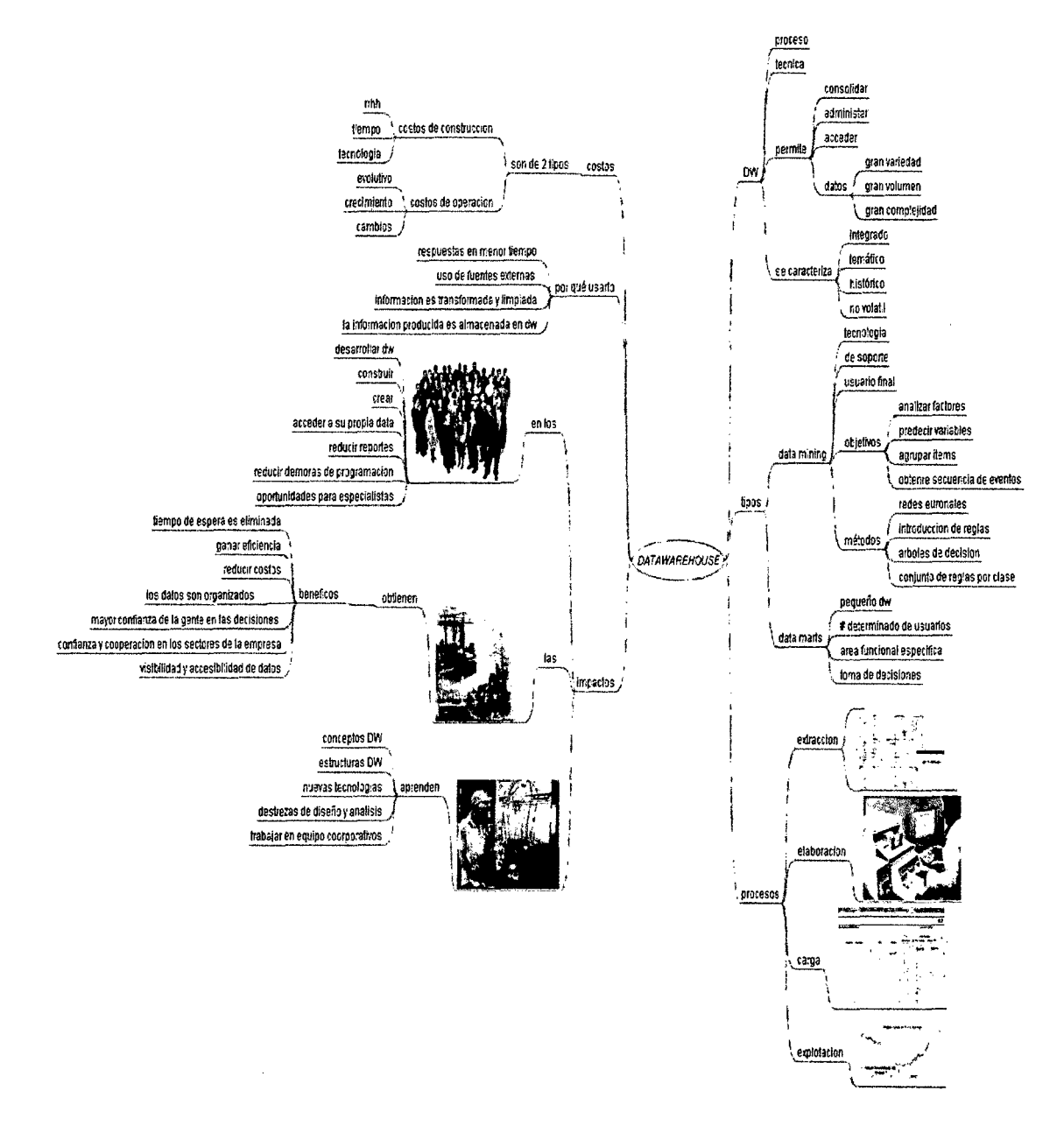

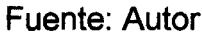

#### **Datamart**

Un Datamart es un Data Warehouse mas pequeño. Normalmente la información contenida en un datamart es un subconjunto de un datawarehouse.

> 19 pere

# FIGURA  $N^{\circ}$  4.8 EJEMPLO DE UN DATAMART

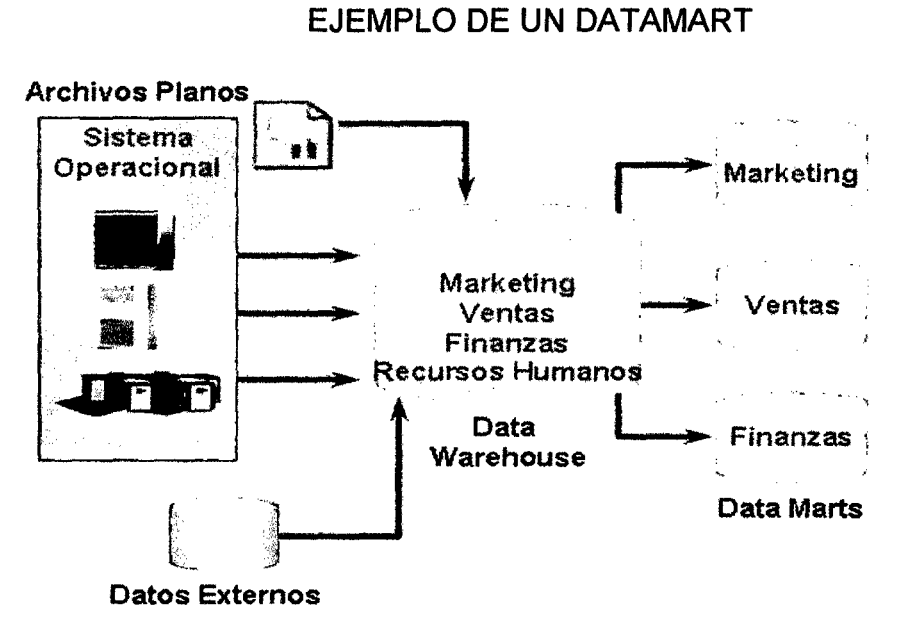

Fuente: División de alta tecnología: Cibertec

(Revista de Investigación de Sistemas e Informática, 2013) se encontró lo siguiente:

Los pasos para la implementación del DataMart como solución de inteligencia de negocios según Business lnteligence Roadmap son:

- 1. Evaluación
	- Estadodel acceso de la informaciónen la empresa.
	- Reglas del negocio.
	- Estadodelentornode soportea la tornade decisiones.
	- Justificación de decisiones.
	- Retorno de inversión.
- 2. Definición de Requerimientos
	- Requerimientosfuncionales.
	- Requerimientosde información.
	- Requerimientosde seguridad y performance.
- 3. Análisis de Datos
	- Fuente de datos.
	- Calidad de datos.
- Limpieza de datos.
- 4. Prototipo de Aplicación
	- Objetivos de prototipos.
	- Participación de stakeholders.
	- Herramientas y métodos para el prototipo.
- 5. Diseño de la Base de Datos
	- Demanda de reportes y consultas.
	- Consideracionespara el diseño de la base de datos.
	- Selección de un DBMS.
- 6. Diseño del ETL
	- Selección de herramientas ETL.
	- Fases de ETL.
	- Flujo de procesos ETL.
	- Métricas de calidad.
- 7. Desarrollo del ETL
	- Extracción desde sistemas fuente.
	- Herramientas ETL.
	- Flujo del desarrollo ETL.
	- Pruebas.
- 8. Desarrollo de la Aplicación
	- Resultados del prototipo.
	- Herramientasde accesoy análisisde la información.
	- Capacitación de usuarios.
	- Alcance de la aplicación.
- 9. Certificación
	- Elaboración de casos de prueba.
	- Pruebas de carga.
	- Pruebas de funcionalidades.
- 10. Implementación
	- Componentes para producción.
	- Mantenimiento de la base de datos.
	- Capacitación y soporte a la solución. (p. 52)

### 4.1.4 Cubos

Un cubo es una base de datos multidimensional, en la cual el almacenamiento físico de los datos se realiza en un vector multidimensional. Los cubos OLAP se pueden considerar como una ampliación de las dos dimensiones de una hoja de cálculo.

La propuesta de Codd consistía en realizar una disposición de los datos en vectores para permitir un análisis rápido. Estos vectores son llamados cubos. Disponer los datos en cubos evita una limitación de las bases de datos relacionales, que no son muy adecuadas para el análisis instantáneo de grandes cantidades de datos.

Los cubos son construidos con base en los hechos de negocio que resultan de interés para un cliente y que le permiten responder las preguntas de negocios.

## FIGURA Nº 4.9 EJEMPLO DE CUBO

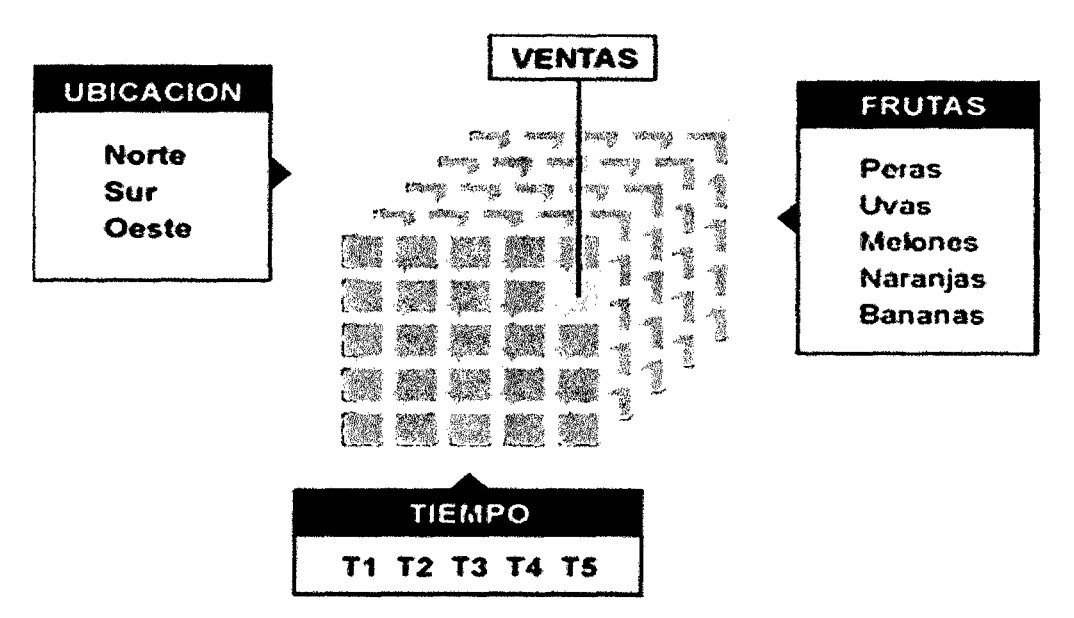

Fuente: División de alta tecnología: Cibertec

## **GRAFICO Nº 4.1** EJEMPLO DEL GRÁFICO DE UN CUBO

| urchiers                  | Discño de pagina<br>Insetter                         | Formulas<br>Datos                                                          | Diseño<br>Fresentación<br>Vista    | Hertamentas del grafica distante o |                                    |                                                                            |
|---------------------------|------------------------------------------------------|----------------------------------------------------------------------------|------------------------------------|------------------------------------|------------------------------------|----------------------------------------------------------------------------|
|                           |                                                      |                                                                            | Pesista                            | Formato<br>Analizar                |                                    | ៃ ទេដា                                                                     |
| Ď                         |                                                      |                                                                            |                                    |                                    |                                    |                                                                            |
| Table                     | Tatra - Imagen<br>Informer                           | Formes StastArt Captura Columna times Christie Barra                       | Area Dispersión Otros              | pres Columns<br>Seam               | Historiacuto<br>Cuedro<br>Entabet. | Ecuption                                                                   |
| dinamica -                | predisenadas                                         |                                                                            | Graficos                           | <b>Ministrations</b><br>Filtro     | de texto pie pép.<br>rinculos.     | firms -<br>Ierto<br>Statutos                                               |
| Tables<br>$\sim 10^{-11}$ | Hustrachones                                         |                                                                            |                                    |                                    |                                    |                                                                            |
|                           | <b>STEVEN TO DIRECT MARGARETAS PRES</b>              | : Advertencia de seguridad - Se tran derhabilitado las conexiones de datos | Habilitar contenido                |                                    |                                    |                                                                            |
| 1 Gráfico                 |                                                      |                                                                            |                                    |                                    |                                    |                                                                            |
|                           |                                                      |                                                                            |                                    |                                    |                                    | Lista de campos de tabla din <a></a>                                       |
|                           | Etiquetas de fila - Ingreso Real Ingresos Proyectado |                                                                            |                                    |                                    |                                    | Selectorar campos pero agregar al                                          |
| 2 1999                    | 277789.18                                            | 307500                                                                     |                                    |                                    |                                    | home:                                                                      |
| 3,2000                    | 537020.3                                             | 565550                                                                     |                                    |                                    |                                    | <b>El 2</b> Fact Ingresos Carso                                            |
| 4 2001                    | 334923.7                                             | 384790                                                                     | Interno Real "interno Proyectado . |                                    |                                    | Kanada                                                                     |
| 5 2002                    | 162685.3                                             | 177070                                                                     |                                    |                                    |                                    | <b>Nortotype</b>                                                           |
| 6 2003                    | 466883.8                                             | 520410                                                                     |                                    | <b>Ingreso Real</b>                |                                    | Fact Ingresos Curso Count                                                  |
| 7 2004                    | 520438<br>450965.8                                   | 631845<br>\$43726                                                          |                                    |                                    |                                    | <b>Dimensio Real</b>                                                       |
| 8 2005<br>9.2006          | 446398.5                                             | 544390                                                                     |                                    |                                    | $45 - 7$                           | d terresos Proyectado                                                      |
| 10 2007                   | 377095.8                                             | 450220                                                                     |                                    |                                    | ■ 1999                             | a Tithanna                                                                 |
| 11 2008                   | 323096.8                                             | 371756                                                                     |                                    |                                    | 02000                              | $D$ CrNon                                                                  |
| 12 2009                   | 352805                                               | 379320                                                                     |                                    |                                    | $*2001$                            | $\Box$ Curend                                                              |
| 13 2010                   | 1220                                                 | 1820                                                                       |                                    |                                    | <b>020C2</b>                       |                                                                            |
| 14 Total general          | 4251522.18                                           | 4978031                                                                    |                                    |                                    |                                    |                                                                            |
| 15                        |                                                      |                                                                            |                                    |                                    | #2003                              | Arractrar compos entre las áreas siculentes:<br>V Hondekoma<br>Chaptack ky |
| 16                        |                                                      |                                                                            |                                    |                                    | #1004                              | <b>E</b> Vares                                                             |
| 17                        |                                                      |                                                                            |                                    |                                    | ■ 2005                             |                                                                            |
| 18                        |                                                      |                                                                            |                                    |                                    | $= 2006$                           |                                                                            |
| 19                        |                                                      |                                                                            |                                    |                                    |                                    | L.J. Comput de est<br><b>E</b> values                                      |
| 20                        |                                                      |                                                                            | Valures                            |                                    |                                    | Ano.<br><b>Tromat Rest</b>                                                 |
| 21                        |                                                      |                                                                            |                                    |                                    |                                    | Ingresos Pro                                                               |
| 22                        |                                                      |                                                                            |                                    |                                    |                                    |                                                                            |
| 23:<br>26.1               |                                                      |                                                                            |                                    |                                    |                                    | $\mathbf{v} \cdot \Box$ Actuar echanization d<br><b>Articulaus</b>         |
|                           | N 4 + N Hotal Hotal Hotal Cl                         |                                                                            |                                    |                                    | ∗₽                                 |                                                                            |
| <b>Unto</b>               |                                                      |                                                                            |                                    |                                    |                                    | <b>第四期 100% →</b><br>$\Omega$                                              |
|                           |                                                      |                                                                            |                                    |                                    |                                    | 06:51 p.m.<br>17/08/2015                                                   |

**Fuente: Autor** 

### 4.1.5 Componentes de inteligencia de negocios

(BANESTO, 2014) se encontró lo siguiente:

Los componentes son:

· Fuentes de información, de las cuales partiremos para alimentar de información el datawarehouse.

· Proceso ETL de extracción, transformación y carga de los datos en el datawarehouse. Antes de almacenar los datos en un datawarehouse, éstos deben ser transformados, limpiados, filtrados y redefinidos. Normalmente, la información que tenemos en los sistemas transaccionales no está preparada para la toma de decisiones.

· El propio datawarehouse o almacén de datos, con el Metadata o Diccionario de datos. Se busca almacenar los datos de una forma que maximice su flexibilidad, facilidad de acceso y administración.

• El motor OLAP, que nos debe proveer capacidad de cálculo, consultas, funciones de planeamiento, pronóstico y análisis de escenarios en grandes volúmenes de datos.

• Las herramientas de visualización, que nos permitirán el análisis y la navegación a través de los mismos. (p. 93)

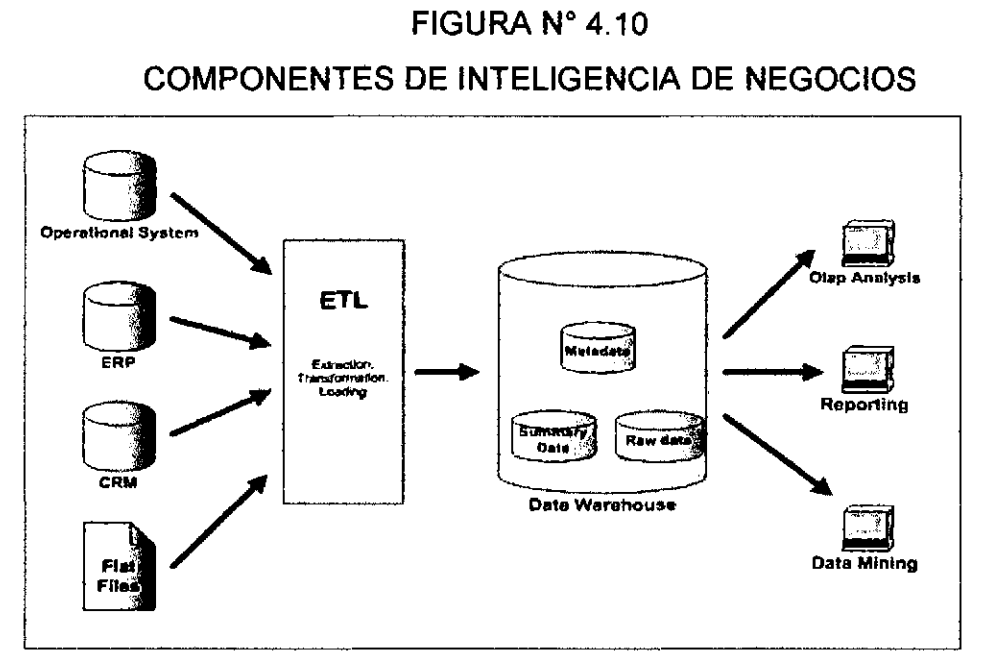

Fuente: Banasto, Business lntelligence: Compartir con información, 2014

La calidad de los datos en un datawarehouse es fundamental, como afirma Bill lnmon en su artículo 53 aparecido en "Business Intelligence Network" sobre calidad de Datos:

"Las organizaciones actúan bajo la suposición de que la información de la que disponen es precisa y válida. Si la información no es válida, entonces no pueden responder de las decisiones basadas en ella." (BANESTO, 2014, p. 98).

## **4.1.6 Proceso de extracción, transformación y carga (ETL)**

El proceso trata de recuperar los datos de las fuentes de información y alimentar el datawarehouse. Dicho proceso consume entre el 60% y el 80% del tiempo de un proyecto delnteligencia de Negocios, por lo que es un proceso clave en la vida de todo proyecto.

El proceso ETL se divide en 5 subprocesos:

1. Extracción: Este proceso recupera los datos físicamente de las distintas fuehtes de información.

2. Limpieza: Este proceso recupera los datos en bruto y comprueba su calidad, elimina los duplicados y, cuando es posible, corrige los valores erróneos y completa los valores vacíos, es decir se transforman los datos para reducir los errores de carga.

3. Transformación: Este proceso recupera los datos limpios y de alta calidad y los estructura y sumariza en los distintos modelos de análisis. El resultado de este proceso es la obtención de datos limpios y sumarizados.

4. Integración: Este proceso valida que los datos que cargamos en el datawarehouse son consistentes con las definiciones y formatos del datawarehouse.

5. Actualización: Este proceso es el que nos permite añadir los nuevos datos al datawarehouse.

### Integración de datos ETL

Las herramientas ETL, han sido la opción usual para alimentar el Datawarehouse.

### • Técnicas de integración de datos

Entre las técnicas de integración de datos tenemos:

- $\checkmark$  Propagación de datos.- consiste en copiar datos de un lugar de origen a un entorno destino local. Los datos pueden extraerse del origen mediante mprogramas que generen un fichero que debe ser transportado al destino. Una aproximación más eficiente es descargar sólo los datos que han cambiado en origen respecto a la última propagación.
- $\checkmark$  Consolidación de datos.- consiste en capturar los cambios realizados en múltiples entornos origen y propagarlos a un único entorno destino. Ejemplo: un datawarehouse.

 $\checkmark$  Federación de datos.- proporciona a las aplicaciones una visión lógica virtual común de una o más bases de datos.

## • Tecnologías de integración de datos

Tenemos el ETL, que extrae datos del entorno origen, los transforma según nuestras necesidades de negocio para integración de datos y cargan estos datos en el entorno destino.

Entre los tipos de ETL, tenemos:

ETL de generación de código.- genera un programa de tercera generación. Ejemplo: cobol.

ETL basados en Motor.- crea flujos de trabajo en tiempo de ejecución definidos mediante herramientas gráficas.

ETL integrado en la Base de Datos (también incluye OLAP y Minería de Datos). Se clasifican a su vez en:

 $\checkmark$  ETL cooperativo.- Usan funciones avanzadas de la Base de Datos como: Procedimientos almacenados, SQL complejo.

 $\checkmark$  ETL complementarios.- Ofrecen funciones complementarias a los ETL comerciales.

## • Uso de la integración de datos

Los procesos de integración de datos se usan en múltiples tipologías de proyectos. Podemos destacar los siguientes:

- $\checkmark$  Migración de datos
- $\checkmark$  Procesos de calidad de datos
- $\checkmark$  Corporate Perfomance Management (CPM)
- $\checkmark$  Master Data Management (MDM)
- $\checkmark$  Data Warehousing
- $\checkmark$  Inteligencia de negocios. Etc.

## 4.1.7 Procesamiento analítico en línea (OLAP)

Es una solución utilizada en el campo de la Inteligencia de negocios, cuyo objetivo es agilizar la consulta de grandes cantidades de datos. Para ello utiliza estructuras multidimensionales (o Cubos OLAP) que contienen datos resumidos de grandes Bases de datos (OLTP). Se usa en informes de negocios de ventas, marketing, informes de dirección, minería de datos y áreas similares.

"Se entiende por OLAP, o proceso analítico en línea, al método ágil y flexible para organizar datos, especialmente metadatos, sobre un objeto o jerarquía de objetos como en un sistema u organización multidimensional, y cuyo objetivo es recuperar y manipular datos *y*  combinaciones de los mismos a través de consultas o incluso informes" (CONESA/CURTO, 2011, p.94).

Codd lo define como el nombre dado al análisis dinámico de la Empresa, requerida para crear, manipular, animar y sintetizar información. Incluye la habilidad para discernir nuevas o no anticipadas relaciones entre las variables, la habilidad para identificar los parámetros necesarios para manejar grandes cantidades de datos, para crear un número ilimitado de dimensiones Un análisis multidimensional representa datos como tablas, implica operaciones típicas: Mayor, menor, comparación entre periodos, porcentajes de diferencia, funciones estadísticas y financieras.

Comprende la consulta interactiva y el análisis de los datos.

Recupera y exhibe datos tabulares en 2 o 3 dimensiones, cuadros y gráficos.

Las estructuras OLAP permiten realiza preguntas que serían sumamente complejas mediante SQL.

Ejemplos de Aplicaciones OLAP:

- $\checkmark$  Número de unidades vendidas por línea y modelo, trimestres, años?.
- $\checkmark$  Porqué las Ventas de automóviles de determinado modelo disminuyen en el segundo trimestre?.
- $\checkmark$  Porqué la ganancia generada por los 10 mejores clientes decreció un 30% en relación al mismo periodo del año anterior?.

### • **Tipos de OLAP**

Los tipos de OLAP difieren en cómo se guardan los datos:

- $\checkmark$  MOLAP.- son los cubos para sistemas pequeños de datos. Precalculan los datos.
- $\checkmark$  ROLAP.- Trabajan con las Bases de Datos relacionales. No se precalculan los datos.
- $\checkmark$  HOLAP.- los datos se dividen en almacenaje relacional y multidimensional.

## • **Elementos OLAP**

OLAP permite el análisis multidimensional. Lo cual significa que la información está etructurada en ejes y celdas.

En el contexto OLAP existen diferentes elementos comunes a las diferentes tipologías OLAP:

- $\checkmark$  ESQUEMA.- colección de cubos, dimensiones, tablas de hecho y roles.
- $\checkmark$  CUBO.- es una colección de dimensiones asociadas a una tabla de hecho.
- $\checkmark$  TABLA DE HECHO, DIMENSION Y METRICA
- $\checkmark$  JERARQUIA.- conjunto de miembros organizados en niveles.
- $\checkmark$  NIVEL.- grupo de miembros en una jerarquía.
- $\checkmark$  MIEMBRO.- es un punto en la dimensión de un cubo que pertenece a un determinado nivel de una jerarquía.
- $\checkmark$  ROLES.- permisos asociados a un grupo de usuario.
- $\checkmark$  MDX.- es el lenguaje de consulta de estructuras OLAP.

## **4.2 Lenguaje estructurado de consultas (SQL)**

Los orígenes del SQL están ligados a los de las bases de datos relacionales. En 1970 E. F. Codd propone el modelo relacional. Sin embargo, fue Oracle quien lo introdujo por primera vez en 1979 en un programa comercial. Hubo pues una demora entre la creación del modelo Relacional y su implementación computacional de aproximadamente 10 años, pues no había un software que soportará el Modelo. Oracle SQL fue un gran éxito y dio lugar a toda una industria en torno a SQL. Sybase, lnformix, Microsoft y otras compañías se presentaron con sus implementaciones de un sistema de gestión de base de datos relacional basado en SQL (RDBMS).

El SQL pasa a ser el lenguaje por excelencia de los diversos sistemas de gestión de bases de datos relacionales surgidos en los años siguientes y es por fin estandarizado en 1986 por el ANSI, dando lugar a la primera versión estándar de este lenguaje. Al año siguiente este estándar es también adoptado por la ISO.

Debido a que el objetivo principal de SQL es comunicar las acciones en el servidor de base de datos, no tiene la flexibilidad de un lenguaje de propósito general. La mayoría de la funcionalidad de SQL son preocupaciones entrada y salida de la base de datos: añadir, modificar, eliminar y leer datos.

En la actualidad el SQL es el estándar de facto de la inmensa mayoría de los SGBD comerciales.

El lenguaje SQL cumple con las reglas del Modelo Relacional, establecidas por el Dr. Codd, que son usados por el ORACLE y el SQL, que además tienen como antecedentes el Modelo Entidad Relación de Peter Chen.

El lenguaje SQL se puede considerar como una de las principales razones del éxito comercial de las bases de datos relacionales. Como se convirtió en un estándar para estas últimas, los usuarios perdieron el temor a migrar sus aplicaciones de base de datos desde otros tipos de sistemas de bases de datos a los sistemas relacionales.

El lenguaje SQL proporciona una interfaz de lenguaje declarativo del más alto nivel, por lo que el usuario sólo especifica lo que debe ser el resultado, dejando para el DBMS la optimización y las decisiones de cómo ejecutar la consulta.

El SQL tiene un rol muy importante en la comunicación con la base de datos, que también funciona embebido en otros lenguajes de uso general, como los lenguajes procedimentales: Cobol, C, C++ y los lenguajes orientados a objetos como: Java, PHP y Python.

SQL es un lenguaje de consultas estructurado que opera sobre bases de datos relacionales y la normalización.

"Aunque el lenguaje SQL se considere un lenguaje de consultas, contiene muchas otras capacidades además de la consulta en bases de datos. Incluye características para definir la estructura de los datos, para la modificación de los datos en la base de datos y para la especificación de restricciones de seguridad." (SILBERSCHATZ, Abraham y KORTH, Henry, 2002, p.107).

SQL utiliza los términos tabla, fila y columna para los términos: relación, tupla y atributo del Modelo Relacional, respectivamente.

El principal comando de SQL para definir datos es la sentencia create, que se utiliza para crear esquemas, tablas y dominios, así como otras estructuras, como vistas, aserciones y triggers.

SQL es un lenguaje de bases de datos global: cuenta con sentencias para definir datos, consulta y actualizaciones. Se comporta como DDL (data definition language) y como DML (data manipulation language) y dispone de características para especificar temas de seguridad y autorización, definir restricciones de integridad y especificar controles de transacciones como el DCL (data control Language).

SQL, ha crecido a la par con los últimos adelantos tecnológicos como es inteligencia de negocios y a través de su interface con Visual Studio 2010, generan los cubos y los reportes que son el sustento de la Inteligencia de negocios.

En el SQL se puede generar el Datawarehouse que vendría a ser el input del Lenguaje de programación Visual Studio 2010, donde generaremos los cubos y reportes respectivos.

También es posible generar los reportes de los cubos en Excel, pero teniendo como entrada los cubos generados en Visual Studio 2010, por la gran facilidad que ofrece Excel para generar distintos tipos de gráficos como: diagramas de barras, diagramas circulares.

> 30  $~\wp \not \mathscr{P}$

## **V. MATERIALES Y METODOS**

### **5.1 Materiales**

Los materiales usados los clasificamos en: software y hardware. **software** -

El Universo de esta investigación son las bases de datos en general, y hemos utilizado una base de datos "Ventas" creada para realizar este proyecto, y un Datawarehouse "dwhVentas" creado a partir de la Base de datos "Ventas". Estas 2 bases de datos creadas en SQL2012.

Usamos las siguientes "vistas" creadas en Visual Studio 2010:

Vista ventas.dsv

Vista DetalleVentas.dsv

Vista CompletoVentas.dsv

Asimismo creamos los siguientes "cubos" en Visual Studio 2010:

Cubo ventas

Cubo DetalleVentas

Cubo CompletoVentas

Las versiones de software que se utilizarán serán:

Para la creación de la Base de Datos y el Datawarehouse se utilizó el Microsoft SQL server 2012.

Para la creación de Vistas y Cubos se utilizó el Visual Studio 2010.

## **hardware**

Se utilizó una PC con las siguientes características:

- $\checkmark$  Procesador Intel core i5
- $\checkmark$  Memoría RAM de 8 GB
- $\checkmark$  Sistema operativo de 64 bits
- $\checkmark$  Disco duro de 1 TB.

## **5.2 Población de la investigación y la muestra correspondiente**

El universo de esta investigación son las Bases de Datos Multidimensionales en general.

Utilizaremos como muestra una base de datos multidimensional correspondiente a una empresa peruana. Creada a partir de Bases de Datos operacionales. Por ser una investigación cualitativa no hay tipo de muestreo. El tipo de muestra es no probabilística.

## **5.3 Técnicas, procedimientos e instrumentos de Recolección de datos**

Las técnicas de recopilación de datos utilizada es la **Observación**  del comportamiento de una base de datos multidimensional.

En la Base de Datos creada, se comprobó de manera práctica, las características de ésta y se convirtió en un Datawarehouse, con el fin de realizar un análisis multidimensional.

Para la demostración de la hipótesis se aplicó las herramientas de Inteligencia de Negocios y SQL server.

Adicionalmente, también se realizaron cuadros de contrastación de resultados.

## **5.4 Técnicas de análisis o métodos estadísticos aplicados**

Para la conversión de la información colectada en datos elaborados, se han usado varios pasos:

- a) Conversión de la base de datos Ventas a un Datawarehouse, usando el SQL.
- b) Transformación del datawarehouse Ventas a diferentes vistas. A través del visual studio 2010.
- e) Transformación del datawarehouse Ventas a diferentes cubos. A través del visual studio 2010.
- d) Obtener reportes gráficos de los cubos obtenidos, en diferentes tipos de gráficos, usando el visual studio 2010 y el Excel (entorno gráfico).

La presente investigación no utiliza métodos estadísticos por ser una investigación cualitativa.

## **5.5 Metodología**

En cuanto al método utilizado es el Método inductivo, ya que hemos hecho una transición de lo particular a lo general, se ha usado la generalización inductiva, porque la investigación se basa en hechos reales, para lograr la evidencia.

pig

## **VI. RESULTADOS**

### 6.1 Creación de la base de datos Ventas

A continuación mostraremos el código para crear la Base de Datos y las tablas de la Base de Datos Ventas en SQL 2012.

## FIGURA N° 6.1

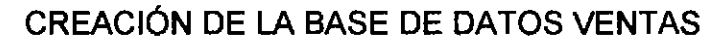

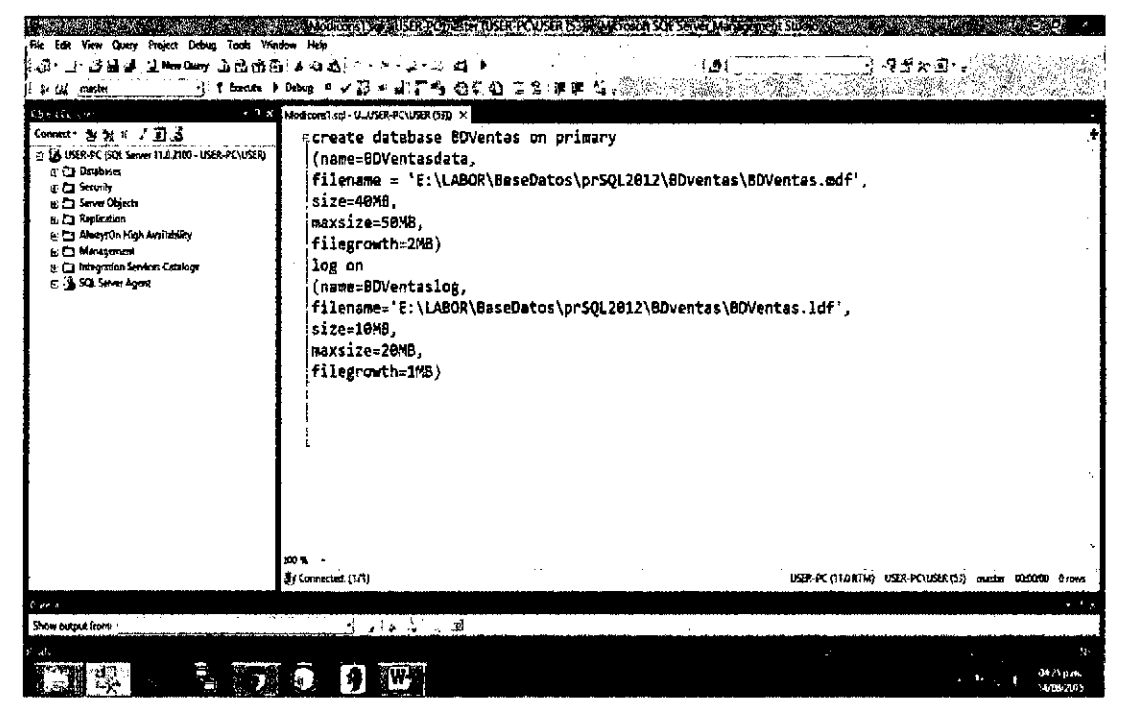

Fuente: Autor

### FIGURA Nº 6.2

## CREA LA ESTRUCTURA DE BDVENTAS

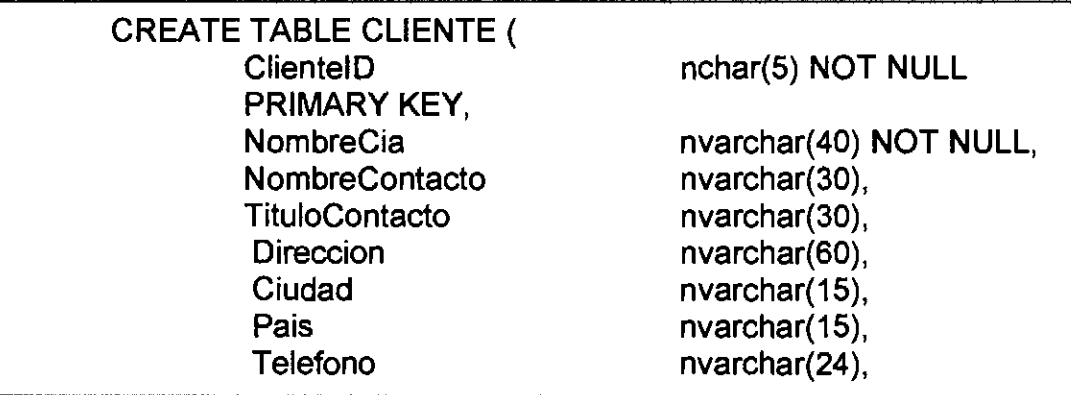

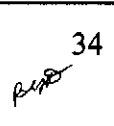
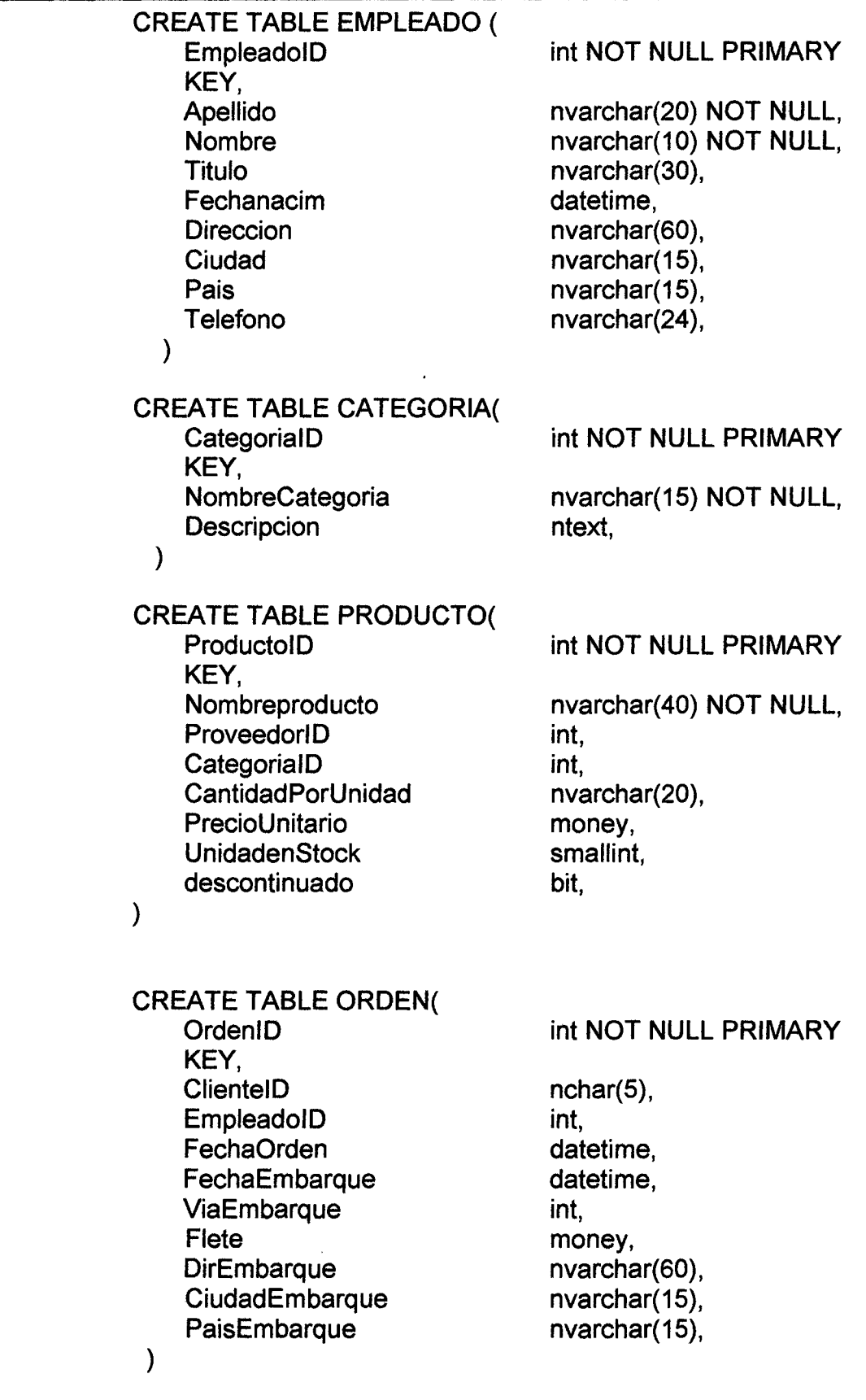

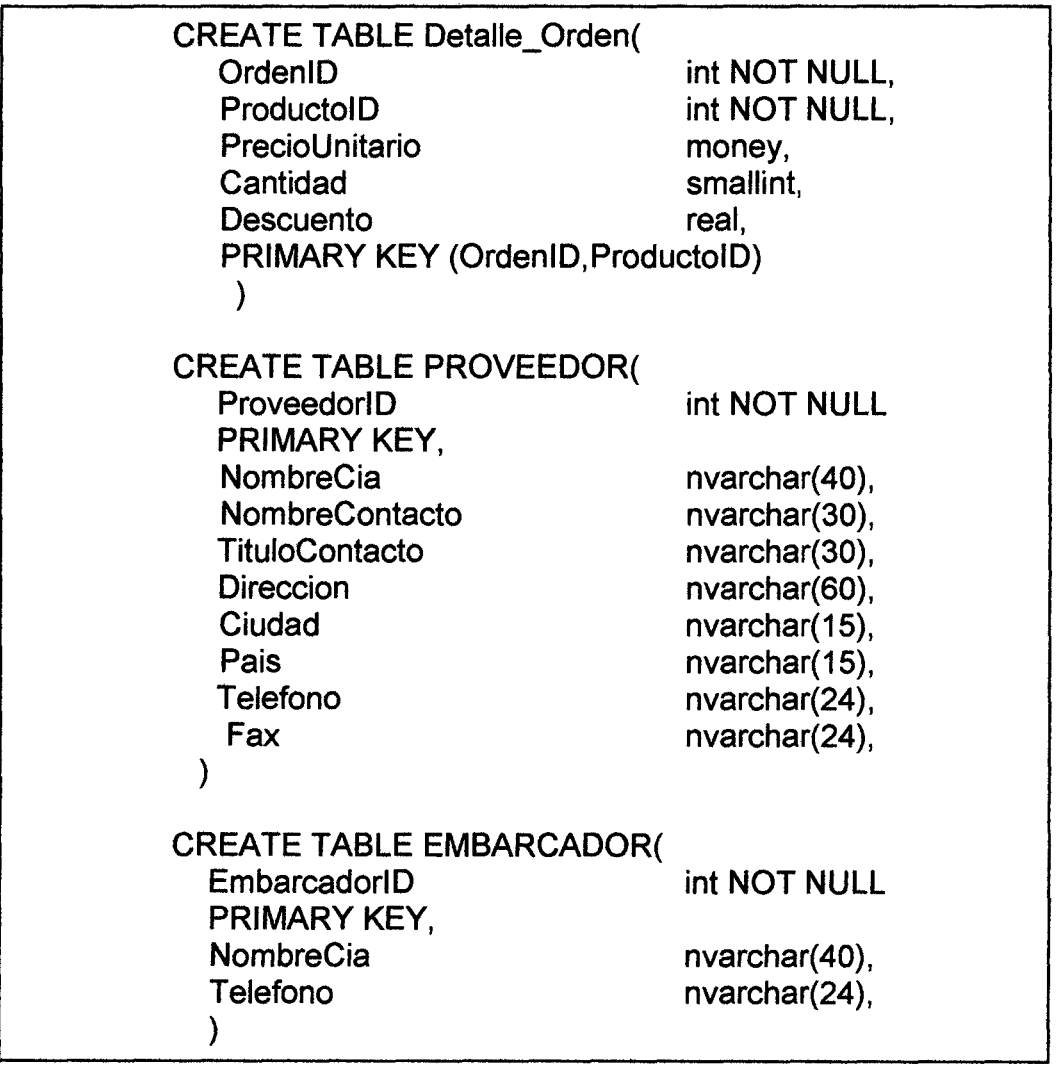

 $\hat{\mathcal{A}}$ 

 $\mathcal{L}_{\mathcal{A}}$ 

 $\sim 10^6$ 

Fuente: Autor

#### **CREA LAS CLAVES FORANEAS**

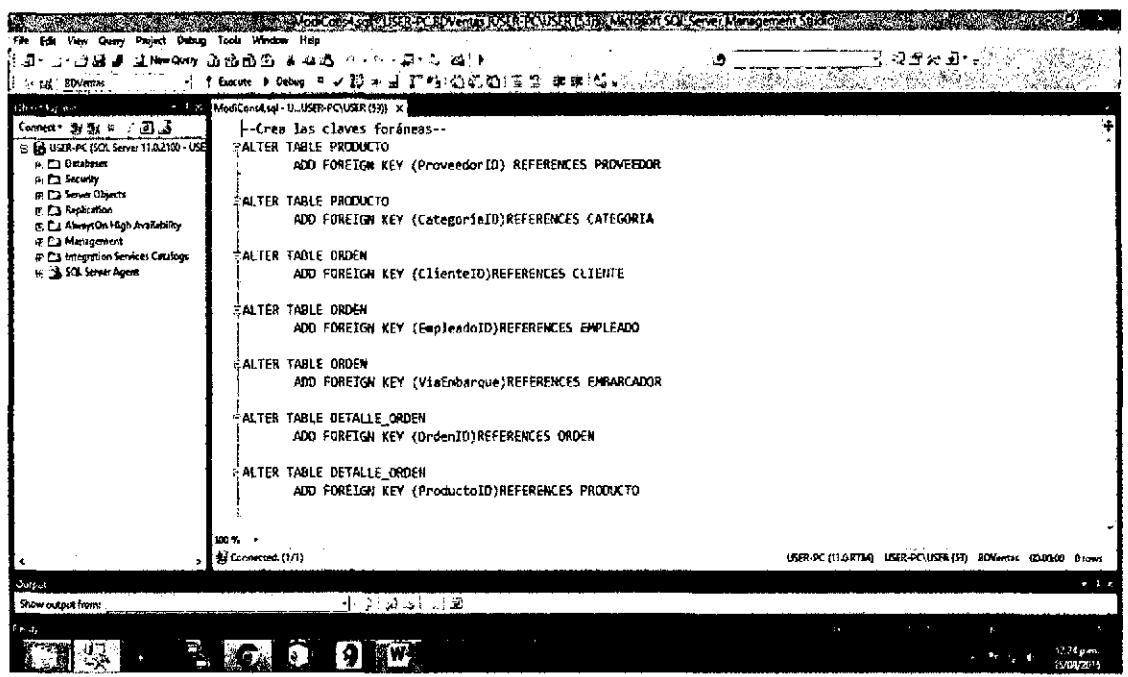

**Fuente: Autor** 

#### FIGURA Nº 6.4

#### **DIAGRAMA DE VENTAS**

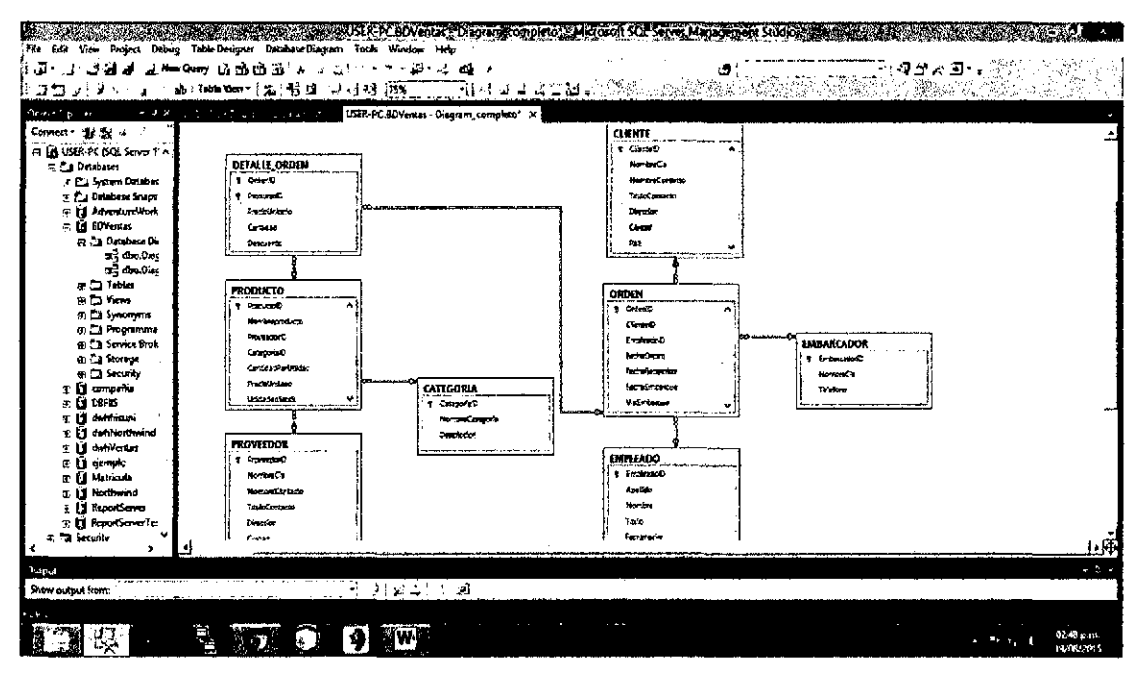

**Fuente: Autor** 

#### 6.2 Creación del datawarehouse

La creación del datawarehouse se realizó en el SQL 2012, teniendo como entrada la BDVentas. El datawarehouse dwhVentas tiene como tabla de hechos a la tabla: factVentas y varias tablas de dimensiones: Transportista, Cliente, Empleado, Fecha.

# $FIGURA N° 6.5$

#### CREA EL DATAWAREHOUSE dwhVentas

```
/* CREANDO EL DATAWAREHOUSE */ 
create database dwhVentas 
use dwhVentas 
/*CREANDO LAS TABLAS DE DIMENSIONES*/ 
create table dimTransportista( 
transpiD int primary key, 
nombreTransp nvarchar(80) ) 
go 
create table dimCliente( 
clienteiD nchar(10) primary key, 
companyname nvarchar(80), 
city nvarchar(30), 
country nvarchar{30) ) 
go 
create table dimEmpleado( 
empleadoID int primary key,
companyname nvarchar(80), 
city nvarchar(30), 
country nvarchar(30) ) 
create table dimFecha( 
fechaID int primary key,
fecha datetime, 
año smallint, 
trimestre tinyint, 
mes tinyint, 
nomMes varchar(20), 
dia tinyint, 
diaSem tinyint, 
nomDiaSem varchar(15))
```

```
/*CREANDO LA TABLA DE HECHOS*/ 
create table factVentas( 
orderid int primary key, 
clienteiD nchar(10) references dimCliente, 
empleadoID int references dimEmpleado,
tranpiD int references dimTransportista, 
fechiD int references dimFecha, 
importe money, 
freight money ) 
go
```
Fuente: Autor

#### 6.3 Proceso de extracción, transformación y carga (ETL)

En el proceso ETL, se utilizó la sentencia INSERT para el cargado de datos a las diferentes tablas de dimensiones, provenientes de la BDVentas.

En algunos casos se usaron funciones para adecuarse a la estructura de las tablas de dimensiones. Ejemplo: la función fn NomMes que convierte el número de mes al nombre del mes correspondiente.

También tenemos la función fn\_NomDiaSem que convierte el número de día de la semana al nombre del correspondiente día.

#### FIGURA  $N^{\circ}$  6.6

#### REALIZA EL PROCESO ETL

```
use dwhVentas 
go 
/* INSERTANDO DATOS A LAS TABLAS DE DIMENSIONES 
PROVENIENTES DE LA BDventas*/ 
insert dimTransportista 
select EmbarcadoriD,NombreCia from BDVentas.dbo.EMBARCADOR 
go 
insert dimEmpleado 
select EmpleadoID, Apellido+', '+Nombre, Ciudad, Pais
from BDVentas.dbo.EMPLEADO 
go 
insert dimCliente 
select ClienteiD,NombreCia,Ciudad,Pais 
from BDVentas.dbo.CLIENTE 
go 
/*CREANDO FUNCIONES PARA LA TRANSFORMACIÓN DE LOS DATOS*/ 
create function fn_NomMes(@mm tinyint)returns varchar(2e) 
begin 
   declare @mes table(codigo int, nombre varchar(2e)) 
   insert @mes 
values(l,'Enero'),(2,'Febrero'),(3, 'Marzo'), 
(4, 'Abril'),(S,'Mayo'),(6, 'Junio'),(7, 'Julio'),{8,'Agosto' 
),(9, 'Setiembre'),(le, 'Octubre'),(ll, 'Noviembre'),(12, 'Die 
iembre') 
   return(select nombre from @mes where codigo=@mm) 
      end 
      go 
create function fn_NomDiaSem{@dd tinyint)returns 
varchar(15) 
begin 
   declare @semana table(codigo int, nombre varchar(15)) 
   insert @semana 
values(l, 'Domingo'),(2, 'Lunes'),(3, 'Martes'), 
   (4,'Miércoles'),(S,'Jueves'),(6,'Viernes'),(7, 'Sábado') 
   return(select nombre from @semana where codigo=@dd ) 
      end
```

```
/* INSERTANDO DATOS USANDO LAS FUNCIONES ANTERIORES*/ 
  insert dimFecha 
  select distinct 
  year(FechaOrden)*10000+month(FechaOrden)*100+day(FechaOr 
  den), 
  FechaOrden, 
  year(FechaOrden),datepart(QUARTER,FechaOrden), 
  month(FechaOrden),dbo.fn_NomMes(month(FechaOrden)),day(F 
  echaOrden), 
  DATEPART(WEEKDAY,FechaOrden),dbo.fn_NomDiaSem(DATEPART(W 
  EEKDAY,FechaOrden)) 
  from BDVentas.dbo.ORDEN 
  go 
  insert factVentas 
  select o.OrdenID, o.ClienteID, o.EmpleadoID, o.ViaEmbarque,
  year(FechaOrden)*10000+month(FechaOrden)*100+day(FechaOr 
  den), 
  sum(od.PrecioUnitario*od.Cantidad*(l-od.Descuento)) as 
  Importe,o.Flete 
  from BDVentas.dbo.ORDEN as o 
  join BDVentas.dbo.[DETALLE_ORDEN] as od on 
  o.OrdeniD=od.OrdeniD 
  group by 
  o.OrdeniD,o.ClienteiD,o.EmpleadoiD,o.FechaOrden,o.Flete, 
  o.ViaEmbarque 
  go 
  /* CREANDO LAS DIMENSIONES FALTANTES */ 
  use dwhVentas 
  go 
  create table dimCategoria( 
  categoryiD int primary key, 
  categoryname nvarchar(30) ) 
  go 
  create table dimProducto( 
  productiD int primary key, 
  categoryiD int references dimCategoria, 
  productname nvarchar(80), 
  unitprice money ) 
  go
```

```
create table factVtaProducto( 
orderiD int references factVentas, 
productiD int references dimProducto, 
quantity smallint, 
discount real, 
importe money, 
constraint pk_factVtaProd primary 
key(orderiD,productiD) ) 
go 
/* ETL detalle ventas */ 
insert dimCategoria 
select CategoriaID, NombreCategoria from
BDVentas.dbo.CATEGORIA 
go 
insert dimProducto 
select 
ProductoiD,CategoriaiD,Nombreproducto,PrecioUnitario 
from BDVentas.dbo.PRODUCTO 
go 
insert factVtaProducto 
select OrdenID, ProductoID, Cantidad, Descuento,
PrecioUnitario*Cantidad*(l-Descuento)as Importe 
from BDVentas.dbo.[DETALLE_ORDEN] 
go
```
Fuente: Autor

# **DIAGRAMA DE dwhVentas**

|                                                                                |                           |                                                                         | ALSER GAVES SOLUTION DETECTIONS COMMUNICATIONS |               |                     |              |             |
|--------------------------------------------------------------------------------|---------------------------|-------------------------------------------------------------------------|------------------------------------------------|---------------|---------------------|--------------|-------------|
| File Edit View Project Debug Table-Designer Database-Diagram Took: Window Help |                           |                                                                         |                                                |               |                     |              |             |
| $\Omega$ -                                                                     |                           | 山·山岳道 上Mew Query 山西西泊 エコる ケイが - 四・214日と                                 |                                                |               | ు                   | ා විකිහ මු ද |             |
| $\mathbf{A}$<br>32<br>-1889                                                    | 幽门神秘· 在 智慧 200 12 29 175% |                                                                         |                                                |               |                     |              |             |
| Contropoler                                                                    |                           | + 0 x USER-PC dwifVentas - Diagram On x 1 8 6 6" University of the con- | <b>CONTRACTOR</b>                              | 1.141<br>$-1$ |                     |              |             |
| Connect - 24 92 x                                                              |                           |                                                                         |                                                |               |                     |              |             |
| E LA USER-PC (SQL Server 1' A                                                  |                           |                                                                         |                                                |               |                     |              |             |
| <b>G CA Ditabises</b>                                                          |                           |                                                                         | dimimpleado                                    |               |                     |              |             |
| 3: Ca System Databas                                                           |                           |                                                                         | 1 endicated                                    |               |                     |              |             |
| T: [2] Database Srups                                                          |                           |                                                                         | contemplating                                  |               | districts           |              |             |
| F & AdvertureWork                                                              |                           |                                                                         | đ۳<br>6897                                     |               | 2 Index             |              |             |
| m 11 BDVentas                                                                  |                           |                                                                         |                                                |               | <b>Secha</b>        |              |             |
| $\overline{r}$ is a companies<br>T IT DEPIS                                    |                           | dimClente                                                               |                                                |               | دهد                 |              |             |
| 35 El dwhfasuni                                                                |                           | <b>County</b>                                                           | <b>factVentas</b>                              |               | <b>Birktow</b>      |              |             |
| a: El dwaNorthwind                                                             |                           | constructions                                                           | <b>T DEST</b>                                  |               | m                   |              |             |
| a bi dwhVentas                                                                 |                           | <b>City</b>                                                             | <b>GLABO</b>                                   |               | renivas             |              |             |
| <b>E C3 Database Di:</b>                                                       |                           | 0.077                                                                   | encesso)                                       |               | ø٠                  |              |             |
| $\pm\frac{\sqrt{3}}{2}$ dbo Diet                                               |                           |                                                                         | mroD                                           |               | distri              |              |             |
| to C2 Tables                                                                   |                           |                                                                         | <b>Fechio</b>                                  |               | car Dissent         |              |             |
| ∈ Ca Yiews                                                                     |                           | dimProducto                                                             | <b>Imports</b>                                 |               |                     |              |             |
| E C3 Smonsms                                                                   |                           | g sedagb                                                                | bright                                         |               |                     |              |             |
| e Ca Programma                                                                 |                           | crance O                                                                |                                                |               | oles Transportista  |              |             |
| <b>8. Ca Service Brok</b><br>u: Ca Storage                                     |                           | 000000000                                                               |                                                |               | T MINGD             |              |             |
| to Ca Security                                                                 |                           | width                                                                   |                                                |               | membra Teatrop      |              |             |
| 3 is ejemelo                                                                   |                           |                                                                         | factVtaProducto<br>$2 - 0 < 0$                 |               | <b>Continued Ba</b> |              |             |
| <b>J Is Matricula</b>                                                          |                           | dimCategoria                                                            | <b>T DEED</b>                                  |               |                     |              |             |
| n of Northwind                                                                 |                           | $7 - 0000000$                                                           | custom                                         |               |                     |              |             |
| <b>Ed ReportServer</b>                                                         |                           | category are                                                            | Cathera                                        |               |                     |              |             |
| 5. La ReportServerTex                                                          |                           |                                                                         |                                                |               |                     |              |             |
| Fi C1 Security                                                                 |                           |                                                                         |                                                |               |                     |              |             |
| 14 Server Objects<br>$\bullet$                                                 |                           |                                                                         |                                                |               |                     |              |             |
|                                                                                |                           |                                                                         |                                                |               |                     |              |             |
| Contact 1                                                                      |                           |                                                                         |                                                |               |                     |              | $-3x$       |
| Show output from:                                                              |                           | الاهلقانية جالتي أر                                                     |                                                |               |                     |              |             |
| 1.045                                                                          |                           |                                                                         |                                                |               |                     |              |             |
|                                                                                |                           |                                                                         |                                                |               |                     |              | $5.02$ p.m. |
| co                                                                             |                           |                                                                         |                                                |               |                     |              | 19/08/2015  |

Fuente: Autor

#### 6.4 Creación de Vistas

La generación de vistas es un paso previo a la creación de cubos.

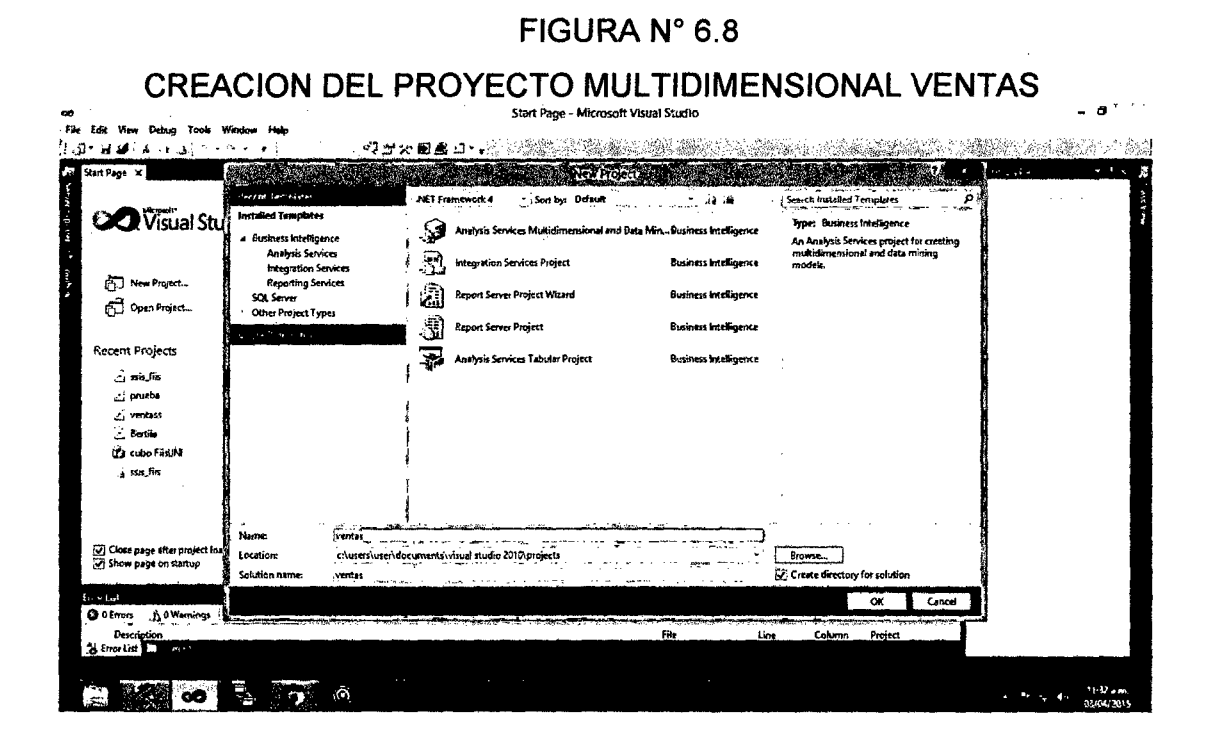

**Fuente: Autor** 

# **CREACIÓN DE LA VISTA VENTAS**

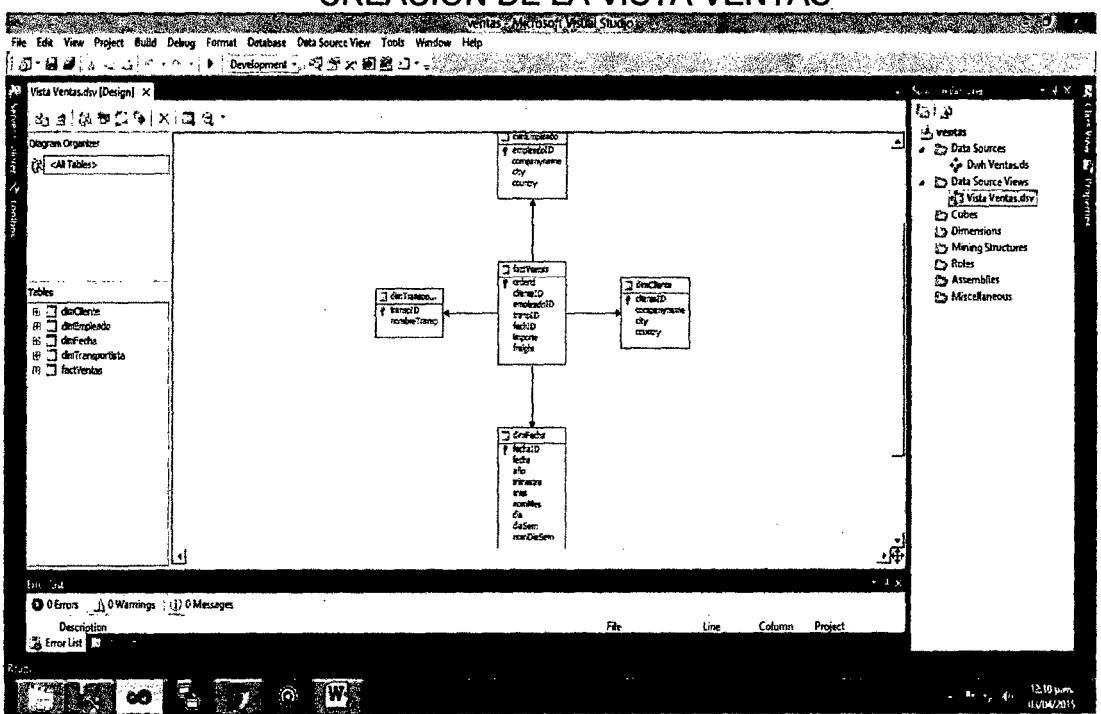

Fuente: Autor

# FIGURA N° 6.10

# **CREACION DE LA VISTA DETALLE VENTAS**

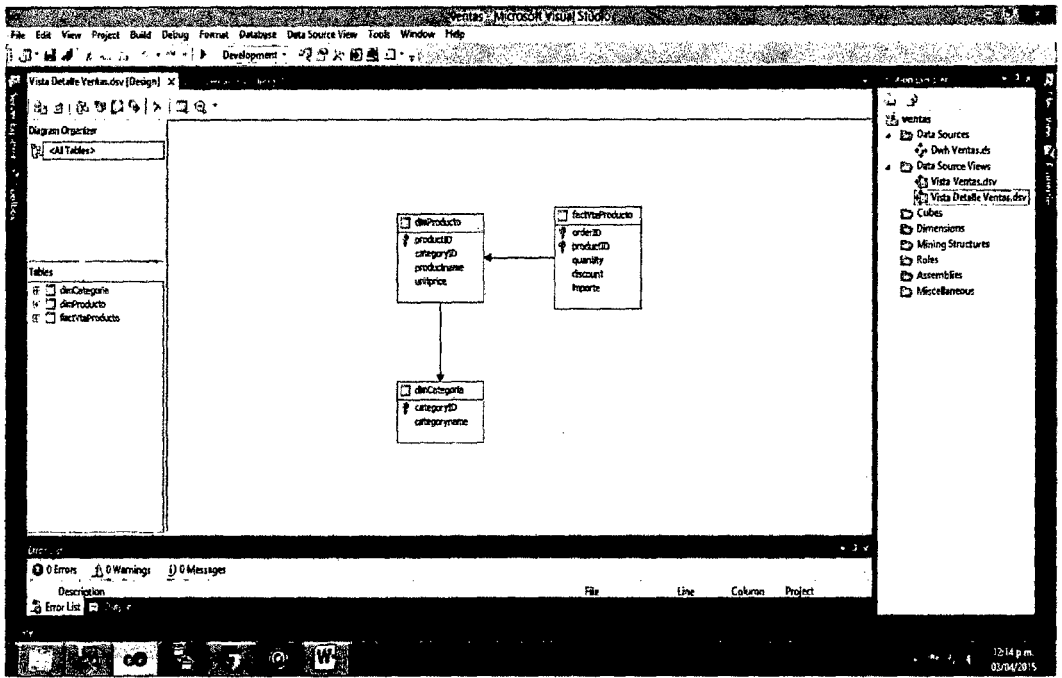

**Fuente: Autor** 

# **CREACION DE LA VISTA COMPLETA VENTAS**

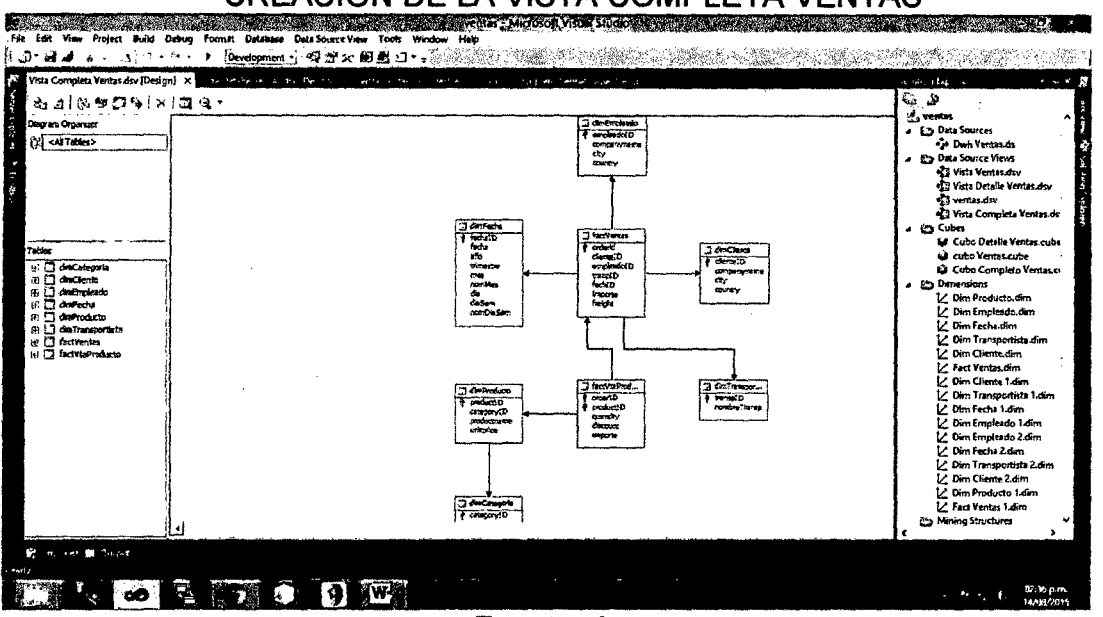

**Fuente: Autor** 

#### 6.5 Creación de Cubos

Los cubos permiten hacer resúmenes estadísticos de una, dos o más dimensiones.

#### 6.5.1 Creación del cubo detalle venta

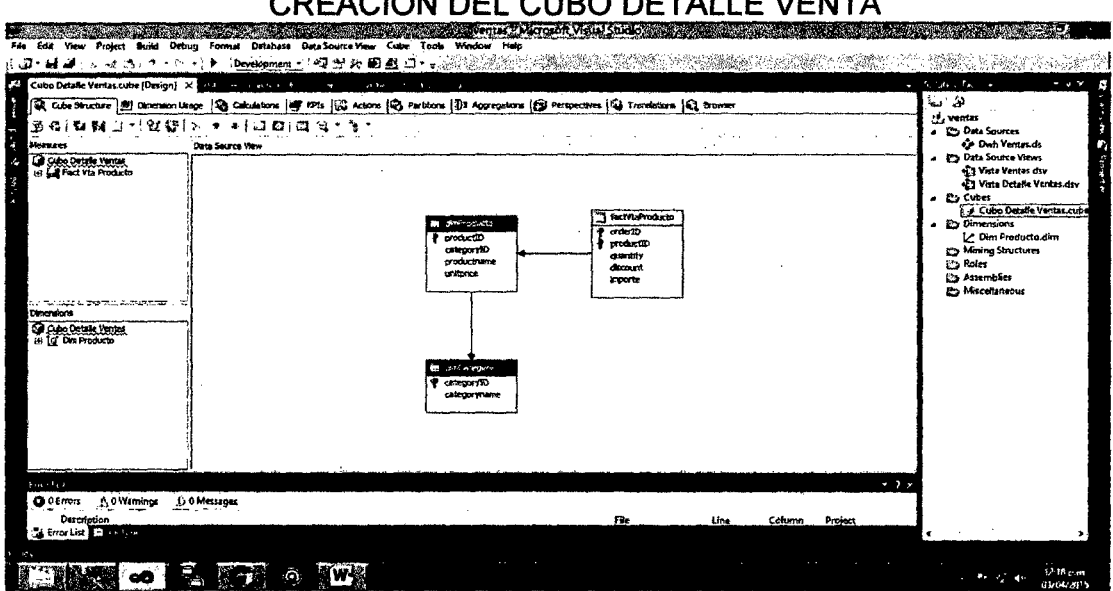

# **CREACION DEL CUBO DETALLE VENTA**

FIGURA N° 6.12

**Fuente: Autor** 

#### MOSTRAR EL ACUMULADO DE IMPORTE

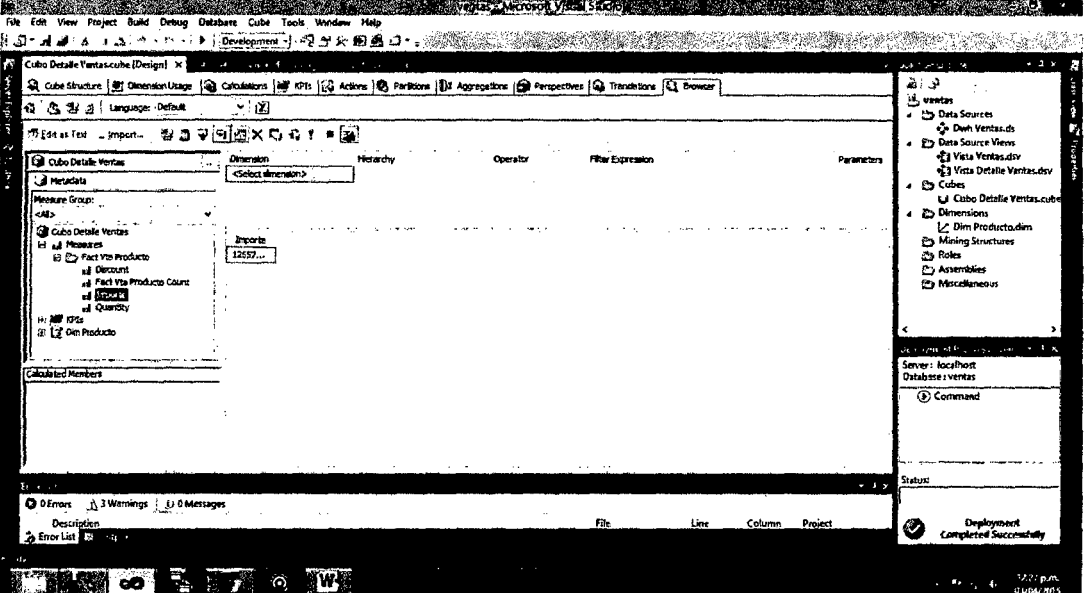

**Fuente: Autor** 

#### FIGURA N° 6.14

#### MOSTRAR EL IMPORTE POR CATEGORIAS

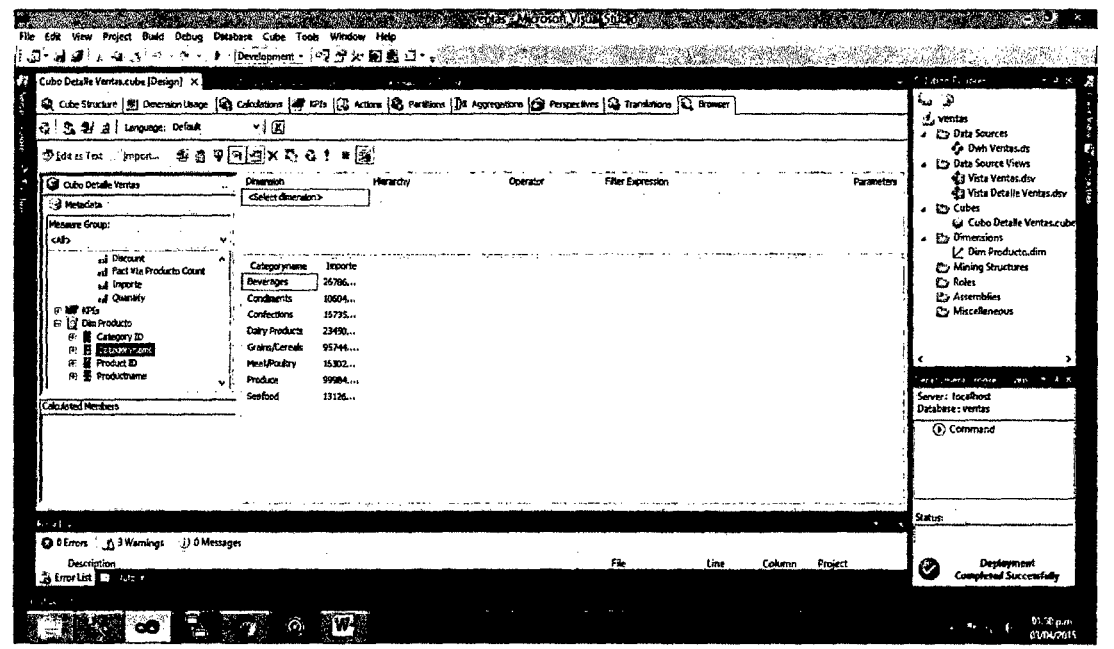

**Fuente: Autor** 

#### MOSTRAR EL IMPORTE POR CATEGORIA Y PRODUCTO

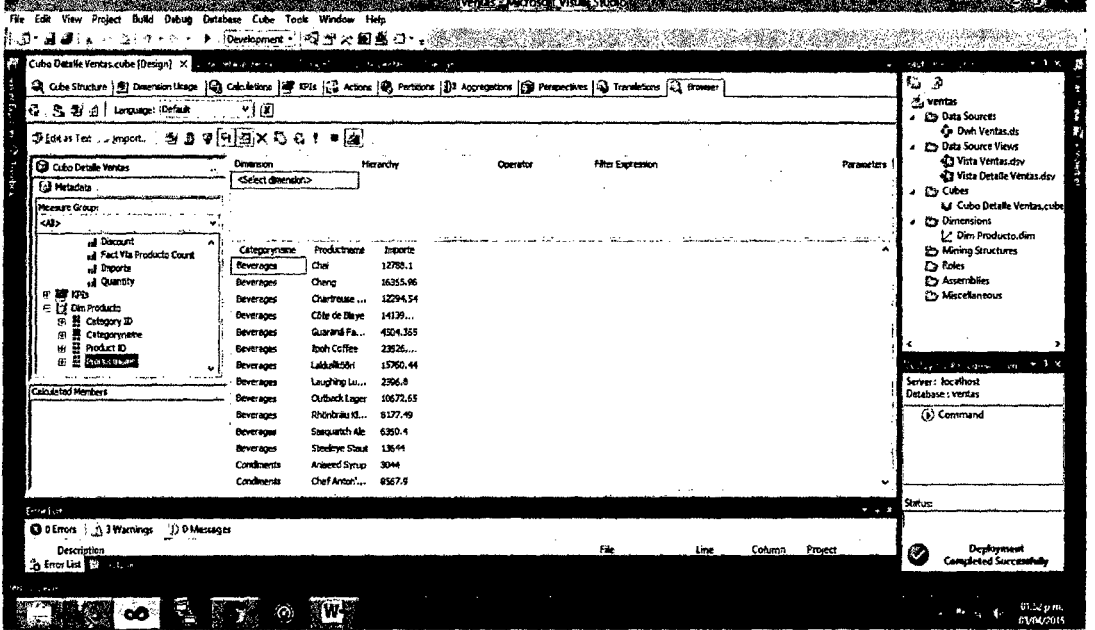

Fuente: Autor

#### 6.5.2 Creación del cubo completo de ventas

FIGURA N° 6.16

# **CREACION DEL CUBO COMPLETO DE VENTAS**

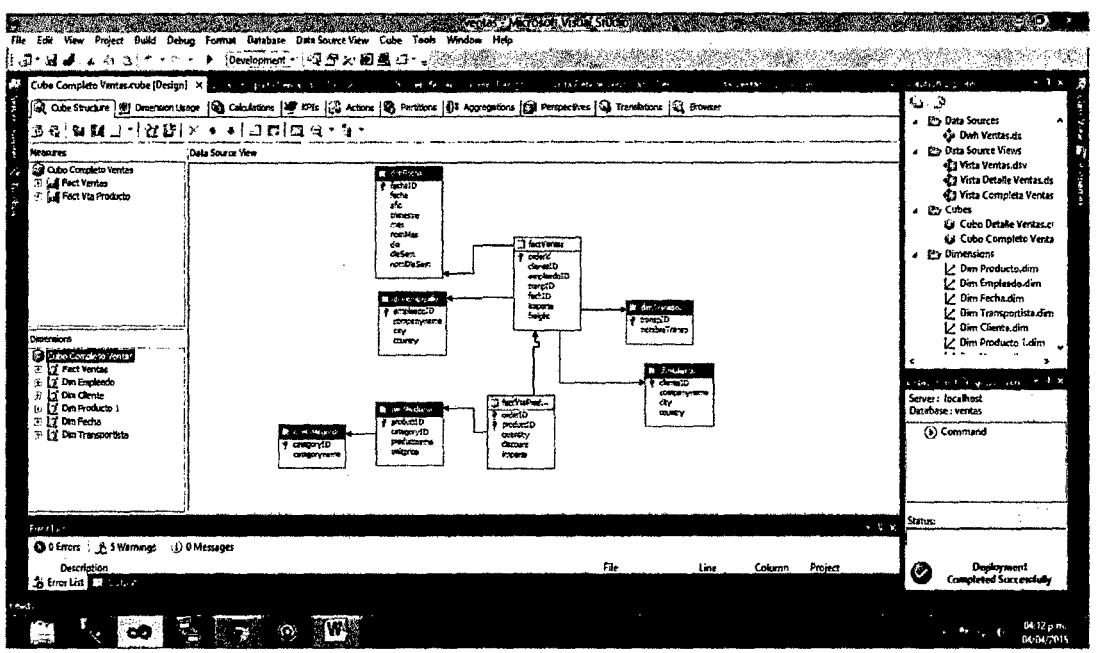

**Fuente: Autor** 

Alle

# FIGURA N° 6.17 MOSTRAR EL IMPORTE DE LA FACTURA POR PRODUCTO Y POR AÑO

| ٠J٠<br>03 S<br>Cube Complete Ventas cube (Design) X 3 a 28 million or range for<br>acid, passe<br>石 色彩 of tengage: Defact                                                                                                    | (Development ) 授密火圖圖四·。<br>$\cdot$<br>计排出网络 计相对的 医心脏血清<br>745<br>and it company<br>$\sim$ $\sigma$<br>Q Cube Studies [9] Dimension Usage   Q Calculations   1978   (S Actions   9) Performs   13 Perspectives   13 Translations   (2) Rowler<br>▼「図                                                                                                    | $ \rightarrow$<br>k<br>∓ Data orkanise<br>ه اه<br>£2 Cubo Completo Ventas ci n<br>ť<br><b>P. Dimensions</b>                                                                                                    |
|----------------------------------------------------------------------------------------------------|----------------------------------------------------------------------------------------------------|----------------------------------------------------------------------------------------------------|
| pridites les "import<br>Call Cubo Concleto Ventas<br>a Metadata (<br>Measure Group:<br>cil)<br>of the<br>La Din Clente 2<br>Ohn Englishedo 2<br>17<br>÷.<br>⊕ 22 Olanda 2<br>II Mo<br>æ<br>Pecha IO<br>Nom Dia Sexu<br>Non Mes<br><b>田野 Trimestre</b><br>for can find one<br>Calculated Members | $90999x0010$<br><b>Ohsenston</b><br>Herardiy<br>Filter Expression<br>Operator<br>Parameters<br><select deserviso=""><br/>Importe - Fact Vta Producto<br/>ano.<br/>Productname<br/>Mer Hotton<br/>1995<br/>6962.2799<br/>After Mustern<br/>1997<br/>17604.6001<br/>8131.5<br/>Alce Mutton<br/>1998<br/>Anteed Syngs<br/>1996<br/>240<br/>1724<br/>Anseed Syrup<br/>1997<br/>1080<br/>Aniseed Syrup<br/>1998<br/>2772.9<br/>Boston Crab<br/>1996<br/>Boston Crab<br/>9814.73<br/>1997<br/>5317.6<br/>1003</select> | L <sup>2</sup> Dim Producto.dim<br>L <sup>2</sup> Dim Empleado dim<br>V Dim Fecha dim<br>1. Dim Transportista dim<br>V Dim Cliente.dan<br>L' Fact Ventas dim<br>Z Dim Cliente 1.dim<br>J. Dim Transportista Ldim<br>L' Dim Fecha Leim<br>Z Dim Empleado I dim<br>V Dim Empleado Zdim<br>L. Dim Fecha 2.dim<br>2 Dim Transportists 2.dim<br>L <sup>.</sup> Dim Cliente 2.dim<br>,<br>一分化<br>ers and the games<br>Server: localhost<br><b>Uatabase: ventas</b> |
| Ermi cart<br>O CEnors   A 14 Warnings   D CMessages<br>Description<br>选 Error List 口<br><b>Contract Contract Contract</b>                                                                                                    | Baston Crab.<br>9024.95<br>Concentent<br>1996<br>20905-001<br>Concretert<br>1997<br>17295.1199<br>Considert<br>1953<br>Comprent<br>1996<br>4725<br>Canarvon T 1997<br>15950<br>$-1x$<br>File<br>Column<br>Project<br>Line<br>О,                                                                                                    | (b) Command<br><b>Status:</b><br>Designment<br>82<br><b>Completed Successfully</b><br>01:58 p.m<br>30002835                                                                                                    |

Fuente: Autor

FIGURA N° 6.18

# MOSTRAR EL IMPORTE DE LA FACTURACION POR PRODUCTO, POR AÑO Y POR NOMBRE DE MES

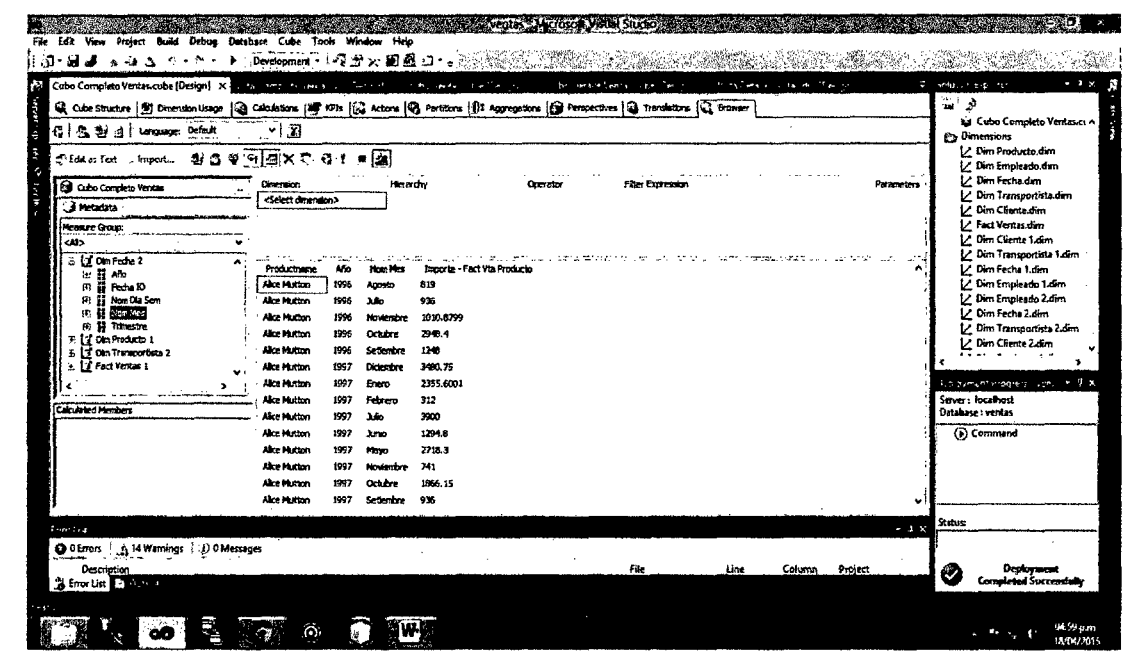

Fuente: Autor

# FIGURA N° 6.19 MOSTRAR EL IMPORTE DE LA FACTURACION POR CATEGORIA, POR AÑO Y POR NOMBRE DE MES

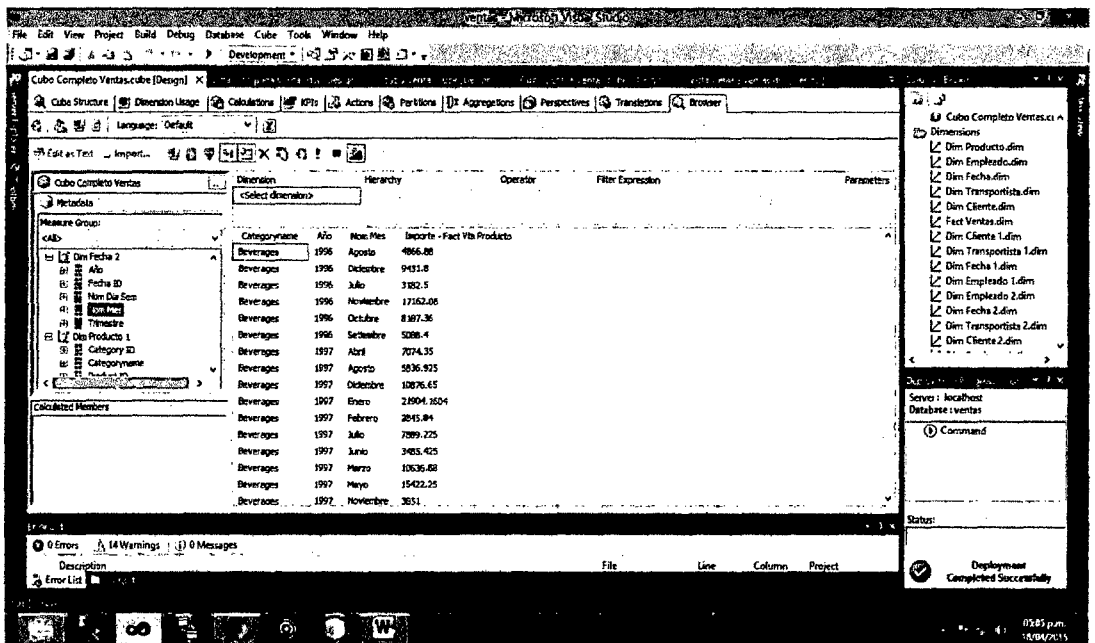

**Fuente: Autor** 

FIGURA Nº 6.20

# MOSTRAR EL IMPORTE POR COMPAÑÍA Y PAIS

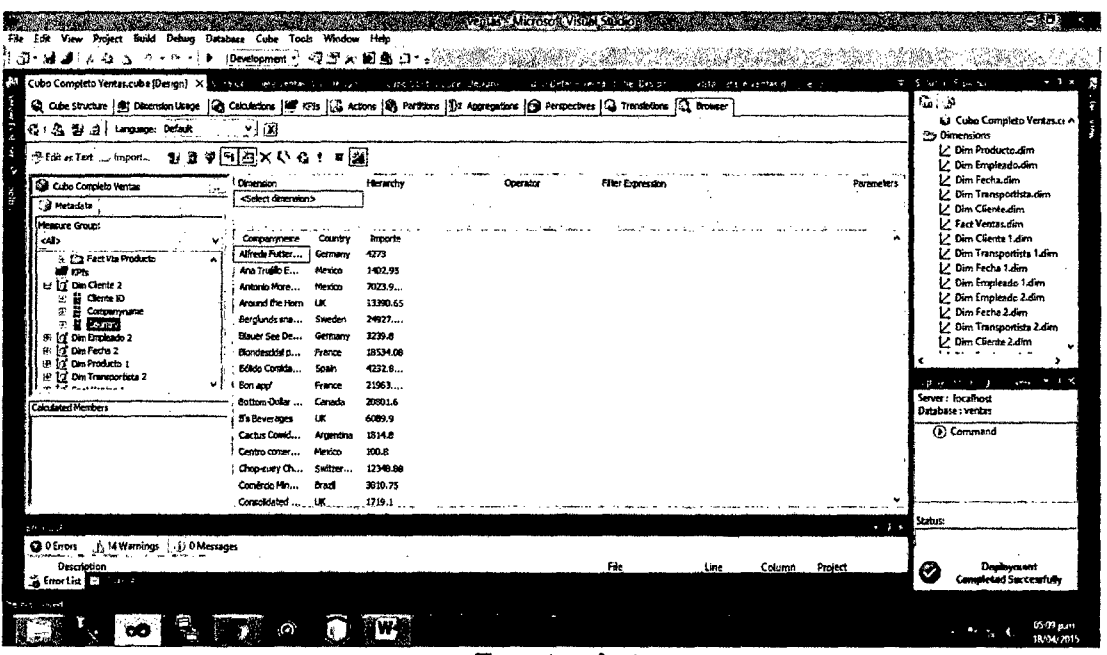

**Fuente: Autor** 

# MOSTRAR EL IMPORTE POR PAIS

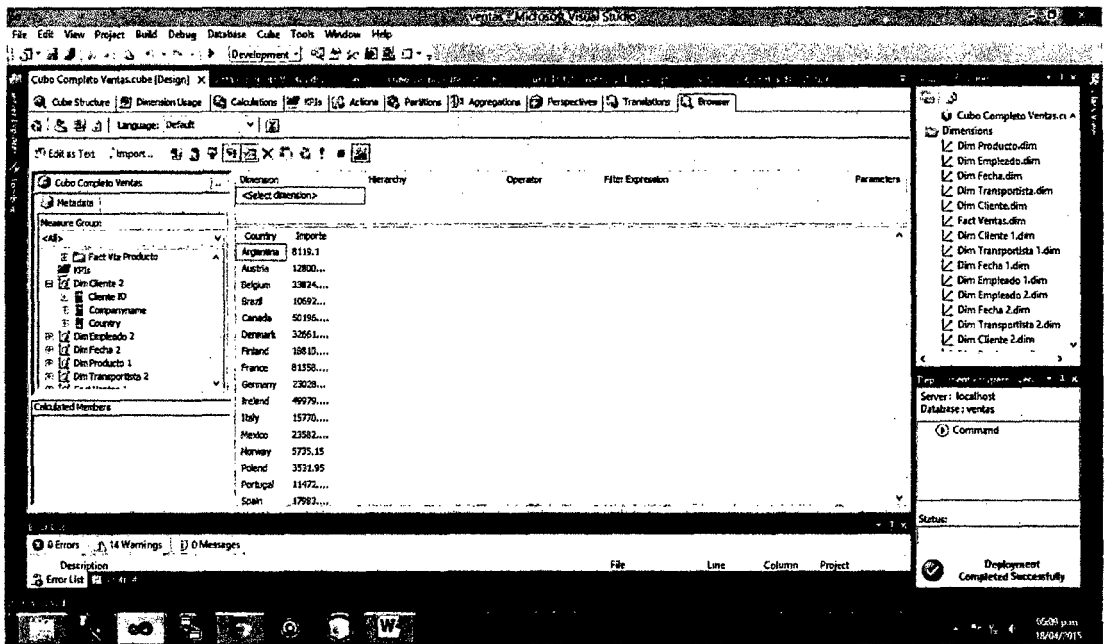

Fuente: Autor

# FIGURA N° 6.22

| Cubo Completo Ventes.cube (Design) X<br>· Q Ode Studare (최 Omeralon Usec   Q Calculators   프 #P B   C Actions   Q Parisons   D Aggregations   Q Perspectives   Q Transfeations   Q Bowser                                                                                                   | in the special control for the case                                                                                                    |                                                                                                    |          | ぶいむした<br><b>State Street</b> | 25, 25,         | a controlled ex- |            | <b>Community</b><br>$-1x$<br>هانته                                                                                                    |
|----------------------------------------------------------------------------------------------------|----------------------------------------------------------------------------------------------------|----------------------------------------------------------------------------------------------------|----------|------------------------------|-----------------|------------------|------------|----------------------------------------------------------------------------------------------------|
| (G): 53, 33/ @   tanguage: Default                                                                                                    | ×l⊠                                                                                                    |                                                                                                    |          |                              |                 |                  |            | La Cubo Completo Ventes.ci A<br><b>k</b> Dimensions                                                                                                    |
| <b><i>Chemina Text</i></b><br>43 国<br>moort<br>Cal Cubs Concileto Ventas                                                                                                    | $P = 0.78$<br>Dimmion<br><select direction=""></select>                                                                                                    |                                                                                                    | Herarchy | <b>Drawins</b>               | Film Exercation |                  | Paraneters | L. Dim Producto.dim<br>V. Dim Empleado.com<br>Z Dira Fecha dim<br>. Dim Transportista dim                                                                                                    |
| Retadeta<br><b>Measure Group:</b><br><b>CHI</b><br>El Companymente<br>÷.<br>i Ei Country<br>由位 Din Implasm 2<br>i jo Dm hidu z<br>я<br>an.<br>t.<br>Fecha 10<br>Nom Die Sett.<br>Nota Mes<br><b>E</b> Trenestre<br>Ŧ<br>is: 1/3' Din Products 1<br>. Yann ya sailar 1<br>Calculated Members | Año.<br>Country<br>1997<br>Argentina<br>1998<br>America<br>1995<br>Austria<br>1997<br>Austria<br>1998<br>Austria<br>1595<br>Belokm<br>1997<br>Belchze<br>1998<br><b>Beicher</b><br>$2$<br>1995<br><b>Brazil</b><br>1917<br>Braz <del>ó</del><br>1995<br>Canada<br>HW5<br>Canada<br>1997<br>Canada<br>1998<br>1996<br>Denmark<br>1997<br><sup>{</sup> Demount. | baparta<br>1216.6<br>6302.5<br>25501<br>57401<br>45000.65<br>6306.6.<br>11434<br>16083<br>20149<br>41942<br>44835<br>7372.68<br>31296<br>11525.55<br>2652.4<br>25192 |          |                              |                 |                  |            | L' Dim Cliente dim<br>/ Fact Ventas dim<br>♪ Dim Cliente 1.dim<br>Dim Trensportists 1.dim<br>1. Dim Fecha 1 dan<br>V. Dim Empleado 1 dim<br>1 Dim Empleado 2 dim<br>L. Ohn Fecha Z.dim<br>Z Dim Transportista Z.d.m.<br>V. Dim Cliente 2.dim<br>$-1x$<br>experience and an appropriate service<br>Server: localhost<br>Database: ventos<br>(b) Command |
|                                                                                                    |                                                                                                    |                                                                                                    |          |                              |                 |                  |            | <b>Status:</b>                                                                                                    |

Fuente: Autor

#### MOSTRAR EL IMPORTE POR TRANSPORTISTA

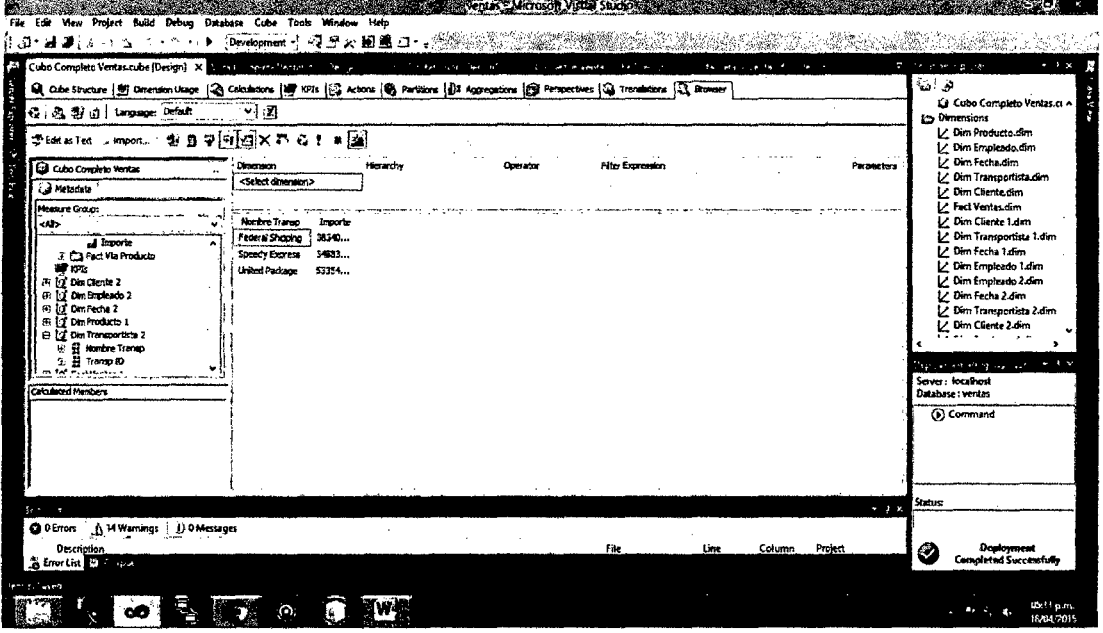

**Fuente: Autor** 

#### FIGURA Nº 6.24

#### MOSTRAR EL IMPORTE POR TRANSPORTISTA Y AÑO

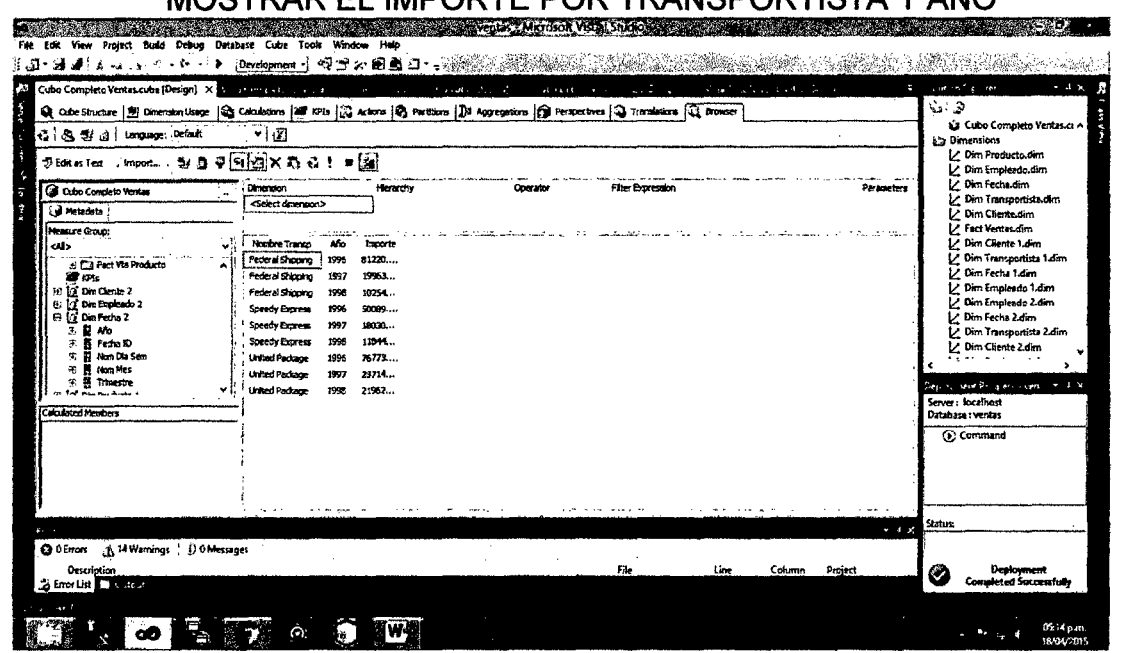

Fuente: Autor

# MOSTRAR EL IMPORTE POR EMPLEADO

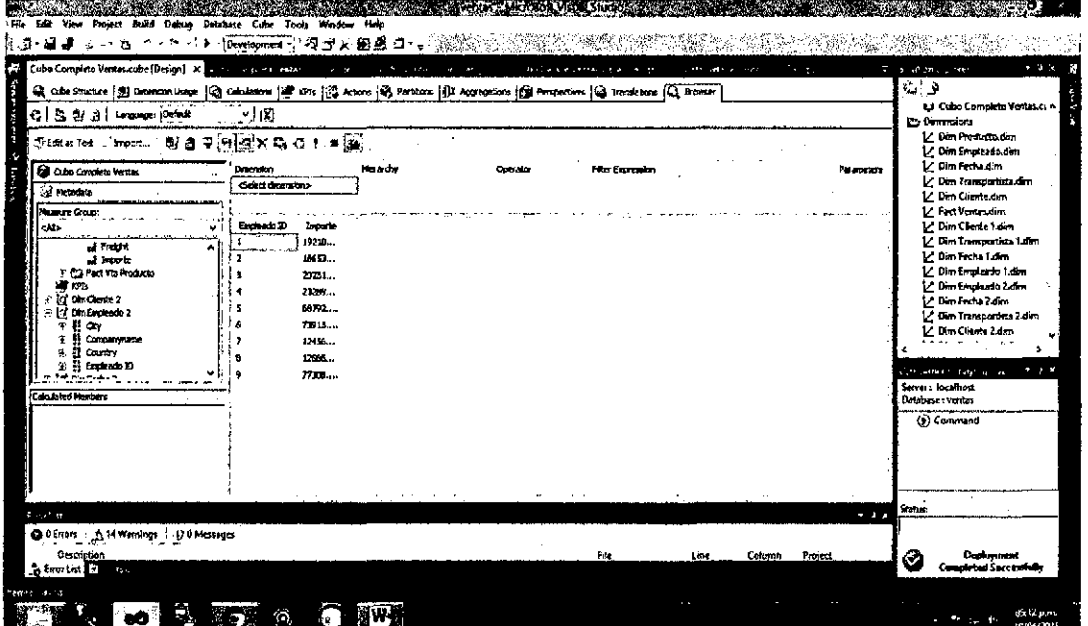

Fuente: Autor

# FIGURA N° 6.26

# MOSTRAR EL IMPORTE POR EMPLEADO Y POR AÑO

| Cube Completo Ventas cube [Design] X 2012 11: 11: 11: 11: 11: 11:<br>a Cuba Strature (d) Democratings: [Q] Canadiam [@ 1915 [Q] Action [Q] Particon [Q] Agregations [Q] Permetries [Q] Translations [Q] Browns                                                  |                                                                                        |                                                                                                    | $-5.5 - 1.5$                                                                                                    | العاسي | and the motor          | 19.40 | $x = 5$         | - J X<br>$\ddot{x} = -\frac{1}{2}dx + \frac{1}{2}dx$<br>ù<br>د.                                                                                                    |
|----------------------------------------------------------------------------------------------------|----------------------------------------------------------------------------------------|----------------------------------------------------------------------------------------------------|----------------------------------------------------------------------------------------------------|--------|------------------------|-------|-----------------|----------------------------------------------------------------------------------------------------|
| 日 医 計 monome Defect<br>District<br>troon                                                                                                    | ෙත<br>製画中国國X C G I ■圖                                                                  |                                                                                                    |                                                                                                    |        |                        |       |                 | LL Cuso Completo Ventes et A<br>Co Dimensions<br>1/ Dim Products Sim<br>Z Dim Empleaded in                                                                                                    |
| S Cubo Competo Ventos                                                                                                    | Chengan                                                                                |                                                                                                    | Hereda                                                                                                    | Omnie  | <b>PREY EXPRESSION</b> |       | <b>Phaneton</b> | L' Dim Fecmution                                                                                                    |
| <b>Ed Metudata</b>                                                                                                    | <seind direction=""></seind>                                                           |                                                                                                    |                                                                                                    |        |                        |       |                 | 1/2 Dim Tramportists dien<br>C. Dim Climbration                                                                                                    |
| Mudare Gaus:<br>خلفه<br>3 Ca Fact Via Producto<br>in a man<br>b) Information and<br>$n$ : 17 Die Enderstande 2<br>⊟ <u>ko</u> rmandez<br>ਕ ਜੋ ਸ਼ਾਮ<br>も 肝 fatha D<br>e ∰ Kanakana<br><b>3 H Rooter</b><br>ar is Theodor<br>Tot the median<br>Calculated Members | <b><i><u>business</u></i> ID</b><br>A<br>n.<br>۰,<br>$\overline{\mathbf{z}}$<br>2<br>л | A.<br>1998<br>1997<br>1998<br>UW.<br>LSO <sup>7</sup><br>1990<br>1996<br>1992<br>1978<br>1958<br>1992<br>1998<br>1995<br><b>PA7</b><br>1998 | 32. S. 25. S.<br>11.25<br><b>booth</b><br><b>KN-</b><br>THE<br>63195<br>23777<br>70111<br>7432<br>1822<br><b>DOLL</b><br>2653<br><b>Birthday</b><br>iliti<br>54135.94<br>10303<br>3.715<br>12271 |        |                        |       | ▴               | L'EstVents-dim<br>V. Din Clerte 14m<br>L. Dim Franmenbits I dim<br>1/ Din Fecha Man<br>L'Oim Emphero 1.45m<br>1. Dim Employee 2.drm<br>1/ Din Forte 2.6m<br>1. Dim Transported a 2.dim<br>V. Dim Chertz 2 dim<br><b>Ellis American</b><br>$-16$<br>Server: localizet<br>Database : ventas<br>(b) Command |
|                                                                                                    |                                                                                        | 1996                                                                                                    | 16542                                                                                                    |        |                        |       |                 | <b>Sabe</b>                                                                                                    |
| 10.1<br>O 0-6mors + 35 14 Warnings - 13 0 Messages                                                                                                    |                                                                                        |                                                                                                    |                                                                                                    |        |                        |       | $-1$            |                                                                                                    |
|                                                                                                    |                                                                                        |                                                                                                    |                                                                                                    |        |                        |       |                 |                                                                                                    |

Fuente: Autor

#### 6.5.3 Creacion del cubo ventas

#### FIGURA N° 6.27

#### **CREACION DEL CUBO VENTAS**

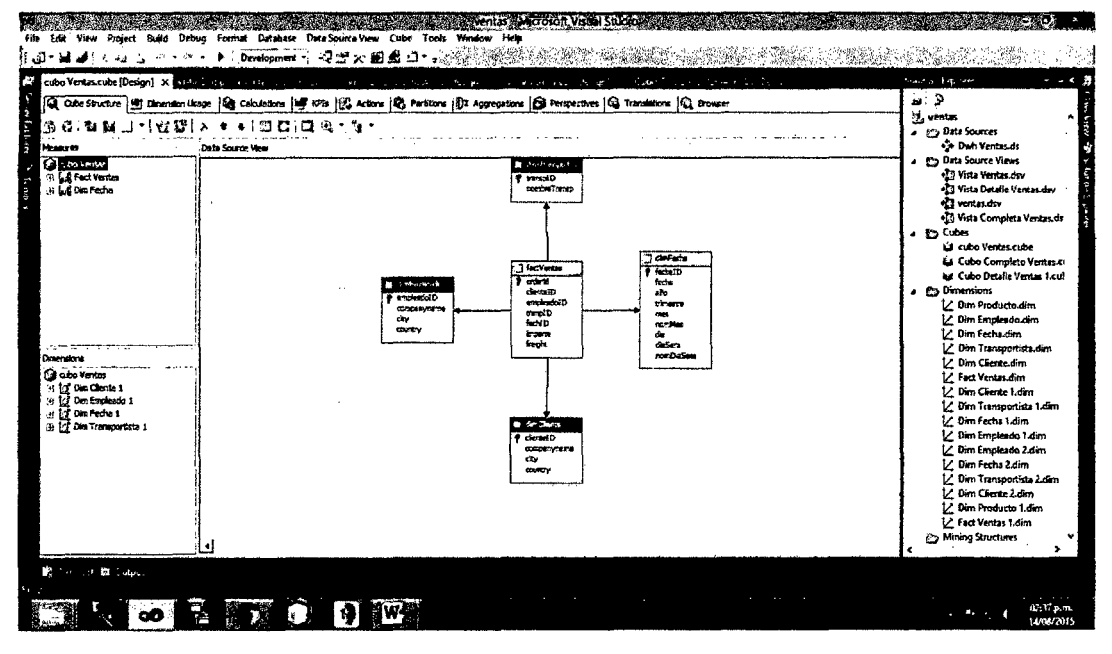

Fuente: Autor

# 6.6 Creación de cubos en Visual Studio 2010 y sus respectivos gráficos en Excel

A continuación mostramos los cubos creados y su respectiva representación gráfica en Excel.

AND

#### 6.6.1 Por categoría e importe

#### $FIGURA N° 6.28$

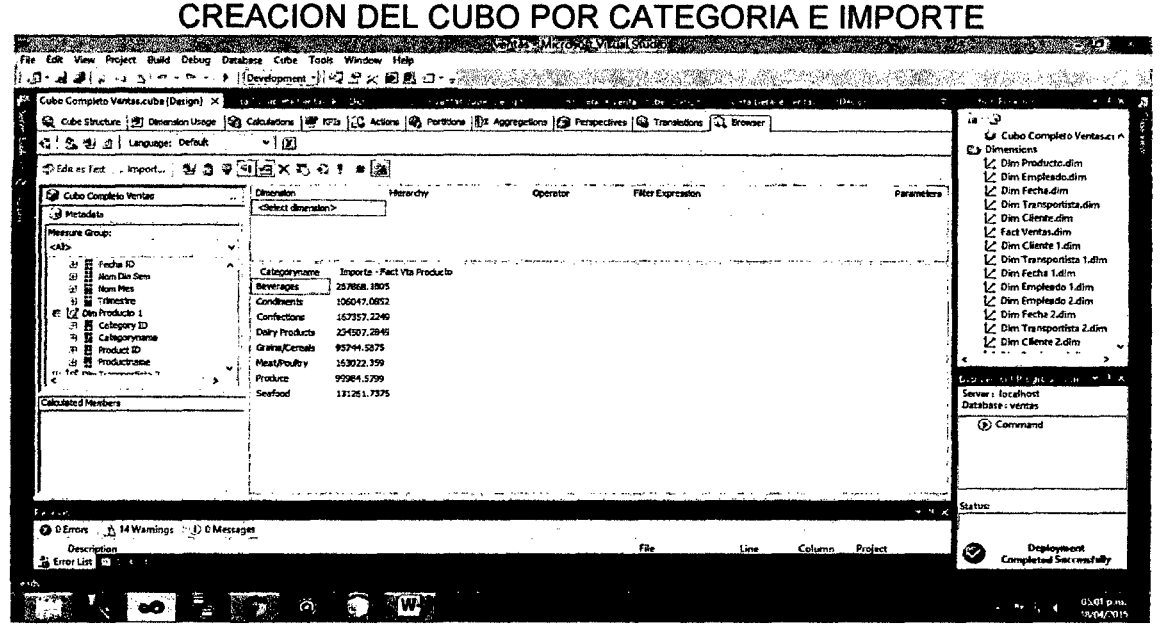

Fuente: Autor

#### GRAFICO N° 6.1

#### श्वायन  $\overline{y}$   $\overline{y}$  $\frac{1}{\sqrt{11}}$  and  $\frac{1}{\sqrt{11}}$  and  $\frac{1}{\sqrt{11}}$  and  $\frac{1}{\sqrt{11}}$  and  $\frac{1}{\sqrt{11}}$  and  $\frac{1}{\sqrt{11}}$  and  $\frac{1}{\sqrt{11}}$  and  $\frac{1}{\sqrt{11}}$  and  $\frac{1}{\sqrt{11}}$  and  $\frac{1}{\sqrt{11}}$  and  $\frac{1}{\sqrt{11}}$  and  $\frac{1}{\sqrt{11}}$  and  $\frac{1$  $.0 - 0.0$ **OF ENVIRONMENT** T-Drutts details  $\frac{1}{\text{O}}$  the further on "the todo"  $\frac{1}{\text{O}}$   $\frac{1}{\text{O}}$   $\frac{1}{\text{O}}$   $\frac{1}{\text{O}}$   $\frac{1}{\text{O}}$   $\frac{1}{\text{O}}$   $\frac{1}{\text{O}}$   $\frac{1}{\text{O}}$   $\frac{1}{\text{O}}$   $\frac{1}{\text{O}}$   $\frac{1}{\text{O}}$   $\frac{1}{\text{O}}$   $\frac{1}{\text{O}}$   $\frac{1}{\text{O}}$  Ordenery fuller Herramientas de delos .<br>Esquem <del>تشتههها</del>ت<br>Grafico I ب<br>ع بي بين المجموعة المجموعة المجموعة المجموعة التي تحت المجموعة التي تحت المجموعة التي تحت المجموعة التي تحت<br>التي تحت التي تحت التي تحت التي تحت التي تحت التي تحت التي تحت التي تحت التي تحت التي تحت التي تحت التي تحت ا  $\overline{c}$   $\overline{c}$   $\overline{c}$   $\overline{c}$   $\overline{c}$   $\overline{c}$  $-\frac{6}{9}$ .  $\frac{1}{2}$   $\frac{1}{2}$  تعليمات<br>الجاريات Lista de campos de tabla din  $\blacktriangledown$  x 1 Efiquetas de fila - Importe - Fact Via Producto Ω÷ 2 Beverages<br>3 Condiments 257858.1805 .<br>Moet ar campos relacionados con 106047-0852 Ę 1008730832<br>167357.2249<br>234507.2849<br>95744.5875 Confections<br>Dairy Products . . . . . . . . **D**Categoryaame Productions 6 Grains/Cereals Zepara - Fect Via Producto Ÿ Meat/Pourty 163022.359 B<br>Produce<br>9 Seafood 99984.5799<br>131261.7375 **Total** .<br>al <sup>11</sup> Din Transportida 2 **Control Commerce Commerce**<br>Control Trans 10 Total general 1265793.039  $C$ Thansp  $D$ 'n  $\frac{1}{12}$ a ] Fact Ventes 1<br>[ ] Ordend  $\begin{bmatrix} 13 \\ 14 \\ 15 \\ 16 \\ 19 \\ 19 \\ 20 \end{bmatrix}$ **Comment** OTotal j i rar campos entre las lirees tiguliennes:<br>Noo de Informe — "...." Campos de ley.. f l. ¡ ń. .... -.--- ----4. 21<br>22<br>23 24  $\overline{25}$ Attent externation d... ۔۔۔۔۔۔<br>منعمہ **EXAMPLE Hotels, (692) 1993 , 20 PM 1120 PM 2001 2002** ा∏∢ा ٠Ū **SOU MA** Ŧ.  $\mathbb{C}$  and  $\mathbb{C}$  and

CREACION DEL GRAFICO POR CATEGORIA E IMPORTE

#### Fuente: Autor

Perl

#### 6.6.2 Por categoría, año e importe

#### FIGURA N° 6.29

#### CREACION DEL CUBO POR CATEGORIA, AÑO E IMPORTE

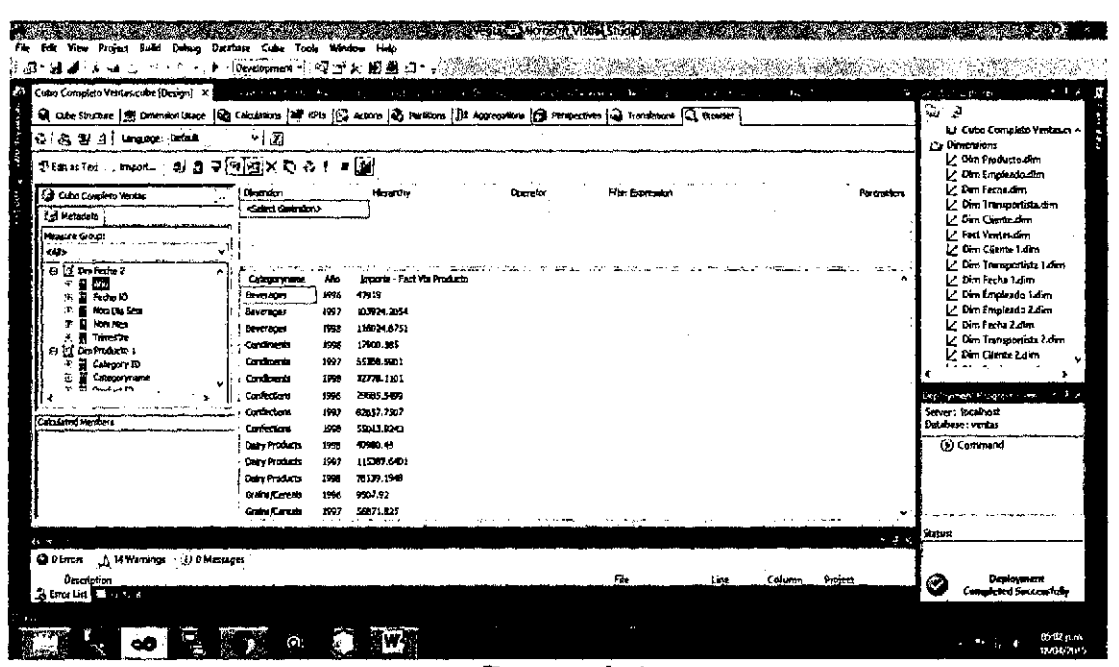

Fuente: Autor

#### **GRAFICO N° 6.2**

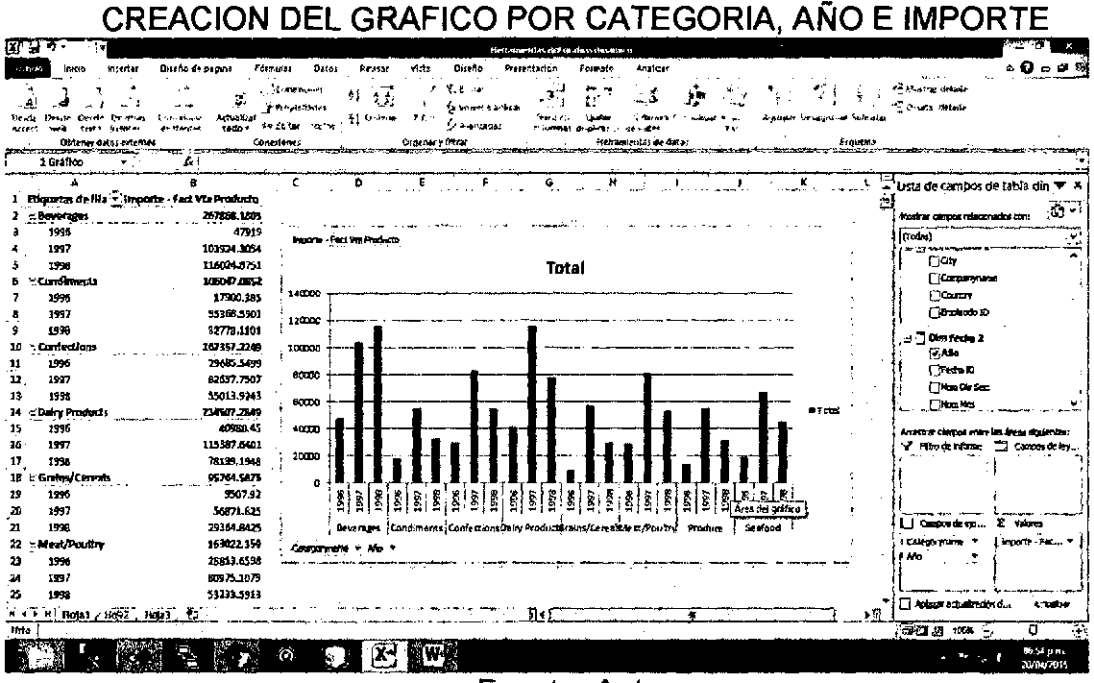

**Fuente: Autor** 

6.6.3 Por categoría, año, trimestre e importe

#### FIGURA Nº 6.30

## CREACION DEL CUBO POR CATEGORIA, AÑO, TRIMESTRE E **IMPORTE**

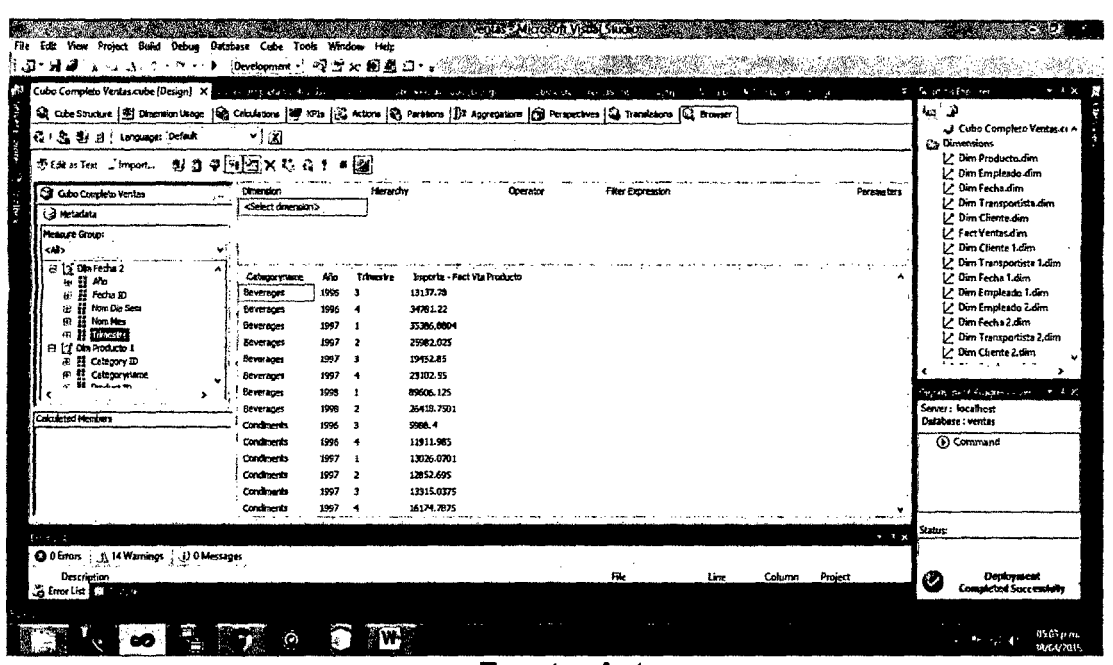

**Fuente: Autor** 

#### **GRAFICO N° 6.3**

CREACION DEL GRAFICO POR CATEGORIA, AÑO, TRIMESTRE **E IMPORTE** 

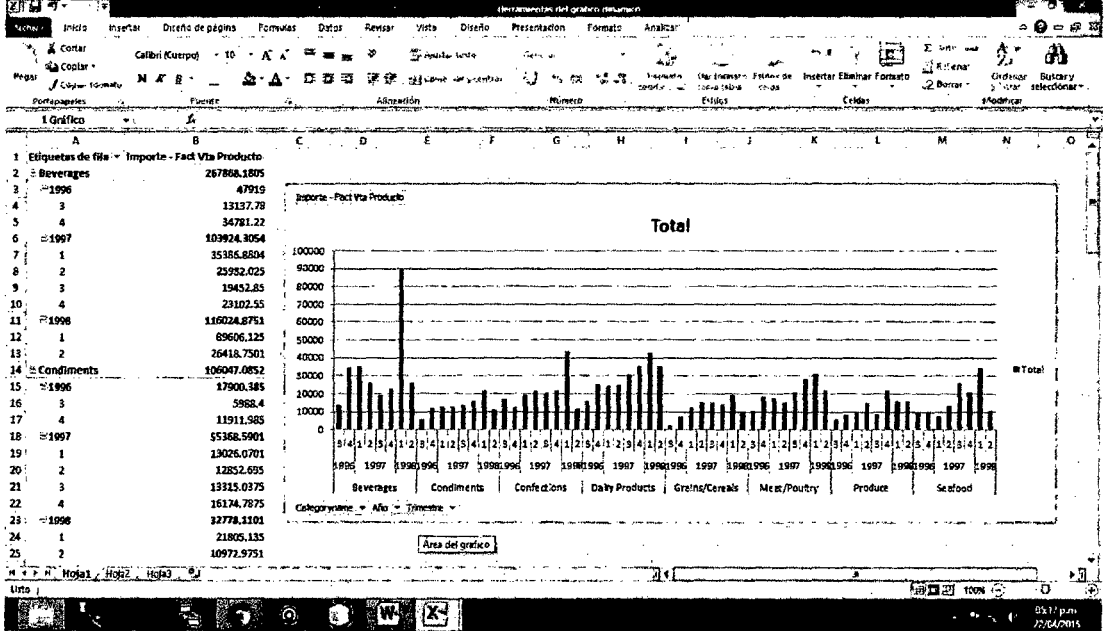

**Fuente: Autor** 

#### 6.6.4 Por compañía e importe

FIGURA N° 6.31

#### CREACION DEL CUBO POR COMPAÑÍA E IMPORTE

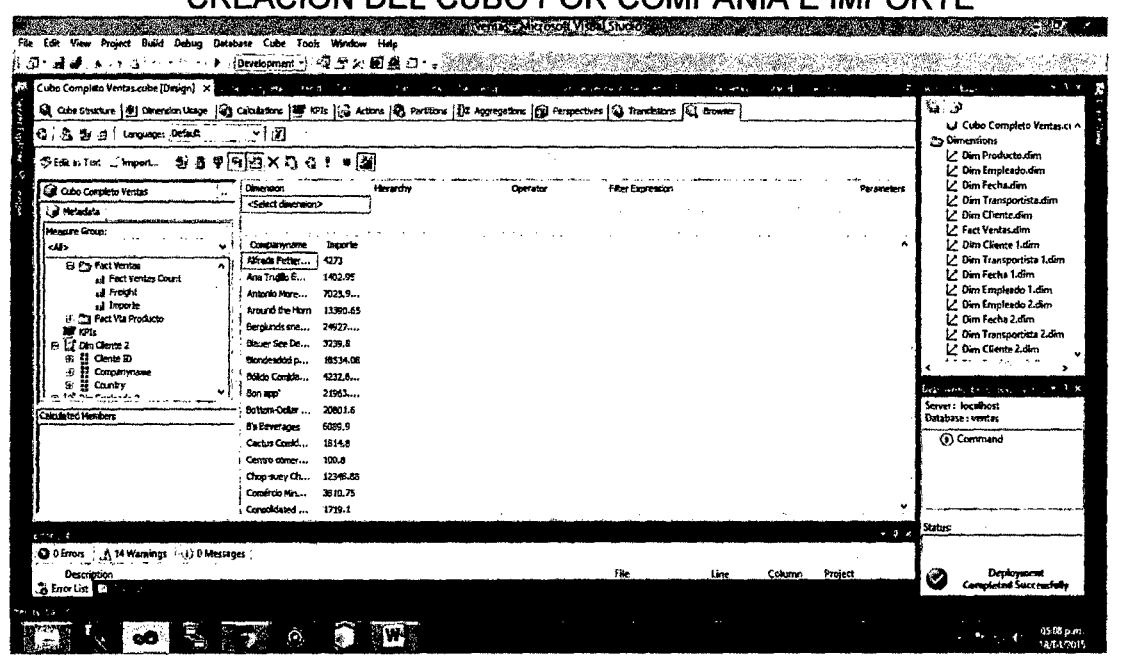

**Fuente: Autor** 

#### **GRAFICO N° 6.4**

## CREACION DEL GRAFICO POR COMPAÑÍA E IMPORTE

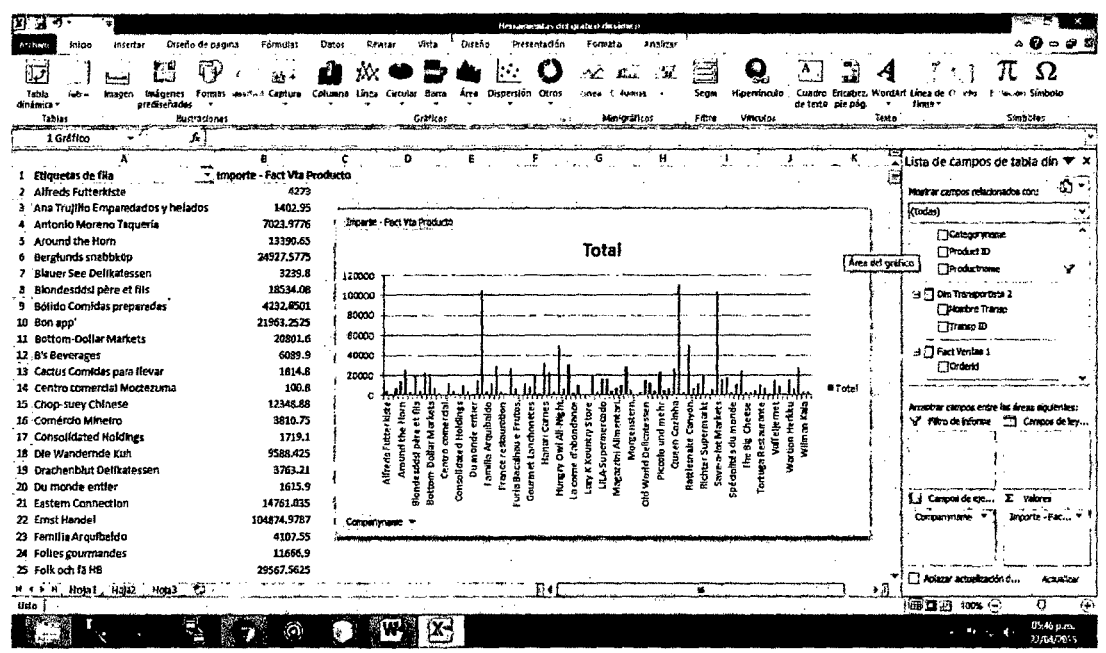

#### **Fuente: Autor**

#### 6.6.5 Por producto

#### FIGURA Nº 6.32

#### CREACION DEL CUBO DEL IMPORTE DE LA FACTURA POR **PRODUCTO**

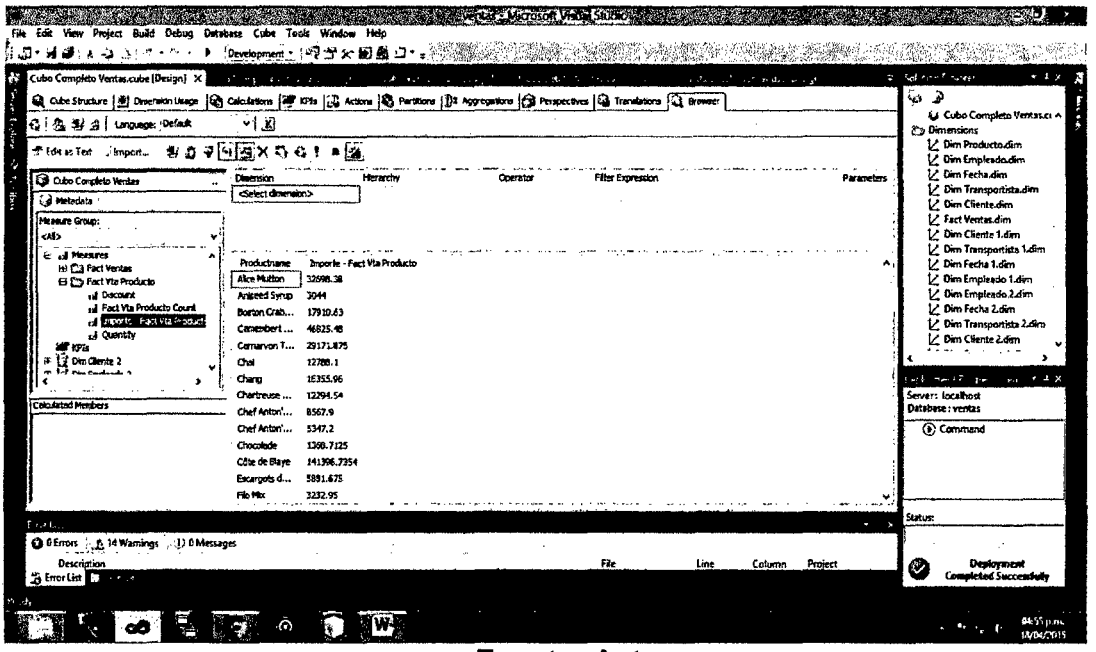

Fuente: Autor

#### **GRAFICO Nº 6.5**

CREACION DEL GRAFICO DEL IMPORTE DE LA FACTURA POR **PRODUCTO** 

| शासन-तन्त                                    |                                                                                      | Herramenthy del grafice diriamino                                             | ن ها ساند                                       |
|----------------------------------------------|--------------------------------------------------------------------------------------|-------------------------------------------------------------------------------|-------------------------------------------------|
| anacho.<br>Archaeo<br><b>Austrian</b>        | Diseño de pagina<br>Formulas<br>Datos<br>Revisar                                     | Diseño<br>Presentacion.<br>Vista<br>Foresto<br>Anatomi                        | △ ◎ ⇔ ⊕ ଯ                                       |
|                                              | <b>Conserver</b>                                                                     | ा<br><b>E.</b> Power                                                          | fig bir ne de 15e                               |
|                                              | a Provincia                                                                          | 1.1.5.<br>Gioverna, las                                                       | same sculp <sup>a</sup>                         |
| N.F.<br>41-740-017<br><b>Suprated</b><br>.ex | Actualizar<br><b>Li</b> Selena<br><b>Bisherhnes</b><br>sh foll of a states<br>todo = | Take.<br><i>Demonstrat</i><br>caracia de camua                                | <b><i><u>Purchanological</u></i></b>            |
| Obtener datas externos                       | Concesses                                                                            | Dramary tiltra:<br>Herransentas de distos                                     | fsmiena                                         |
| 1 Gráfico                                    | L                                                                                    |                                                                               |                                                 |
| А                                            | c                                                                                    | Đ<br>Ε<br>н<br>F<br>6                                                         | Lista de campos de tabla din <                  |
| 1 Etiquetas de fila                          | J Importe - Fact Via Producto                                                        |                                                                               |                                                 |
| 2 Boston Crab Ment                           | 17910.63                                                                             |                                                                               | 函.<br>Nostrar compos relacionados con:          |
| 3 Camembert Plerrot                          | 46825.48                                                                             |                                                                               | (Todas)                                         |
| 4 Camarvon Tigers                            | 29171.875                                                                            |                                                                               | <b>SI 2: Fact Ventas</b>                        |
| 5 Chat                                       | 12788.1                                                                              |                                                                               | Fact Ventas Count                               |
| 6 Chang                                      | 16355.96                                                                             | Importe - Fact Via Producto                                                   | Treets                                          |
| 7 Chartreuse verte                           | 12294.54                                                                             | <b>Total</b>                                                                  | <b>Importa</b>                                  |
| 8 Chef Anton's Calun Seasoning               | 8567.9                                                                               |                                                                               |                                                 |
| 9 Chef Anton's Gumbo Mix                     | 3347.2                                                                               |                                                                               | 3 E fact Via Producto                           |
| 10 Chocolade                                 | 1368.7125                                                                            | $\frac{15000}{10000}$                                                         | <b>Tobount</b>                                  |
| 11 Côte de Blave                             | 141396.7354                                                                          | 80000                                                                         | Fect Vie Producto Count                         |
| 12 Escargots de Bourgogne                    | \$881.675                                                                            | 5000                                                                          | 7 Importe - Fact Vta Produc                     |
| 13 File Mix                                  | 3232.95                                                                              | 20000<br>Hitu.<br>وستنتصل التباءين<br>8. O 3<br>باللسابة بالعامانا<br>a Total | <b>Downty</b>                                   |
| 14 Floternysost                              | 19551.025                                                                            | Masidad<br>nods:<br>rdid<br>chinols<br>Kanbu<br>Que so.<br>Kovicy<br>콩        |                                                 |
| 15 Centost                                   | 1648.125                                                                             | Louisima<br>Chacolad<br>lodhery<br>å<br>ន្លឹ<br>š                             | Arractrar campos entre les Áreas siculentes:    |
| 16 Genen Shouwi                              | 1784.825                                                                             | <b>bremeso</b><br>Gorgen<br>taga<br>G<br><b>R</b><br>ř                        | Campos de ley<br><b>Flyn de triume</b>          |
| 17 Ghocchi di nonna Alice                    | 42593.06                                                                             |                                                                               |                                                 |
| 18 Gorgonzola Telino                         | 14920.875                                                                            | Froductment V                                                                 |                                                 |
| 19 Grandma's Boysenberry Spread              | 7137                                                                                 |                                                                               |                                                 |
| 20 Graved lax                                | 2558.A                                                                               |                                                                               | [2] Compos de eje<br><b>Σ</b> Vaures            |
| 21 Guaraná Fantástica                        | 4504.365                                                                             |                                                                               |                                                 |
| 22 Gudbrandsdalsost                          | 21942.36                                                                             |                                                                               | <b>Productions</b><br>i incore - Fac -          |
| 23 Gula Malacca                              | 9915.943                                                                             |                                                                               |                                                 |
| 24 : Gumbar Gummibärchen                     | 19849.1446                                                                           |                                                                               |                                                 |
| 23 Gustaf's Knäckebrod                       | 7122.35                                                                              |                                                                               | Aplazar actualización d<br>Actualizar<br>$\sim$ |
| IN 4 + M Hojn1 Hoja2 Hoja3 +                 |                                                                                      | τ.<br>٠                                                                       | жū                                              |
| Listo :                                      |                                                                                      |                                                                               | 通过图 100% (<br>त                                 |
|                                              | Ō,                                                                                   |                                                                               | 06.33 p.m.<br>20/04/2015                        |

Fuente: Autor

**GRAFICO N° 6.6** 

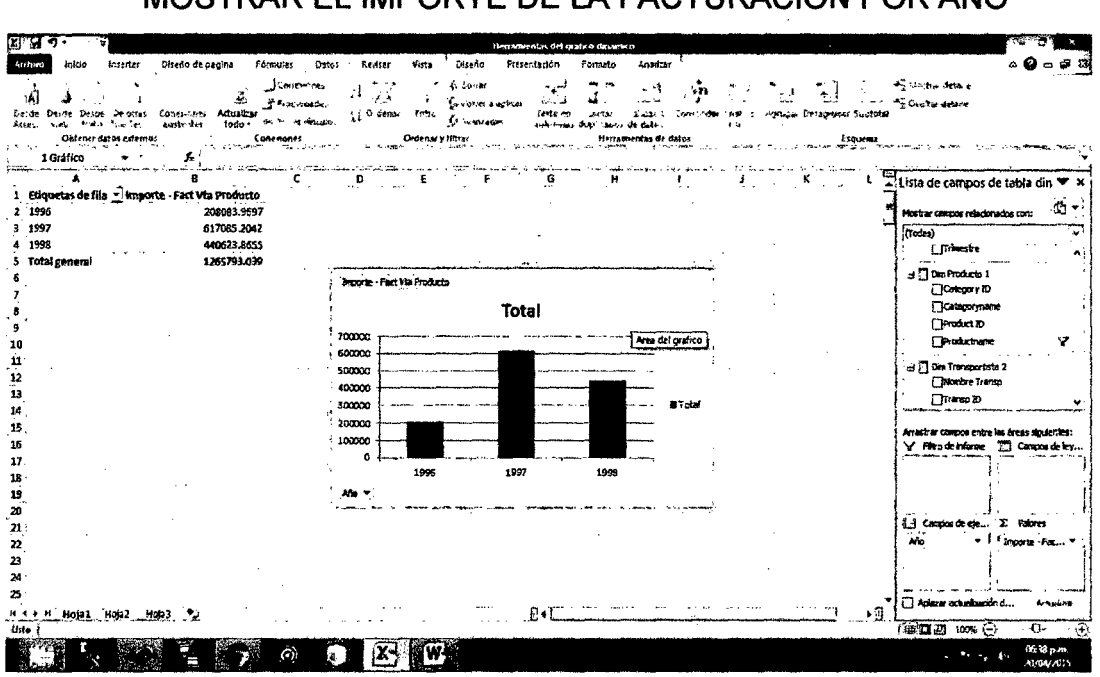

MOSTRAR EL IMPORTE DE LA FACTURACION POR AÑO

Fuente: Autor

#### **GRAFICO N° 6.7**

# MOSTRAR EL IMPORTE DE LA FACTURACION POR AÑO Y POR **TRIMESTRE**

| Я                                                                                                    |                                                                                                    | Has importes del gratico dinascirio.                                       |                                                                           |                                                           | W.                                                                              |
|----------------------------------------------------------------------------------------------------|----------------------------------------------------------------------------------------------------|----------------------------------------------------------------------------|---------------------------------------------------------------------------|-----------------------------------------------------------|---------------------------------------------------------------------------------|
| Diseño de proina<br>Inicio<br>Insertar                                                                                                    | Formulas<br>Datas<br>Revisar<br>Vista                                                                                                    | Diseño<br>Presentacion                                                     | Formeto<br>Anarizar                                                       |                                                           |                                                                                 |
| . .<br>Concept 445<br>Adustral<br>Desde<br>De oftas<br>De re<br>todo<br><b>Special Contract</b><br>gashi è s<br>44,451<br>Obtaner datos externos | continues ہے۔<br>$\mathcal{F}^{\overline{A}}_n$<br>Ħ<br>S hepedens<br><b>Dreamer</b><br>Fi ha<br><b>MET THEM</b><br>Concidents<br>Onlenary filters | 6 белга<br><i><b>Consumers</b></i><br>Te-Se-en<br>リーコロコー<br><b>Command</b> | ** 14<br>Change<br><b>VENTER</b><br>the of the .<br>Herramientas de datos | Activist Derac upon such an<br>$\overline{1}$<br>Esecreta | the state area<br><b>PEC Mar de deu</b>                                         |
| and the company of the company<br>$\overline{\phantom{a}}$<br>1 Gráfico<br>£                                                                     |                                                                                                    |                                                                            | <b>DISTURBANCE AND ARRANGEMENT</b><br><b>ACCORD AND THE REAL</b>          | <b>CONTRACTOR</b>                                         | <b>Planett an</b><br><b>Harry Street,</b>                                       |
| 8<br>Etiquetas de fila = importe - Fact Via Producto                                                                                             | c<br>Ð                                                                                                    | F<br>G<br><b>ALC: YES</b>                                                  | н                                                                         |                                                           | Lista de campos de tabla din ₩ x                                                |
| 2 51996<br>208083.9697                                                                                                    |                                                                                                    |                                                                            |                                                                           |                                                           | 面白<br>Mortrar campos relacionados con:                                          |
| 79728.5699<br>э                                                                                                    |                                                                                                    |                                                                            |                                                                           |                                                           | (Todas)                                                                         |
| 128355.3998<br>- 1997<br>617085.2042<br>138288.9254<br>143177.0452                                                                               | <b>Japanie - Pact Via Products</b>                                                                                                    |                                                                            |                                                                           |                                                           | d <sup>7</sup> Dim Fecha 2<br><b>DAto</b><br>Fecha in                           |
| 153937.7702                                                                                                    |                                                                                                    | Total                                                                      |                                                                           |                                                           | Dien Die Sen                                                                    |
| 181581.4534<br>440623.8655<br>P1998                                                                                                    | \$50000                                                                                                    |                                                                            |                                                                           |                                                           | <b>Channes</b>                                                                  |
| 298491.5528<br>11                                                                                                    | 300000<br>250000                                                                                                    |                                                                            |                                                                           |                                                           | <b>UTherster</b>                                                                |
| 142132.3127<br>12<br>1265793.039<br>13 Total general<br>14                                                                                       | 200000<br>150000<br>100000<br>50000                                                                                                    |                                                                            | #Total                                                                    |                                                           | S To in Producto 1<br>Cicategory ID                                             |
| 15<br>16<br>17<br>18                                                                                                    | ß<br>я<br>1995                                                                                                    | 1<br>1997                                                                  | 2<br>1998                                                                 |                                                           | Arrastra campos entre las áreas siguientes:<br>Til Cancos deley<br>y Hoodenland |
| 15                                                                                                    | Alo - Tracisce -                                                                                                    |                                                                            |                                                                           |                                                           |                                                                                 |
| 20<br>21<br>22<br>23<br>24                                                                                                    |                                                                                                    |                                                                            | $\mathbf{r}$                                                              |                                                           | 11 Campos de est<br><b>Σ</b> Yuknes<br>No.<br>Interior Pack **<br>Transfer      |
| 25                                                                                                    |                                                                                                    | n.                                                                         |                                                                           |                                                           | Apterne actualments d<br><b>Araussar</b>                                        |
| и ч в нојат ноја?<br>Hot23<br>Usto                                                                                                    |                                                                                                    |                                                                            |                                                                           | ,菲                                                        | (哪口出 100% (一)<br>$\mathbf{a}$ .<br>$\rightarrow$                                |
|                                                                                                    | $\odot$<br>ka.                                                                                                    |                                                                            |                                                                           |                                                           | 064' p.m.<br>20/04/2015                                                         |

**Fuente: Autor** 

#### VIl. DISCUSION

1.- De los resultados obtenidos podemos concluir que los cubos y su expresión gráfica nos brindan mucha información en segundos, ejemplo: podemos seleccionar cubos por año; por trimestres; por año y por mes; por mes; por año y trimestre, Etc. lo cual facilita la toma de decisiones. Todo esto no sería posible con un enfoque tradicional.

2.- Es importante la limpieza de los datos de las Bases de Datos, ya que podrían generar Datawarehouses equivocados y concluir con análisis de inteligencia de negocios errados. Por lo que podemos concluir que es de mayor importancia la consistencia de los datos de las Bases de Datos tradicionales antes de que sean procesadas en un Datawarehouse.

3.- El Datawarehouse permitió apoyar al área de ventas en la toma de decisiones, mediante la información relevante y oportuna en un tiempo de segundos.

4.- El Datawarehouse se convirtió en una herramienta que mediante los cubos generados y exportándolos a Excel, permitió la generación de diferentes tipos de gráficos para su análisis, a la sola selección de los campos requeridos de las diferentes dimensiones existentes en un esquema de tipo estrella.

5.- Las Bases de Datos tradicionales no permiten un análisis de inteligencia de negocios, ya que tienen otro diseño y su objetivo es servir al día a día, pero no contienen datos para un cierto proceso del negocio. Y resulta muy difícil obtener cubos a través de los sistemas tradicionales o transaccionales.

6.- Si bien es posible obtener gráficos de los cubos a través de Visual Studio 2010, la versatilidad de Excel para la generación de diferentes tipos de gráficos es mejor, siempre y cuando estos cubos sean exportados del Visual Studio 2010 y no sean generados los cubos en Excel.

7.- Se podría enseñar Bases de Datos Tradicionales en un curso inicial de Base de Datos o Pre-Grado, por su mayor simplicidad y en un curso más avanzado Inteligencia de Negocios, por ser más complejo, como por ejemplo en Post-Grado.

8.- Inteligencia de Negocios es un tema de Administración con el apoyo de la Tecnología informática. La Administración juntamente con la Tecnología Informática se complementan para dar origen a la Inteligencia de negocios.

#### VIII. REFERENCIALES

1.- BANESTO. Business lntelligence: Competir con Información. España. Fundación Cultural Banesto. 2014.

2.- CONESA, JORDI y CURTO, JOSEP. Introducción al Business lntelligence. España. Editorial UOC. 1era edición. 2011.

3.- ELMASRI, RAMEZ y NAVATHE, SHAMKANT. Fundamentos de Sistemas de Bases de Datos. México. Editorial Prentice Hall. Sta edición. 2011 .

4.- MEDINA, EDISON. Business lntelligence una guía Práctica. Perú. Editorial Universidad Peruana de Ciencias. 2da edición. 2012.

5.- PASCO, IVAN. Business Modeling: La generación de valor a través de las tecnologías de la información. Perú. Ediciones PEISA S.A.C. 1era edición. 2006.

6.- PEREZ, CESAR y SANTIN, DANIEL. Minería de Datos, técnicas y herramientas. España. Thomson Editores Spain. 1 era edición. 2007.

7.- REINOSA, ENRIQUE y MALDONADO, CALIXTO y OTROS. Base de Datos. Argentina. Editorial Alfaomega Grupo editor Argentino. 1era edición. 2012.

8.- SILBERSCHATZ, ABRAHAM y KORTH, HENR. Fundamentos de Bases de Datos. España. Editorial Mc Graw Hill. 4ta Edición. 2002.

9.- VITI, ELIZABETH y LUCKEVITH, MICHAEL y MISNER, STACIA. Business lntelligence: Técnicas de análisis para la toma de decisiones estratégicas. España. Editorial Mc Graw-Hill/lnteramericana. 1 era edición, 2003.

10.- YALÁN, J. y PALOMINO, L., Implementación de un Datamart como una solución de Inteligencia de Negocios para el área de Logística de T-Impulso. Revista de investigación de Sistemas e Informática. Facultad de ingeniería de Sistemas e Informática. Universidad Nacional Mayor de San marcos. Perú. Vol. (10): 52 a 63. Enero - Junio 2013.

11.- ZORRILLA, MARTA Analysis Server 2008, Diseño multidimensional Tecnología OLAP tutorial. España. Universidad de Cantabria. 2010.

12.- Fundamentos de aplicaciones Business lntelligence. División de Alta Tecnología. Cibertec, 2012.

# IX. APÉNDICE

# APENDICE N° 1

# MAPA MENTAL DEL DATAWAREHOUSE

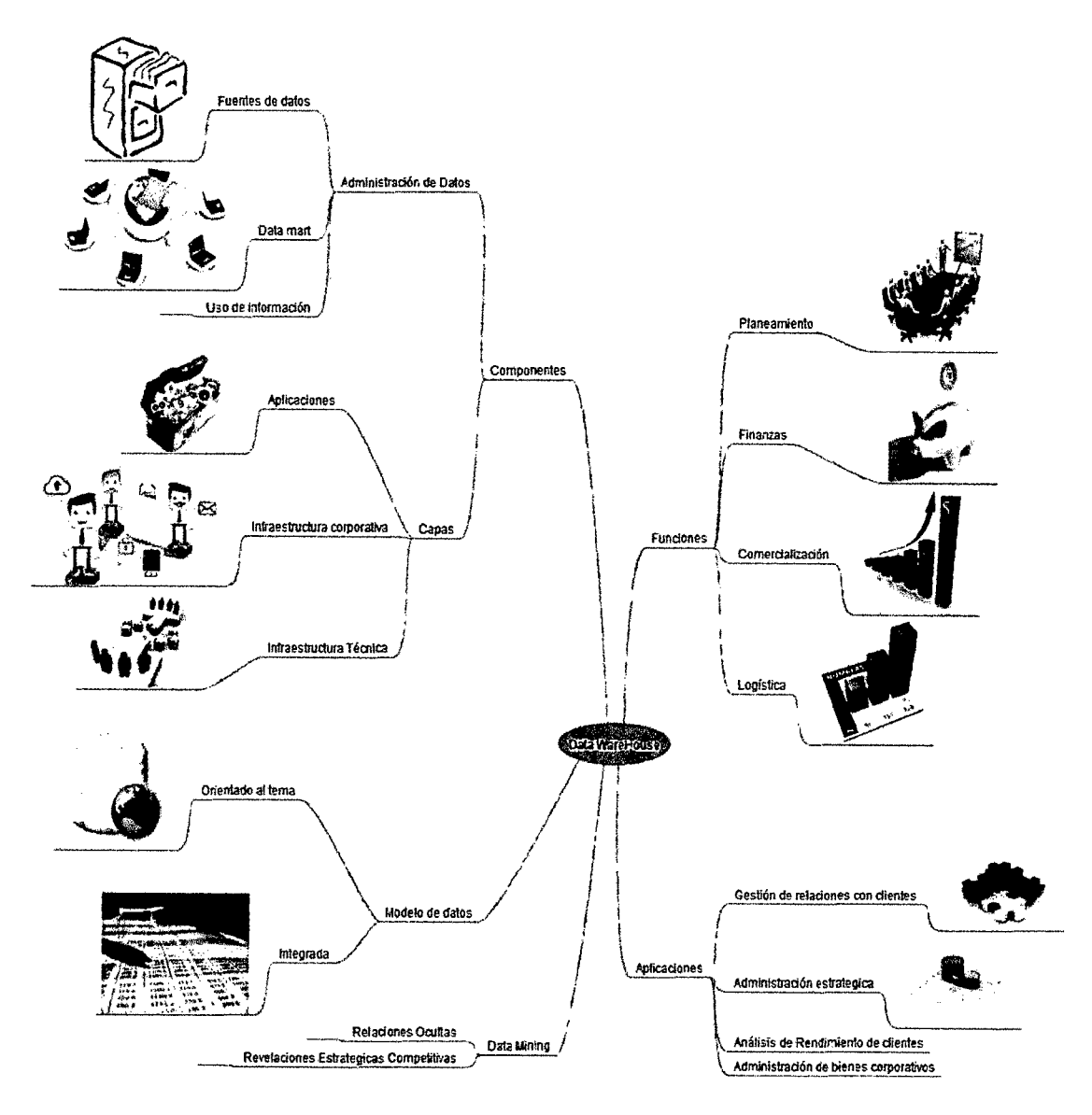

Fuente: Autor

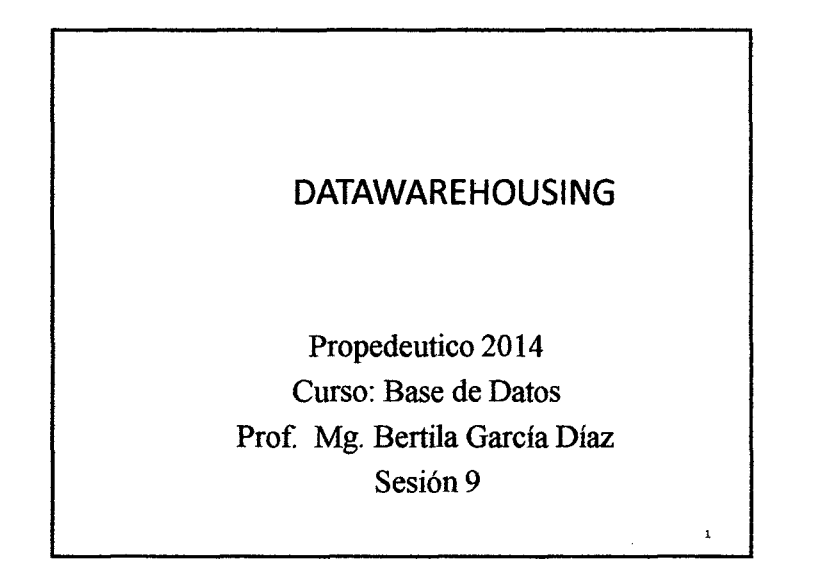

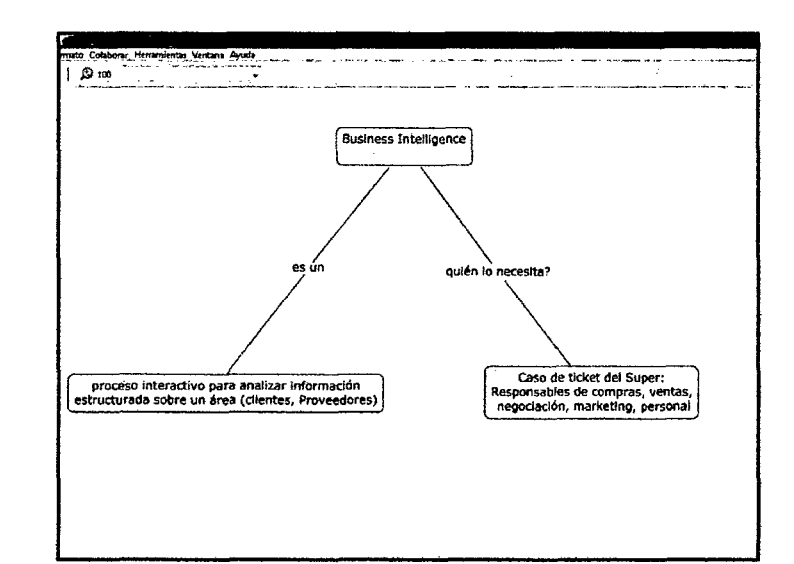

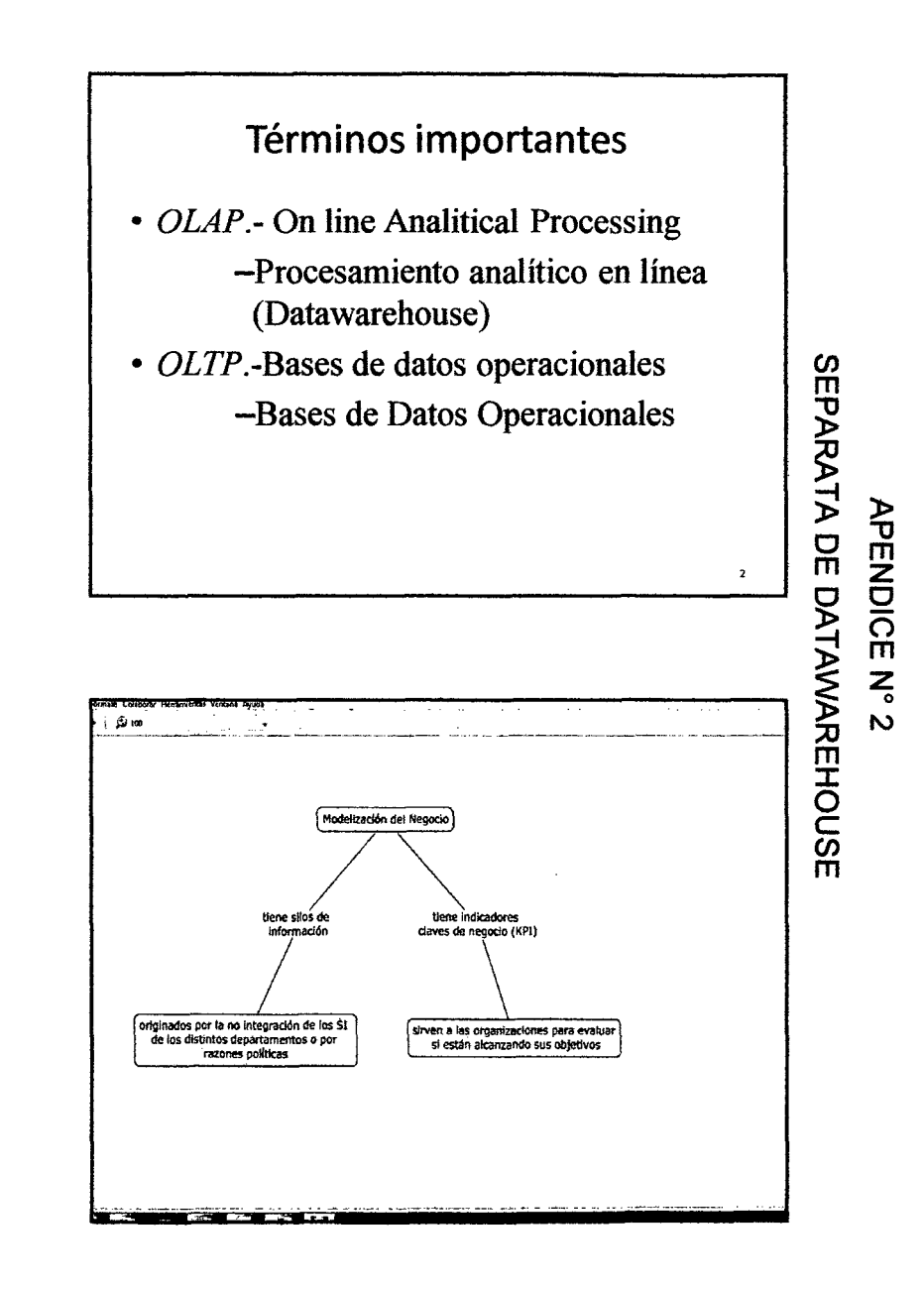

and  $\mathfrak{S}$ 

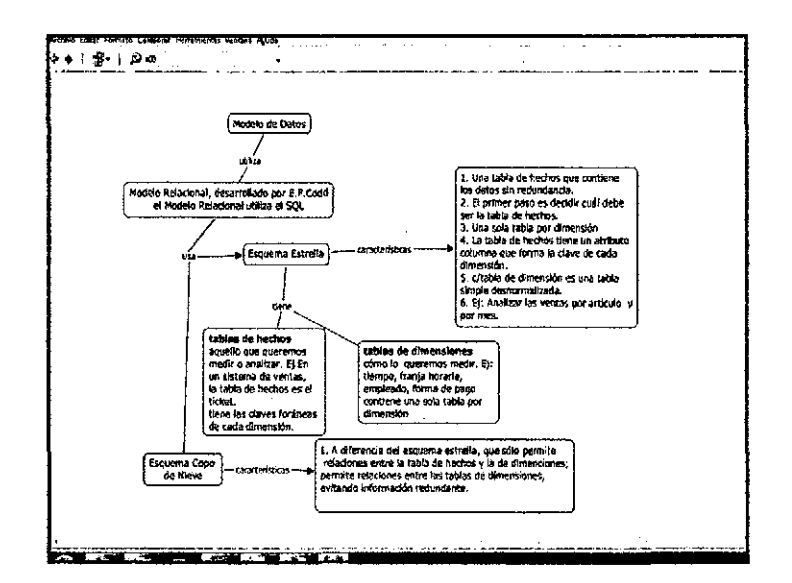

#### ¿Cuándo es necesaria la inteligencia de negocios?

Entre las situaciones, tenemos:

- · La toma de decisiones se realiza de forma intuitiva en la organización.
- · Problemas de calidad de información.
- Uso de excel
- · Existe demasiada información en la organización.

# **BENEFICIOS DE UN SISTEMA DE INTELIGENCIA DE NEGOCIOS**

- Crear un círculo virtuoso de la información
- · Permitir una visión única, conformada, histórica y de calidad.
- Crear, manejar y mantener métricas, indicadores claves de rendimiento (KPI) e indicadores claves de metas (KGI).
- · Aportar información actualizada tanto a nivel agregado como en detalle.

# **En Resumen**

Los BI buscan responder a las preguntas:

- $\cdot$  ¿Qué pasó?
- · ¿Qué pasa ahora?
- ¿por qué pasó?
- ¿Qué pasará?

esp.  $\mathbf{g}$ 

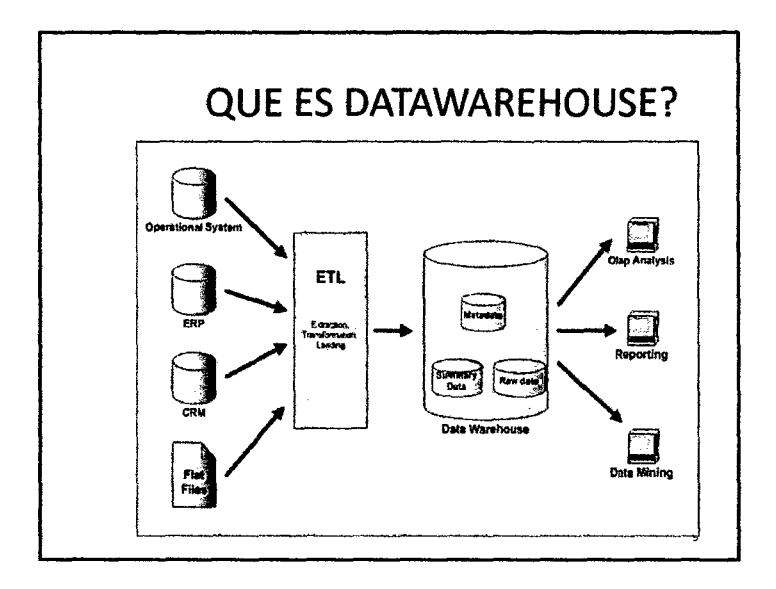

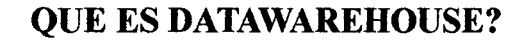

- Variante en el tiempo.- Se realizan fotos de los datos basados en fechas o hechos.
- Orientada al tema.- organiza una colección de información alrededor de un tema central.
- Integrada.- incluye datos de múltiples orígenes.
- No volátil.- sólo de lectura para los usuarios finales.  $11$

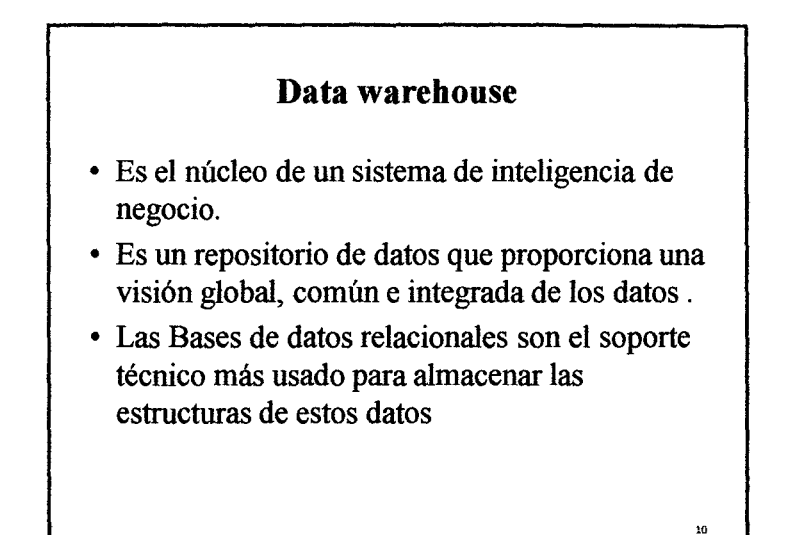

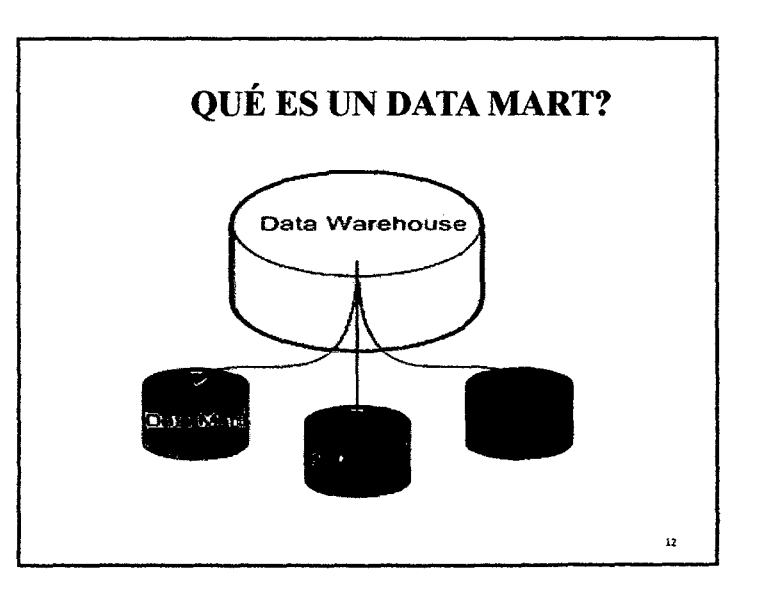

**PMD**  $\mathcal{Q}$ 

14

,.

### OTROS ELEMENTOS

- DATA WAREHOUSING es el proceso de extaraer y filtrar datos de la operaciones comunes de la organización, procedentes de los distintos sistemas de información operacionales y/o sistemas externos, para transformarlos, integrarlos y almacenarlos en un almacén de datos con el fin de acceder a ellos, para dar soporte en el proceso de toma de decisiones.
- DATA MART: está pensado para cubrir las necesidades de un grupo de trabajo o de un determinado departamento dentro de la organización.

# OTROS ELEMENTOS

• Procesos ETL: tecnología de integración de datos basada en la consolidación de datos que se usa tradicionalmente para alimentar data warehouse, data mart

#### ELEMENTOS DE UN DATA WAREHOUSE

• La idea principal es que la infonnación sea presentada desnonnalizada para optimizar las consultas. Para ello debemos identificar, en el seno de la empresa, los procesos de negocio, las vistas para el proceso de negocio las medidas cuantificables asociadas a los mismos.

#### ELEMENTOS DE UN DATA WAREHOUSE

- Tabla de hecho: es la representación en el data warehouse de los procesos de negocio de la organización: Ejemplo: una venta.
- Dimensión: es la representación en el DW de una vista para un cierto proceso de negocio. Ejemplo: en un proceso de venta, sería el cliente que ha comprado, la fecha en que se ha realizado.
- Métrica: son los indicadores de negocio. Son los conceptos cuantificables que permiten medir nuestro proceso de negocio. Ej: en una venta tenemos el importe de la misma

 $\phi^*$ <u>သ</u>

!S

13

#### TIPOS DE ESQUEMA

- Esquema estrella : consiste en una tabla de hechos en el centro para el hecho objeto de análisis y una o varias tablas de dimensión por cada punto de vista de análisis que participa de la descripción de ese hecho. En la tabla de hecho encontramos los atributos destinados a medir sus métricas.
- Esquema en copo de nieve: es un esquema de representación derivado del esquema en estrella, en el que las tablas de dimensión se normalizan en múltiples tablas.

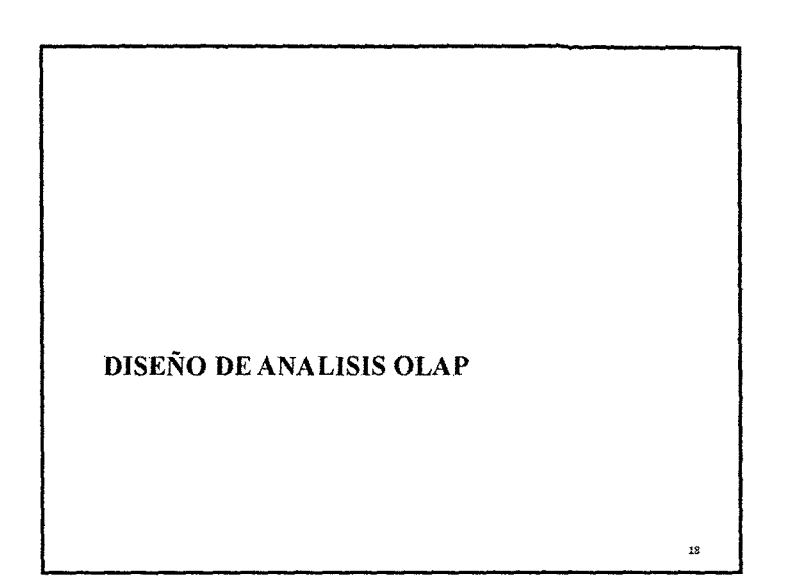

# DISEÑO DE ANALISIS OLAP • Es una tecnología que permite un análisis multidimensional a través de tablas matriciales o pivotantes. • Se entiende por OLAP al método ágil y flexible para organizar datos sobre un objeto, y cuyo objetivo es recuperar y manipular datos a través de consultas.

• Una herramienta OLAP está formada por un motor y un visor

19

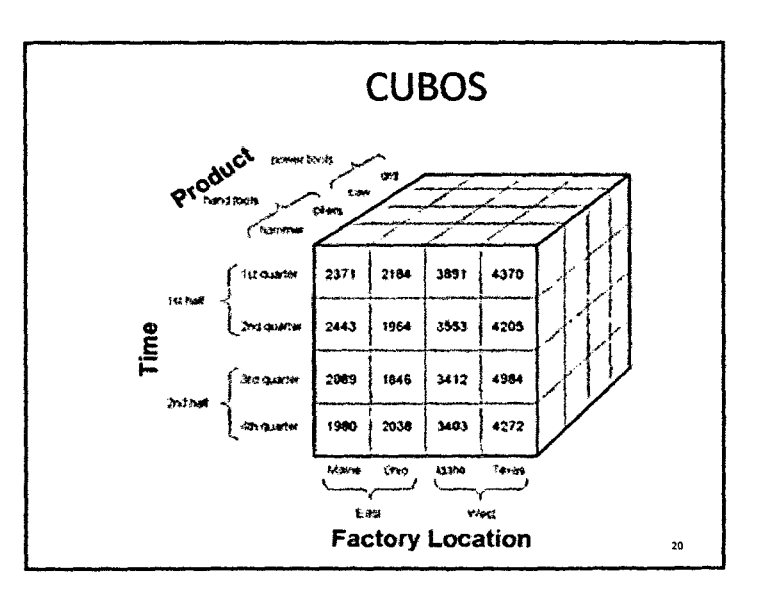

# **CUBOS**

• es una base de datos multidimensional, en la cual el almacenamiento físico de los datos se realiza en un vector multidimensional. Los **cubos OLAP** se pueden considerar como una ampliación de las dos dimensiones de una hoja de cálculo.

## **OLAP**

21

23

• Es una solución utilizada en el campo del *Business Intelligence* cuyo objetivo es agilizar la consulta de grandes cantidades de datos. Para ello utiliza estructuras multidimensionales (o Cubos OLAP) que contienen datos resumidos de grandes Bases de datos (OLTP). Se usa en informes de negocios de ventas, marketing, informes de dirección, minería de datos y áreas similares.

# **CUBOS**

• La propuesta de **Codd** consistía en realizar una disposición de los datos en vectores para permitir un análisis rápido. Estos vectores son llamados **cubos.** Disponer los datos en cubos evita una limitación de las bases de datos relacionales, que no son muy adecuadas para el análisis instantáneo de grandes cantidades de datos

 $22$ 

24

#### **OLAP**

• Codd lo define como el nombre dado al análisis dinámico de la Empresa, requerida para crear, manipular, animar y sintetizar información. Incluye la habilidad para discernir nuevas o no anticipadas relaciones entre las variables, la habilidad para identificar los parámetros necesarios para manejar grandes cantidades de datos, para crear un número ilimitado de dimensiones

**2000**  $\alpha$
#### **OLAP**

- Un análisis multidimensional representa datos como tablas, implica operaciones típicas: Mayor, menor, comparación entre periodos, porcentajes de diferencia, funciones estadísticas y financieras.
- Comprende la consulta interactiva y el análisis de los datos.

25

• Recupera y exhibe datos tabulares en 2 o 3 dimensiones, cuadros y gráficos.

## **Ejemplos de Aplicaciones OLAP**

- Número de unidades vendidas por línea y modelo, trimestres, años?
- Porqué las Ventas de automóviles de determinado modelo disminuyen en el segundo trimestre?
- Porqué la ganancia generada por los 1 O mejores clientes decreció un 30% en relación al mismo periodo del año anterior?

26

IL 2008 -

**X. ANEXOS** 

### ANEXO N° 1

#### MATRIZ DE CONSISTENCIA

# "METODOLOGIA PARA LA CREACION DE UNA BASE DE DATOS MUL TIDIMENSIONAL, USANDO TECNOLOGfA DE INTELIGENCIA DE NEGOCIOS Y SQL SERVER EN UNA EMPRESA PERUANA."

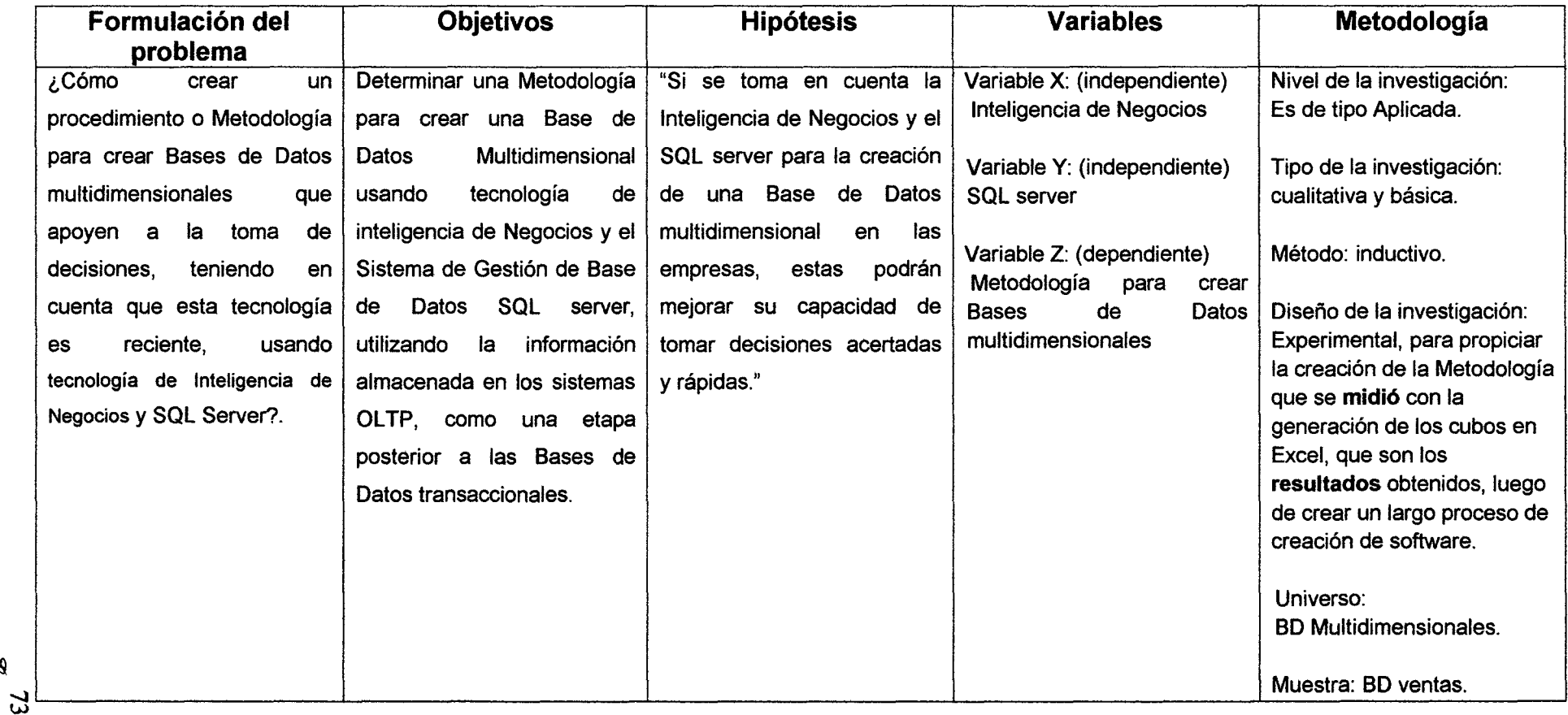

**Past** 

# **ANEXO N° 2** TERMINOS IMPORTANTES

- 81.- (business intelligence) inteligencia de negocios; conjunto de estrategias y aspectos relevantes enfocados a la administración y creación de conocimiento sobre el medio, a través del análisis de los datos existentes en una organización o empresa.
- CRM (Customer relationship management).- Gestión de relaciones con clientes; Sistemas informáticos de apoyo a la gestión de las relaciones con los clientes, a la venta y al marketing. Dicho software puede comprende varias funcionalidades para gestionar las ventas y los clientes de la empresa: automatización y promoción de ventas, técnologías data warehouse (almacén de datos) para agregar la información transaccional.
- DBMS.- (Database management system) sistemas de administración de bases de datos; permiten almacenar y posteriormente acceder a los datos de forma rápida y estructurada.
- ETL.- (Extract, Transform and Load) extraer, transformar y cargar; es el proceso que permite a las organizaciones mover datos desde múltiples fuentes, reformatearlos y limpiarlos, y cargarlos en otra base de datos, data mart, o data warehouse para analizar.
- ERP.- (Enterprise Resource Planning), Planificación de Recursos Empresariales; son sistemas informáticos destinados a la administración de recursos en una organización.
- OLAP.- (On-Line Analytical Processing) procesamiento analítico en línea; Es una solución utilizada en el campo de la llamada Inteligencia de negocios cuyo objetivo es agilizar la consulta de grandes cantidades de datos. Para ello utiliza estructuras multidimensionales que contienen datos resumidos de grandes Bases de datos o Sistemas Transaccionales.
- OLTP.- (OnLine Transaction Processing) procesamiento de transacciones en línea; es un tipo de procesamiento que facilita y

administra aplicaciones transaccionales, usualmente para entrada de datos y recuperación y procesamiento de transacciones. Los paquetes de software para OLTP se basan en la arquitectura cliente-servidor.

• SQL.- (Structured Query Language) lenguaje de consulta estructurado; es un lenguaje declarativo de acceso a bases de datos relacionales que permite especificar diversos tipos de operaciones en ellas.